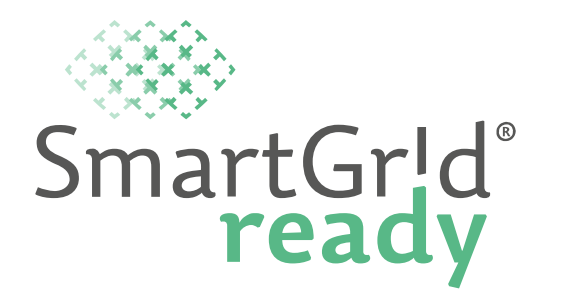

**Product Declaration** 

# **Hoval AG - HovalConnect WEZ**

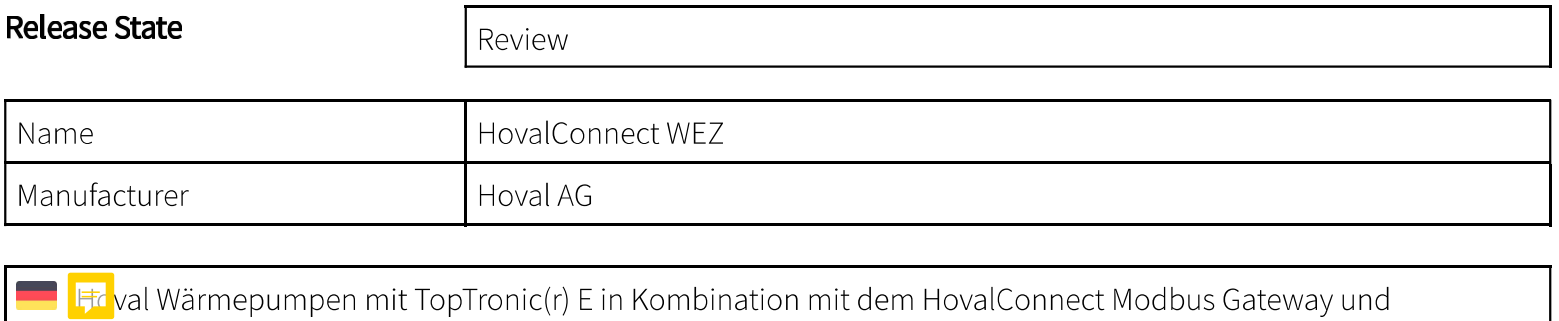

SmartGridready Anbindung ermöglichen umweltfreundliches Heizen und erfüllen bereits heute die gesetzlichen Vorgaben von morgen.

TODO: txt Hoval easy readible explanation in English

**ID** TODO: txt Hoval simple text en Francais

**TE TODO:** txt Hoval Semplice descrizione in italiano

 $1)$  R read, W write, P persistent

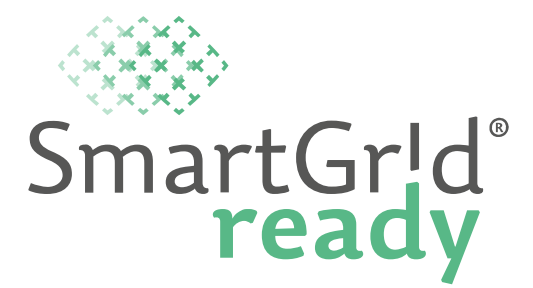

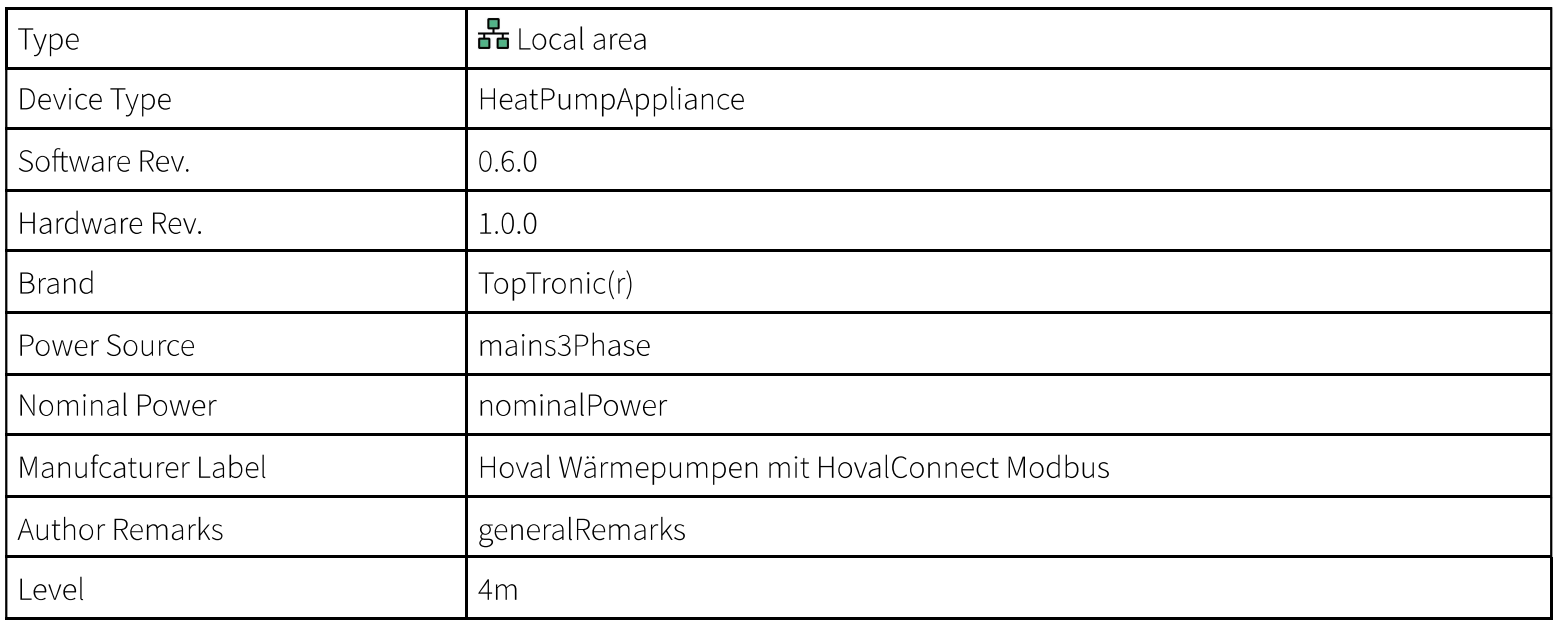

## **Modbus Interface**

Interface Type

**TCPIP** 

E

 $1)$  R read, W write, P persistent

https://library.smartgridready.ch/SGr\_04\_0017\_xxxx\_HOVAL\_HeatPump\_V0.5.0.xml?viewDevice

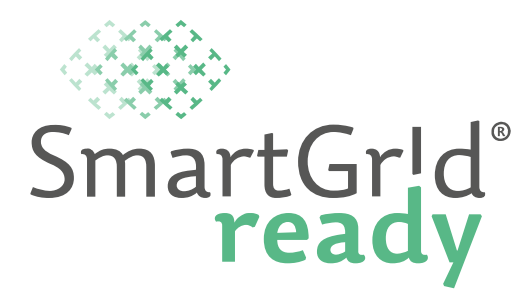

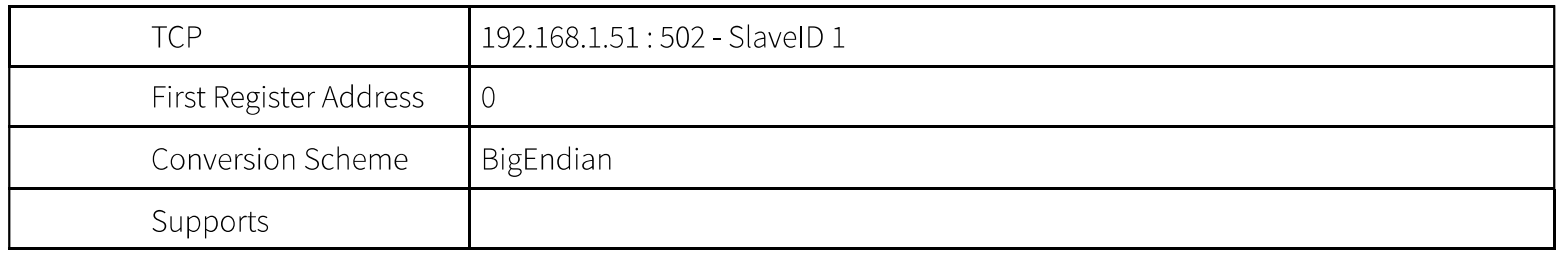

## **Functional Profile - HeatPumpBase**

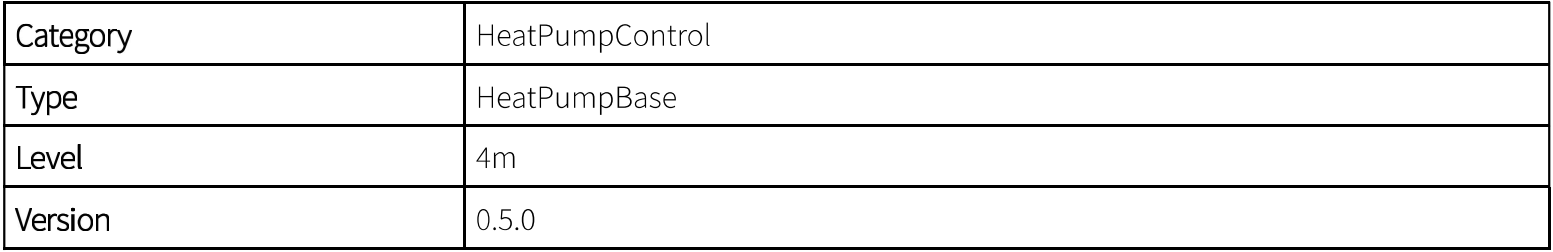

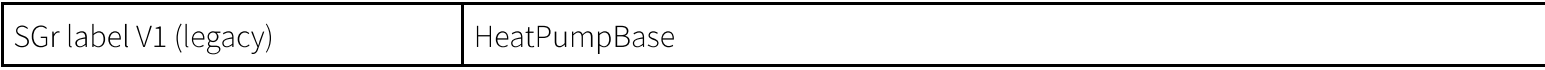

 $1)$  R read, W write, P persistent

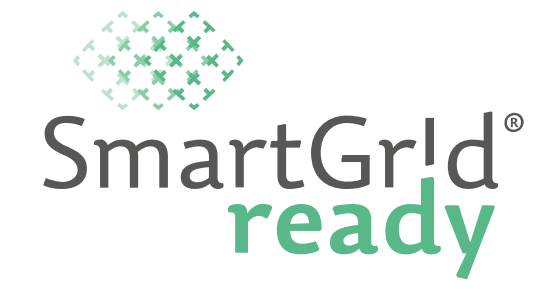

Das Profil definiert den Grundbaustein zur dynamischen Ansteuerung von Wärmepumpen über eine Betriebsmodu <sub>5</sub> estützt Beeinflussung der Sollwerte nach SG Stufe 2.

Der Betrieb der Wärmepumpe muss in sich sicher sein, unabhängig von den äusseren Vorgaben.

Dieses Grundprofil definiert die Datenpunkte, welche zur Steuerung des Gerätes «Wärmepumpe» mit zusätzlichen Stuf **7** Funktionsprofilen grunds it lich zur Verfügung gestellt werden. Sie stellen die Version einer typischen Einfamilienhauswärmepumpe mit Aussentemperaturfühler dar.

Für die einzelnen Heizkreise, Warmwasser, Pufferspeicher und das Energie-Monitoring sowie eine Verdichterdrehzahl/ Leistungsregelung könne Fil weiteren Funktionsprofilen zur Verfügung gestellt werden.

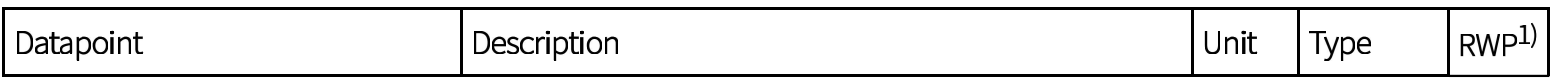

 $1)$  R read, W write, P persistent

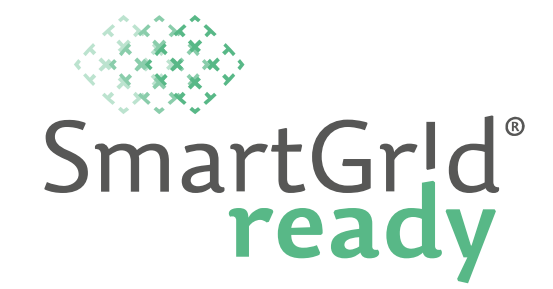

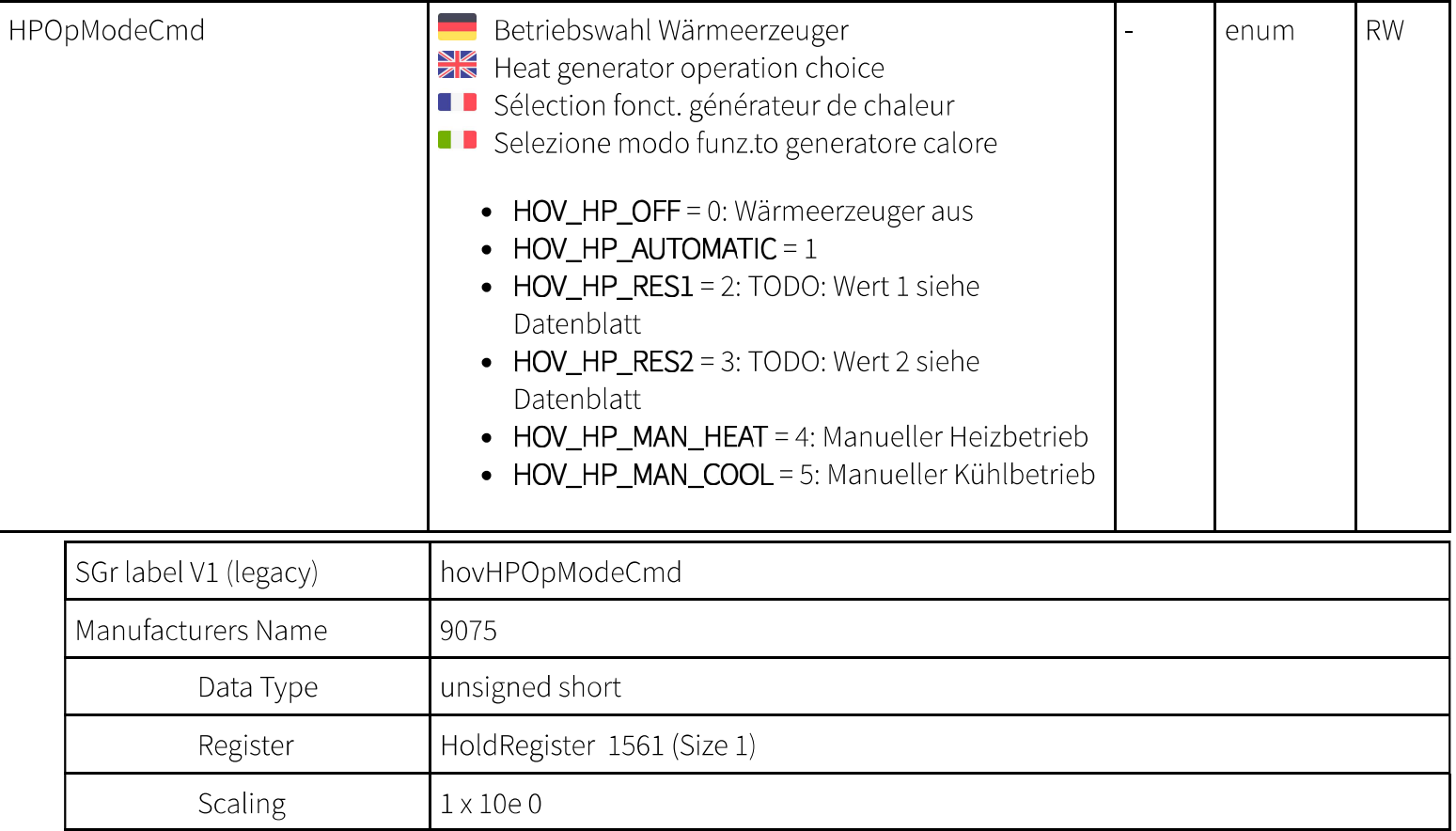

 $1)$  R read, W write, P persistent

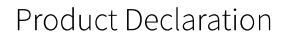

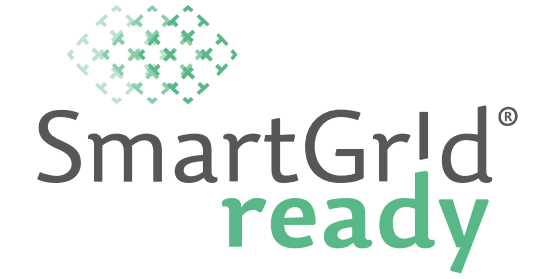

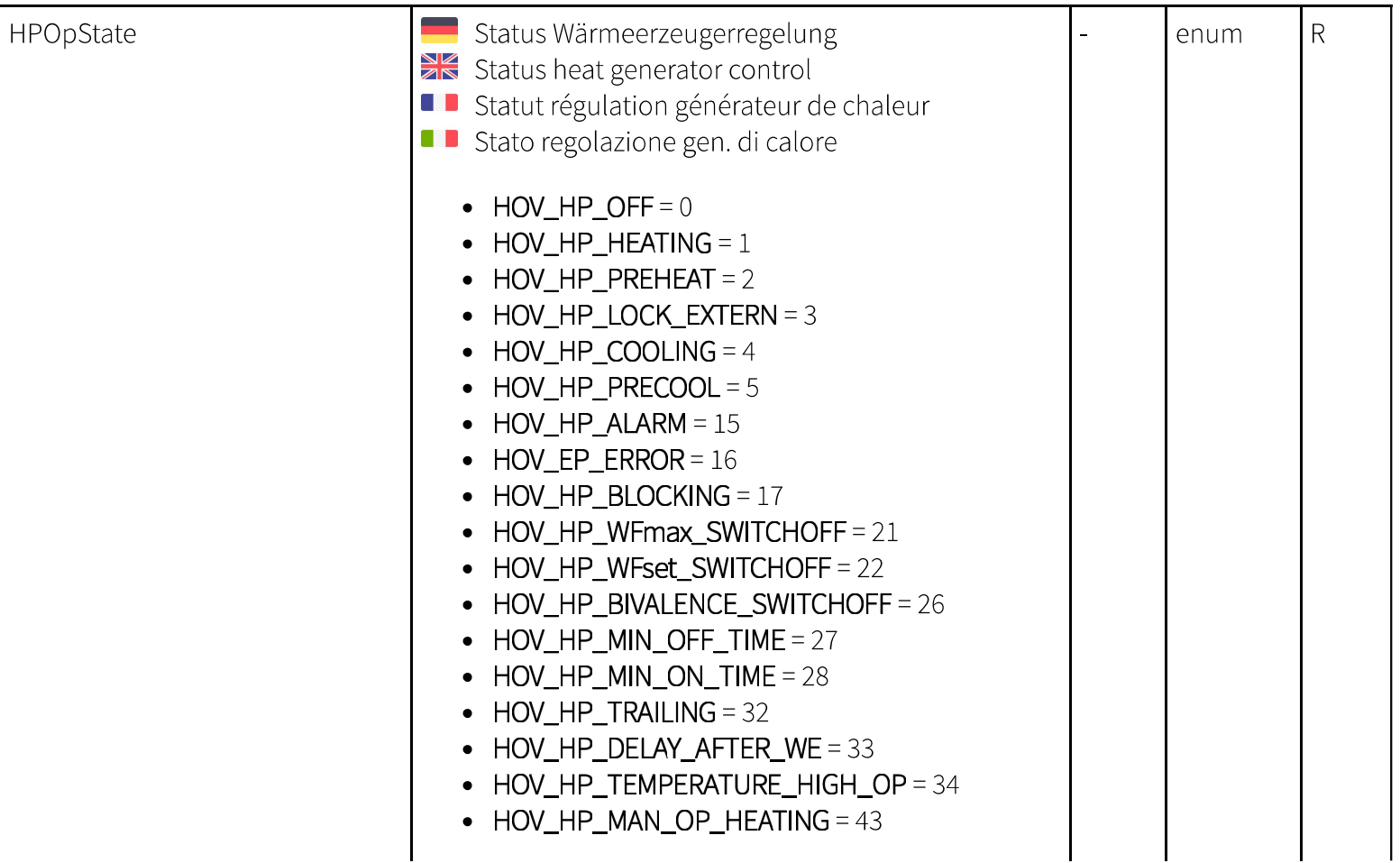

 $1)$  R read, W write, P persistent

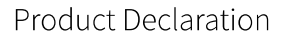

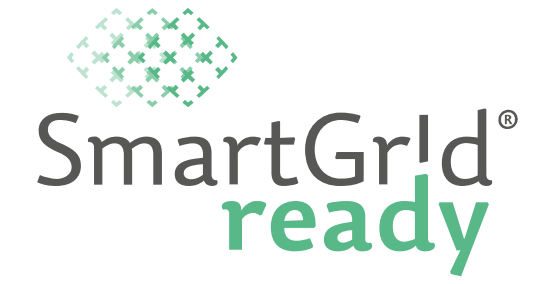

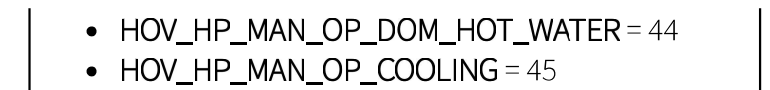

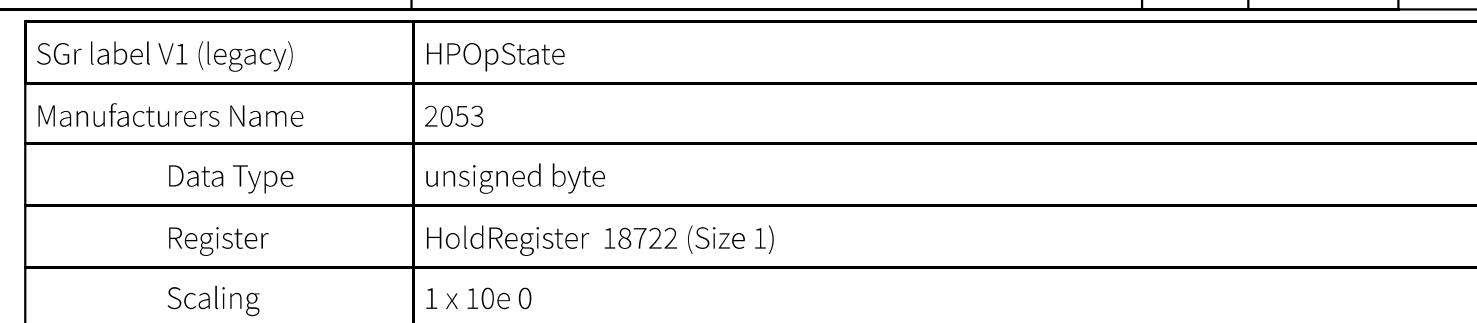

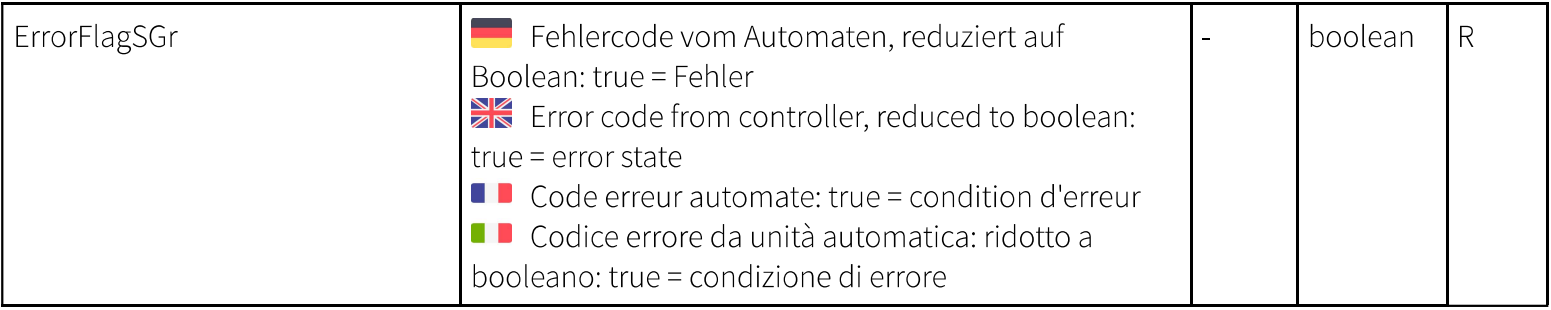

 $1)$  R read, W write, P persistent

 $\overline{O}$ 

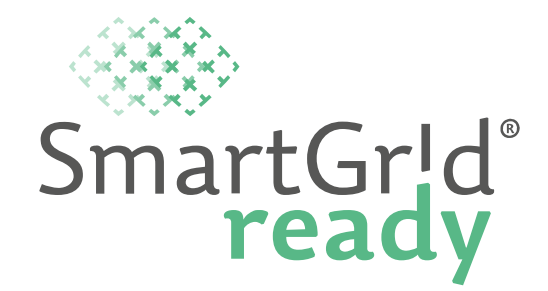

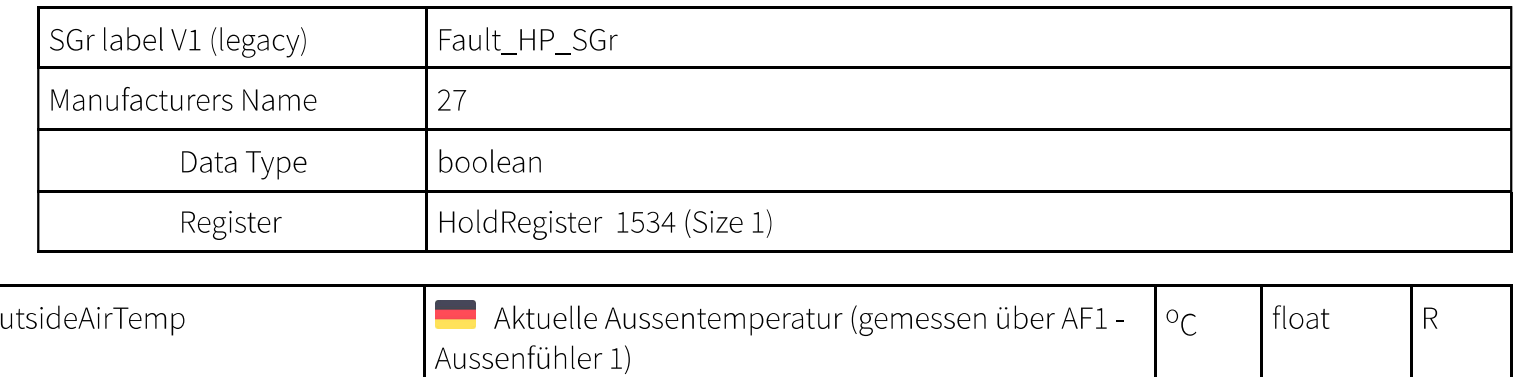

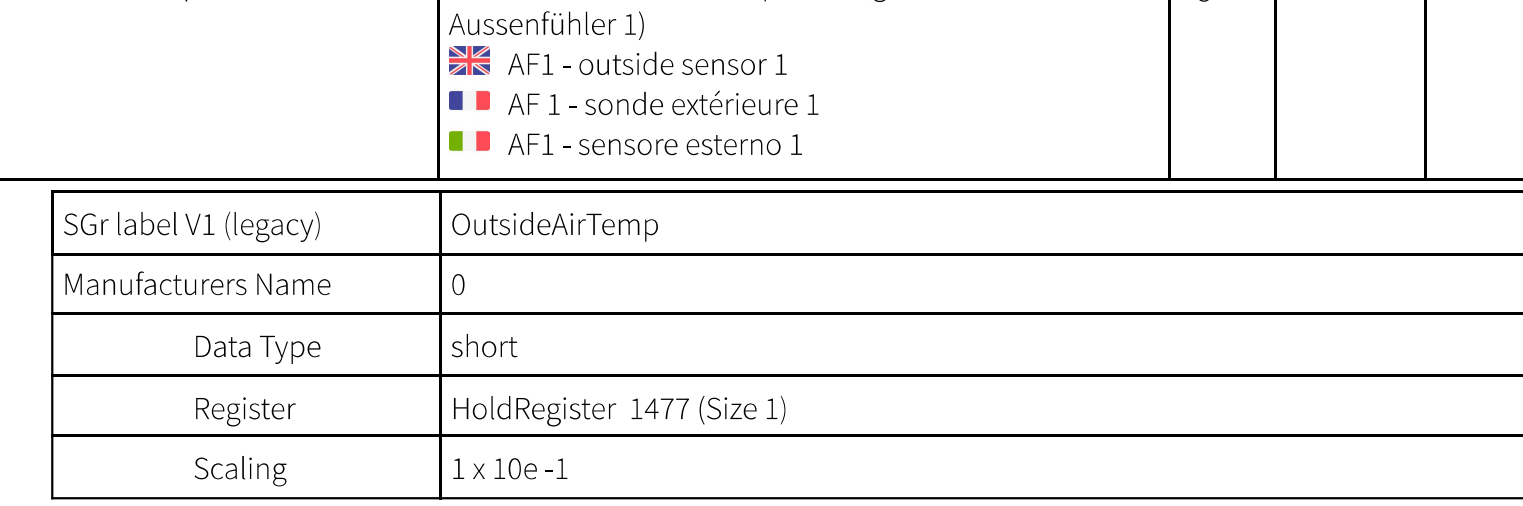

 $1)$  R read, W write, P persistent

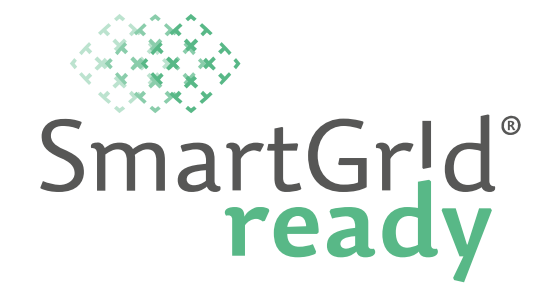

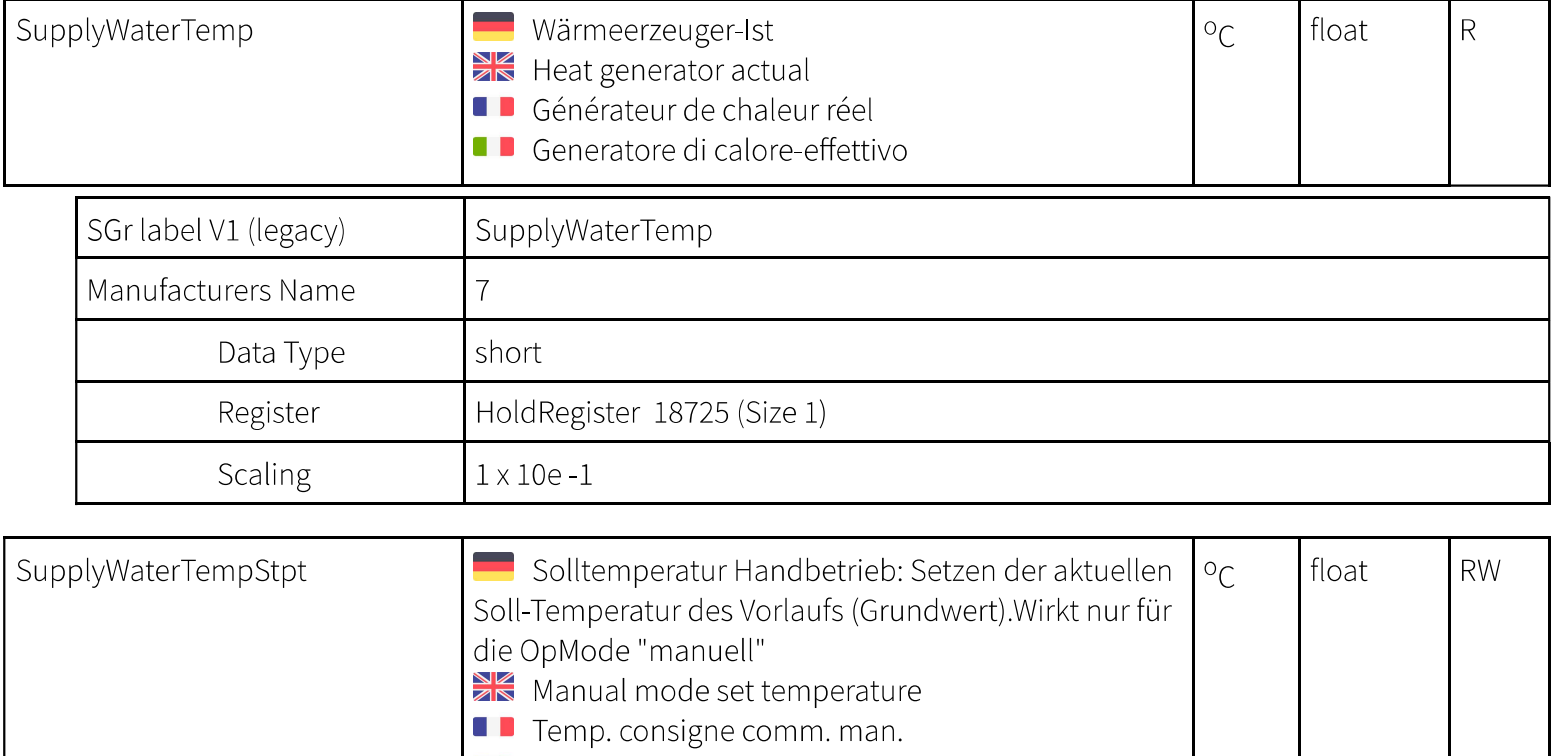

**I** Temperatura nominale modo manuale

 $1)$  R read, W write, P persistent

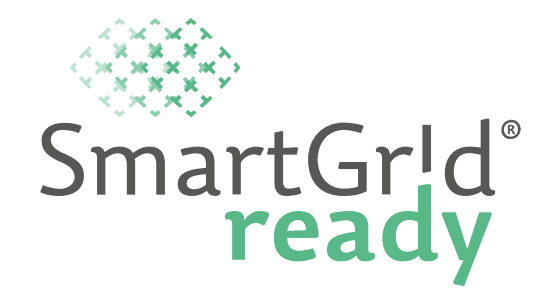

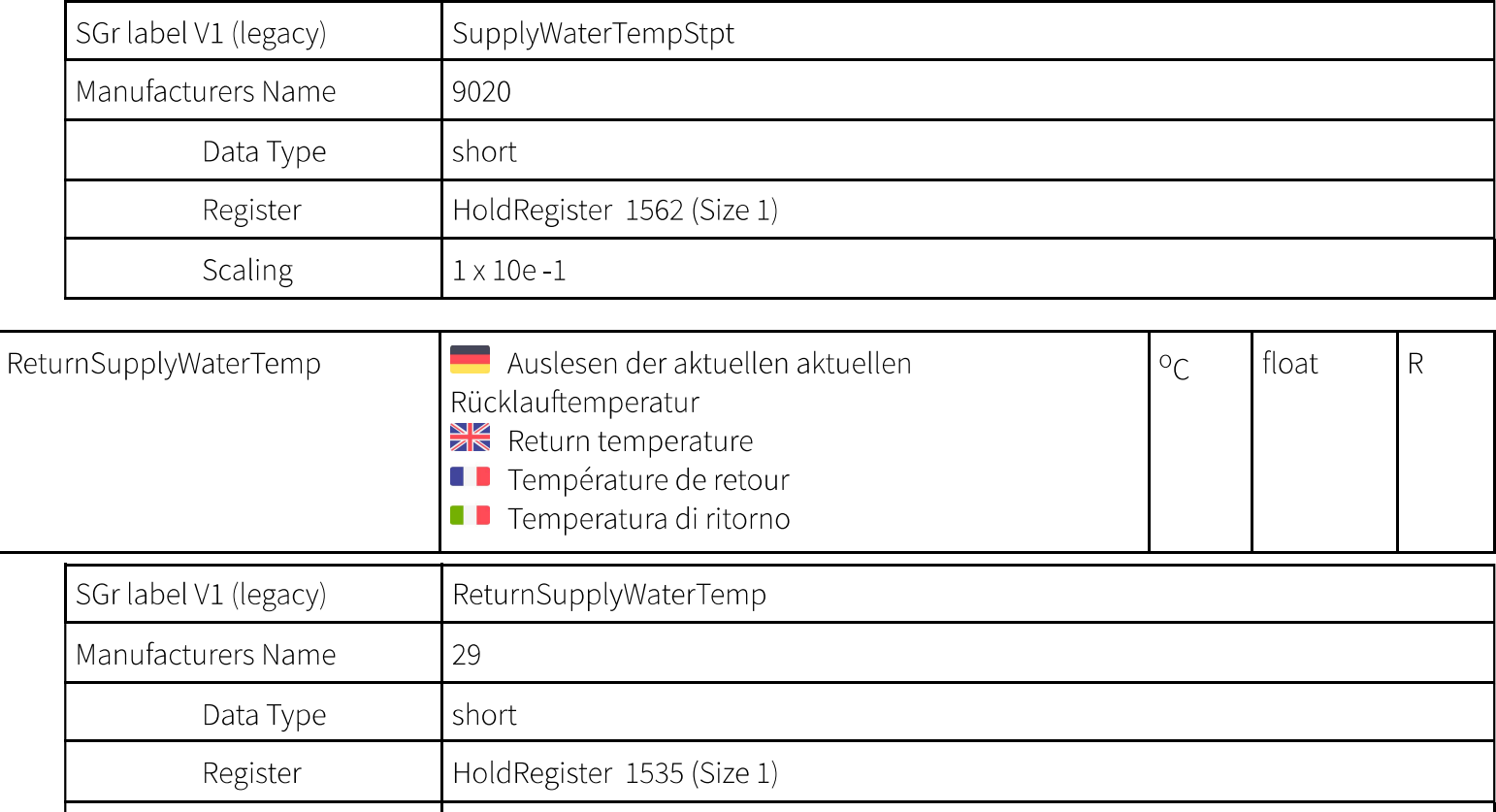

 $1 \times 10e - 1$ 

Scaling

 $1)$  R read, W write, P persistent

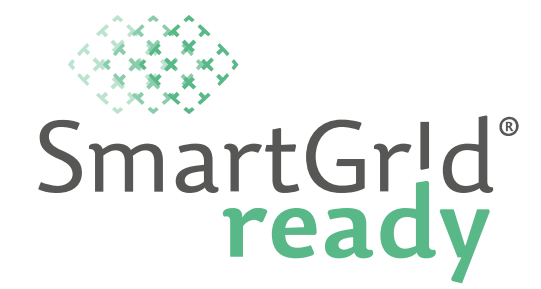

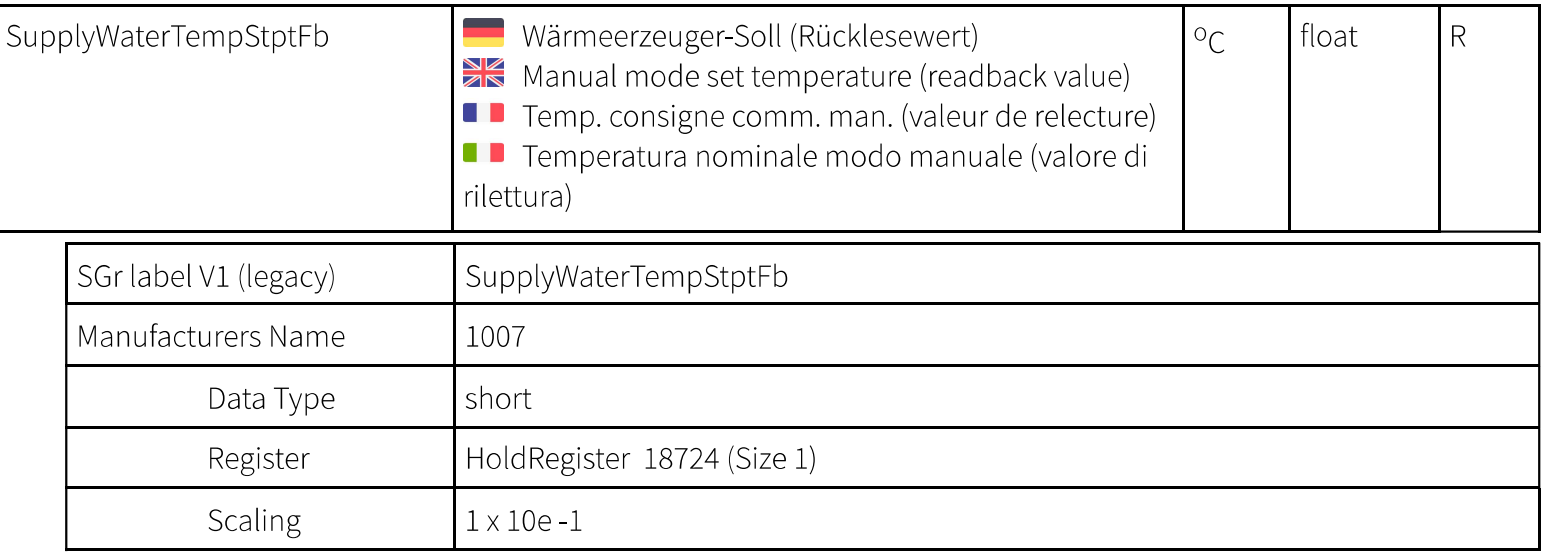

#### **Functional Profile - PowerCtrl**

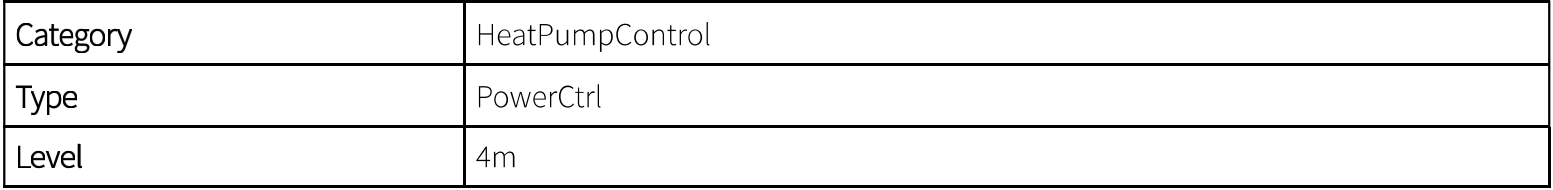

 $1)$  R read, W write, P persistent

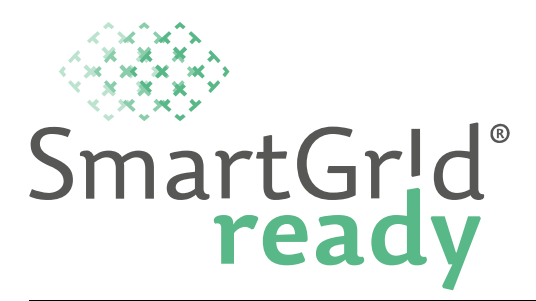

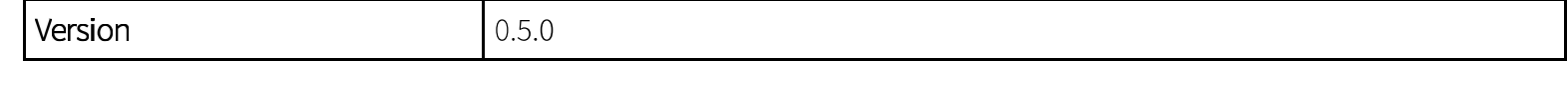

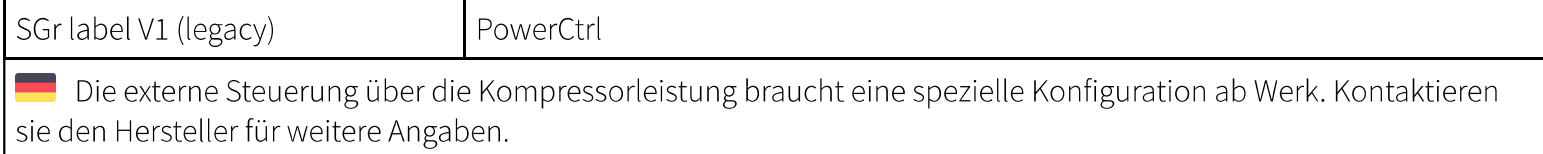

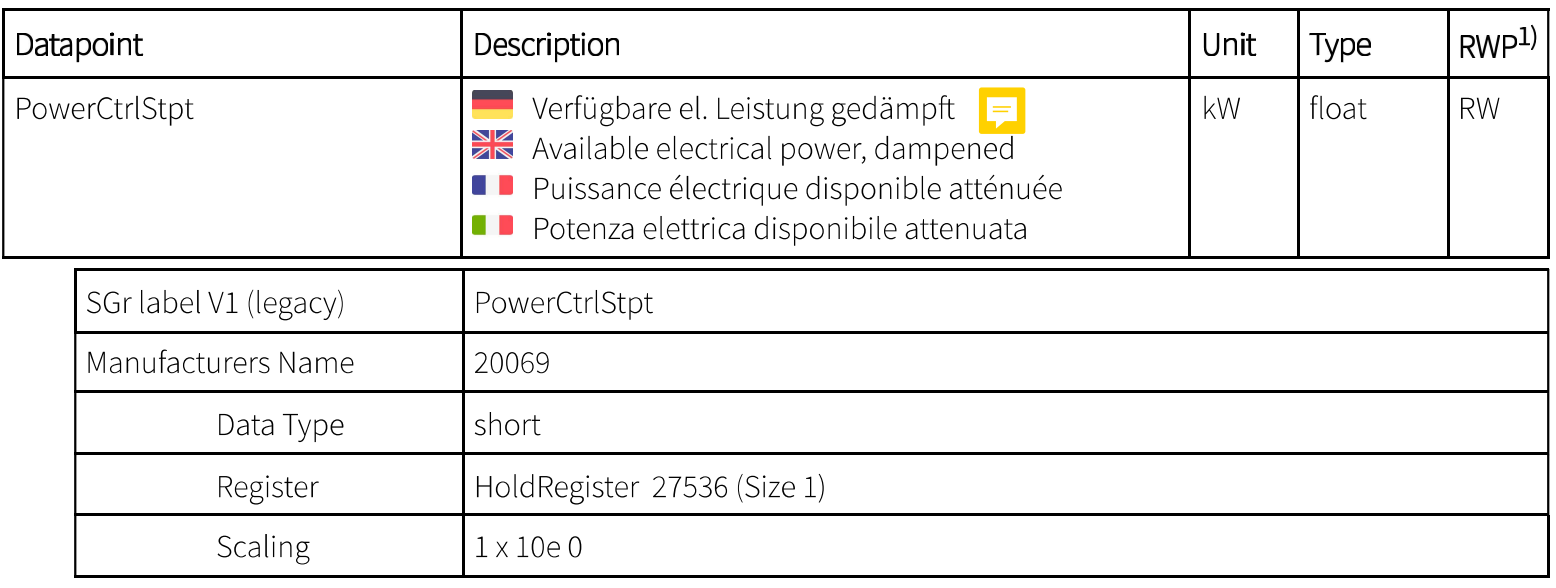

 $1)$  R read, W write, P persistent

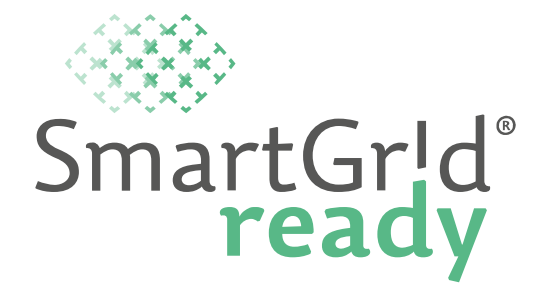

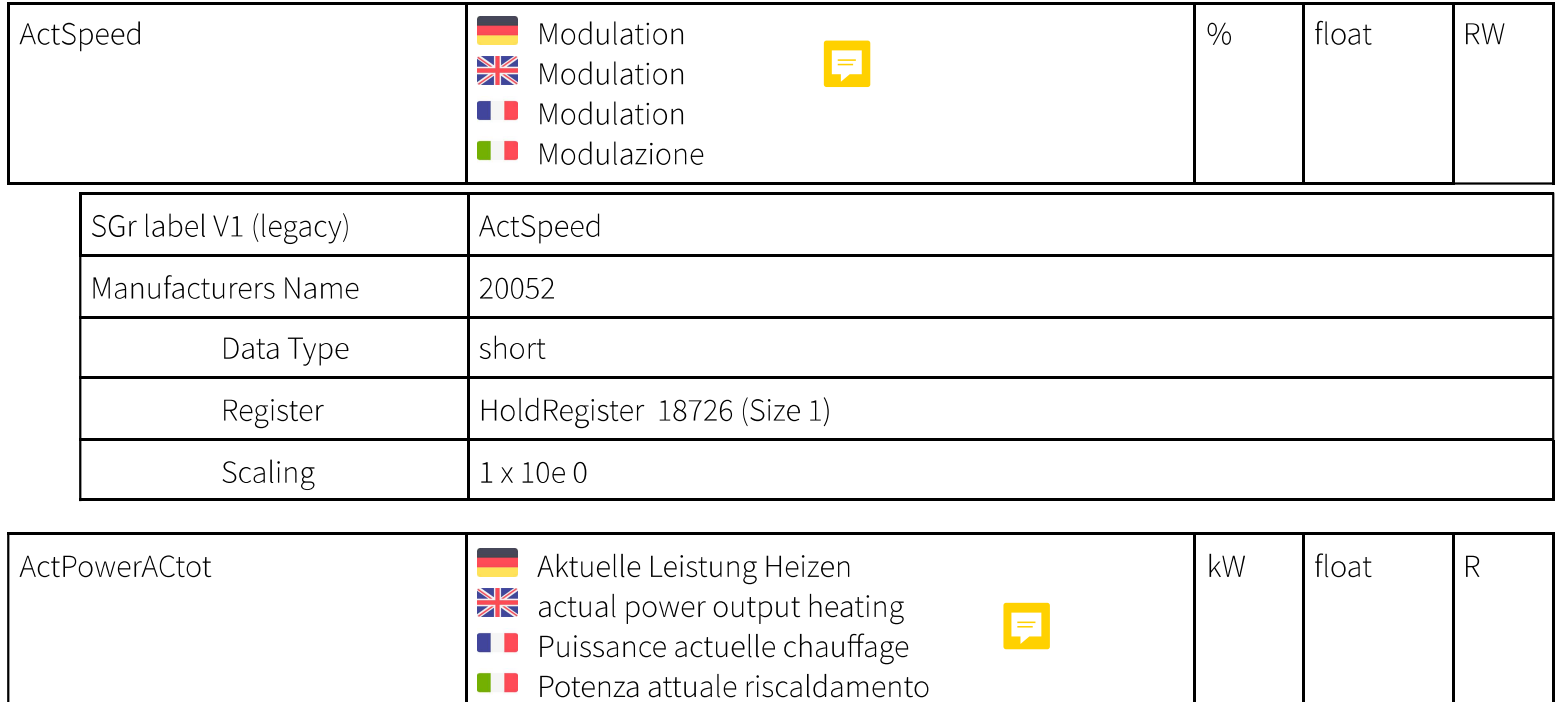

 $1)$  R read, W write, P persistent

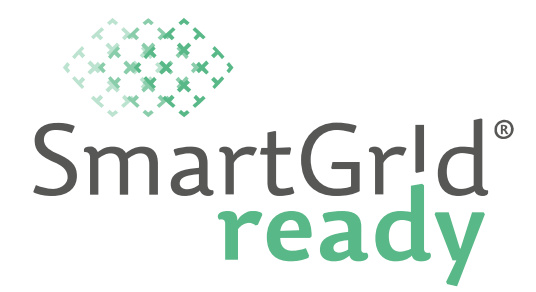

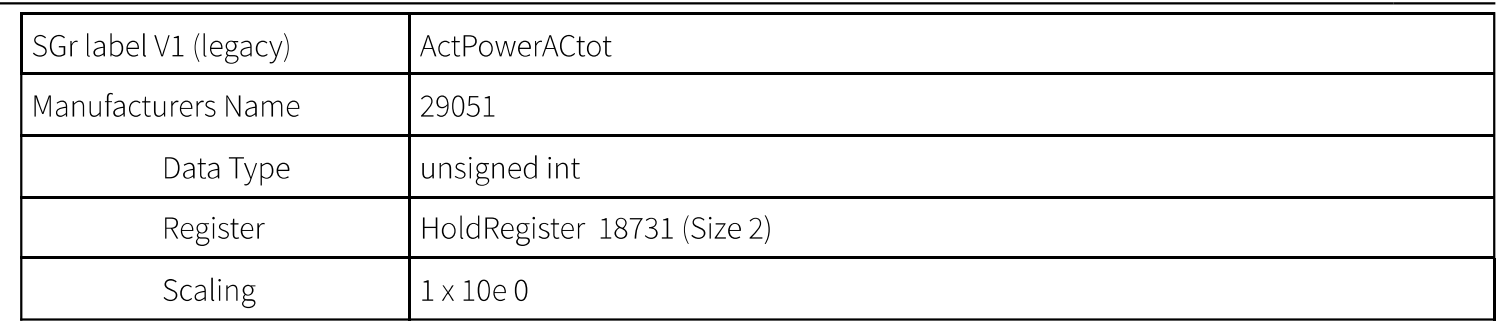

#### Functional Profile - HeatCoolCtrl\_1

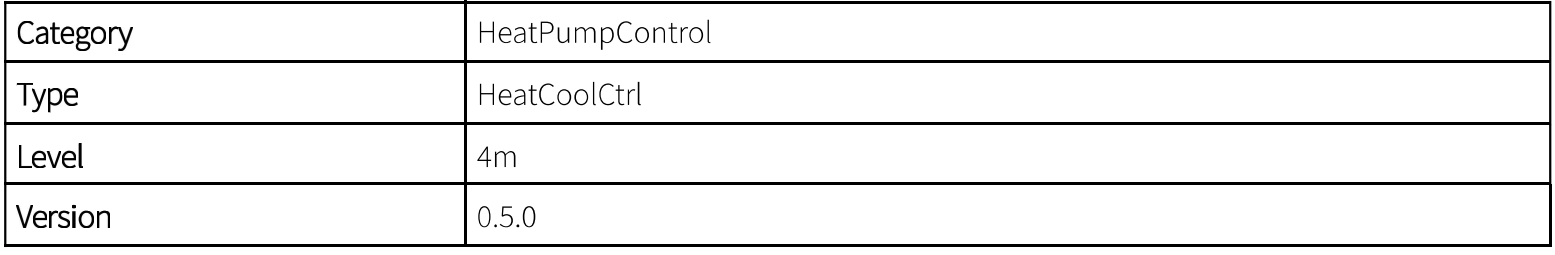

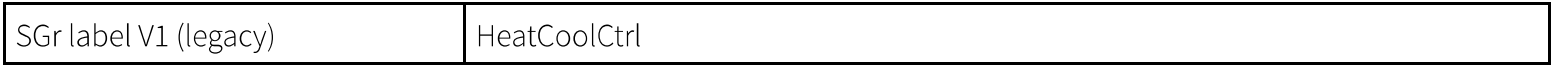

 $1)$  R read, W write, P persistent

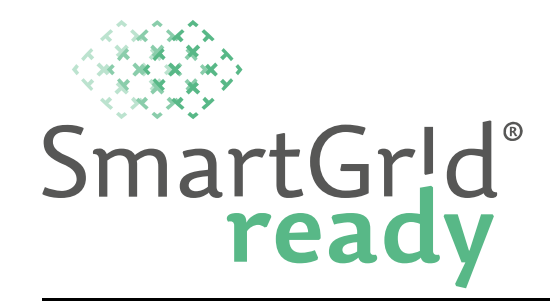

Dieses Profil definiert die erweiterten Datenpunkte zum Grundprofil "HeatPumpBase", welche zur Steuerung eines Heiz- oder Kühlkreises zur Verfügung gestellt werden. Derselbe physikalische Kreislauf kann entweder für das Heizen oder das Kühlen verwendet werden. Das Heiz-/Kühlkreisprofil muss immer in Kombination mit dem Grundprofil der Wärmepumpe bewirtschaftet werden. Es können mehrere Heiz-/Kühlkreisprofile definiert werden.

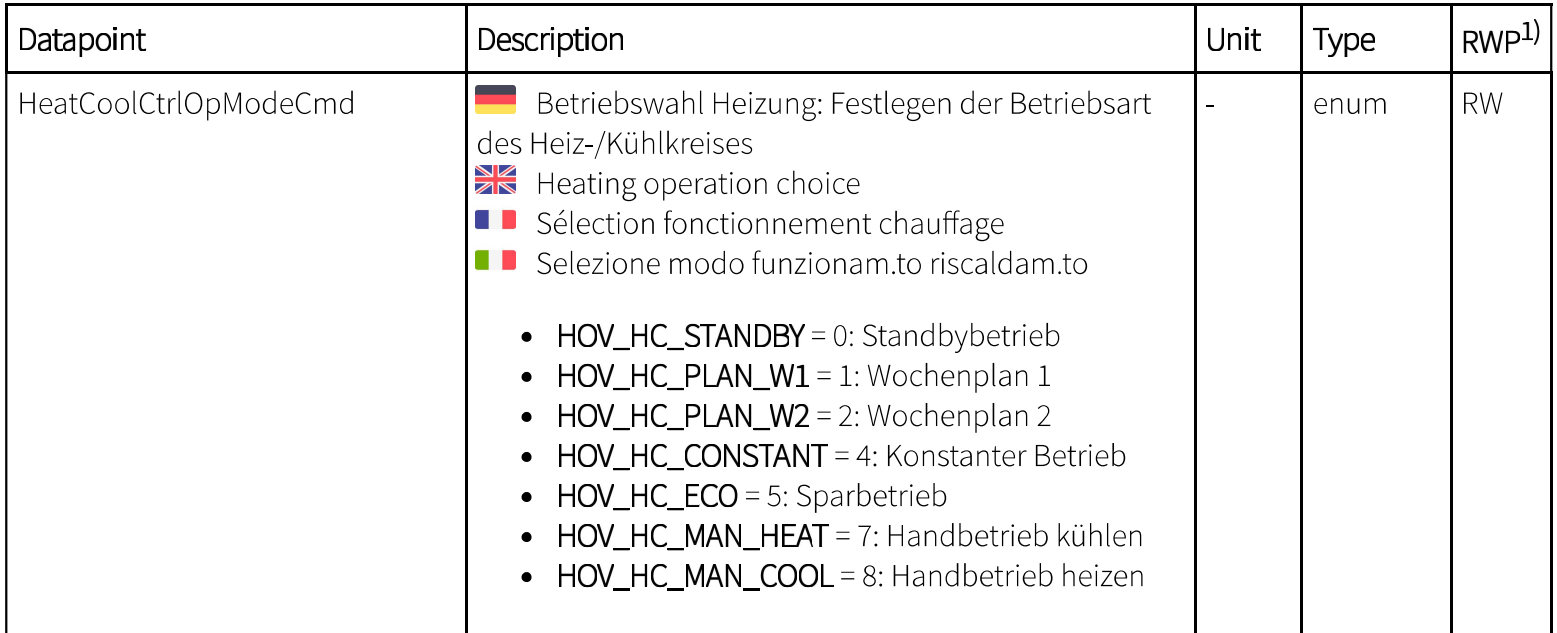

 $1)$  R read, W write, P persistent

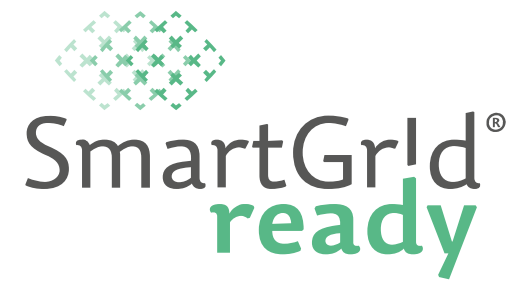

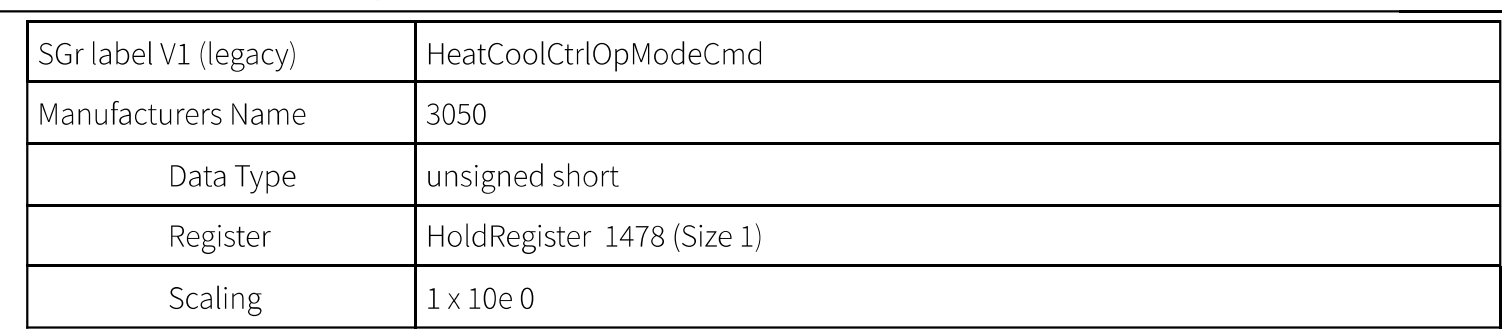

 $1)$  R read, W write, P persistent

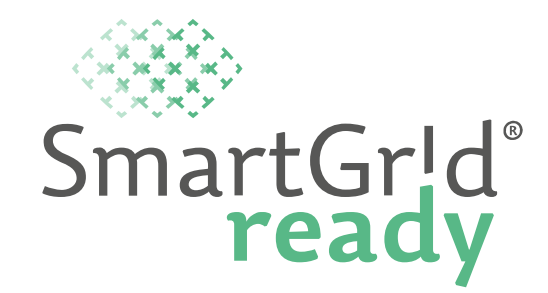

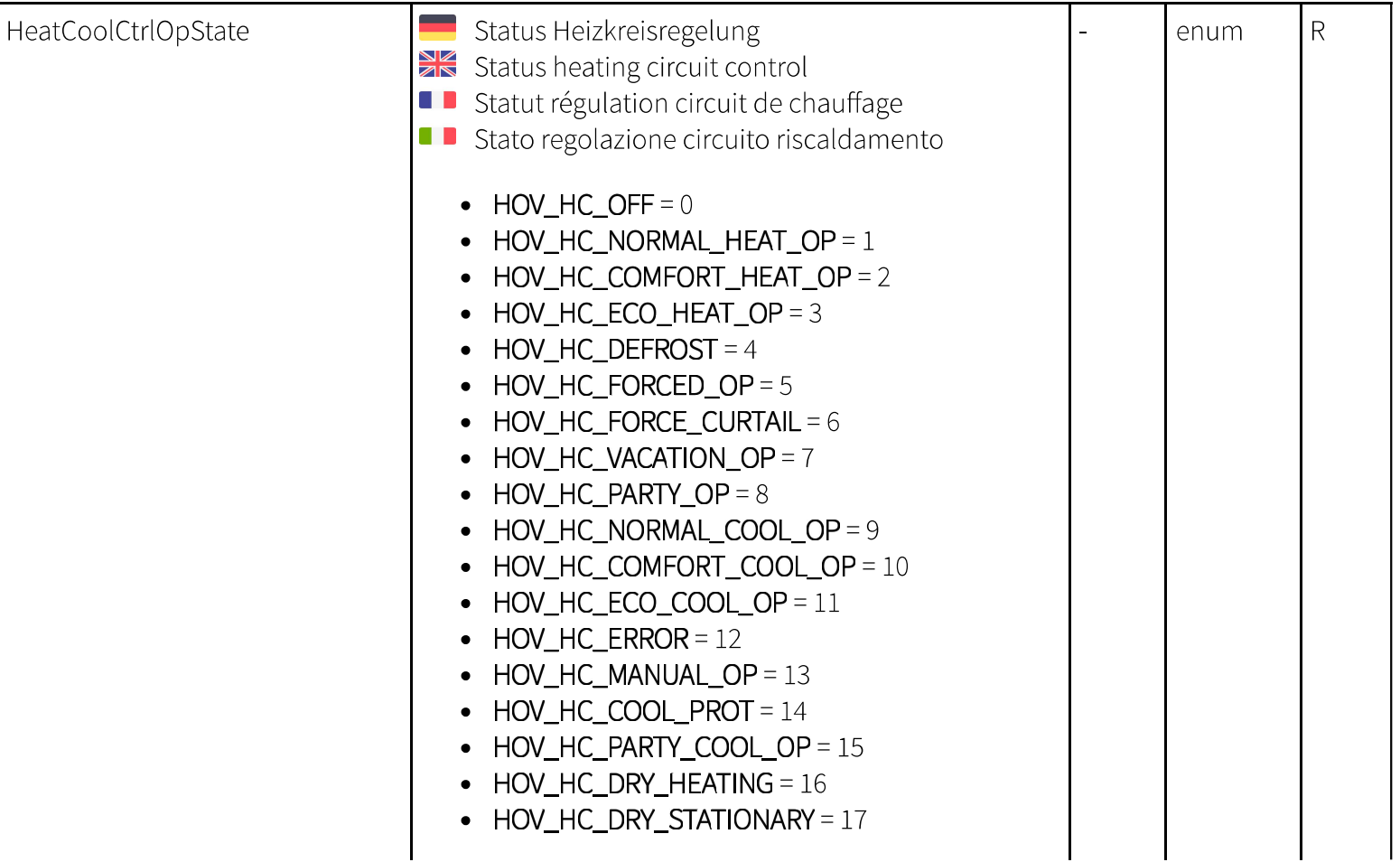

 $1)$  R read, W write, P persistent

╕

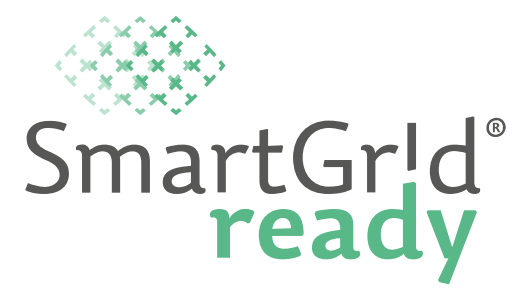

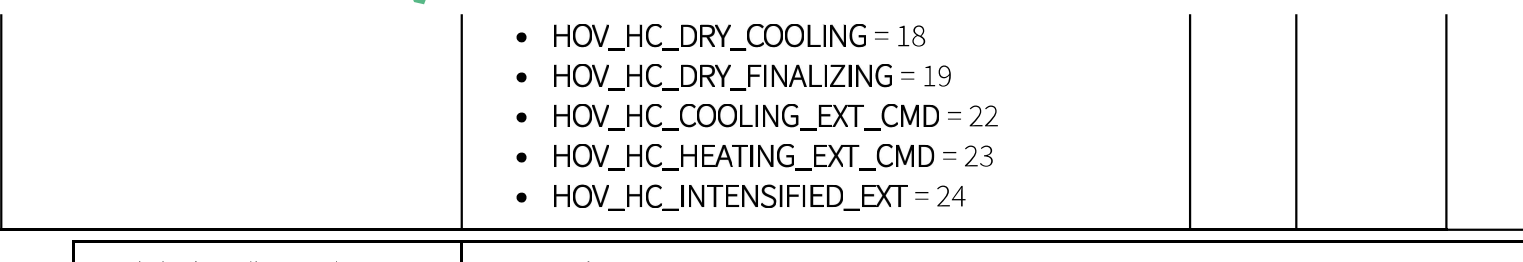

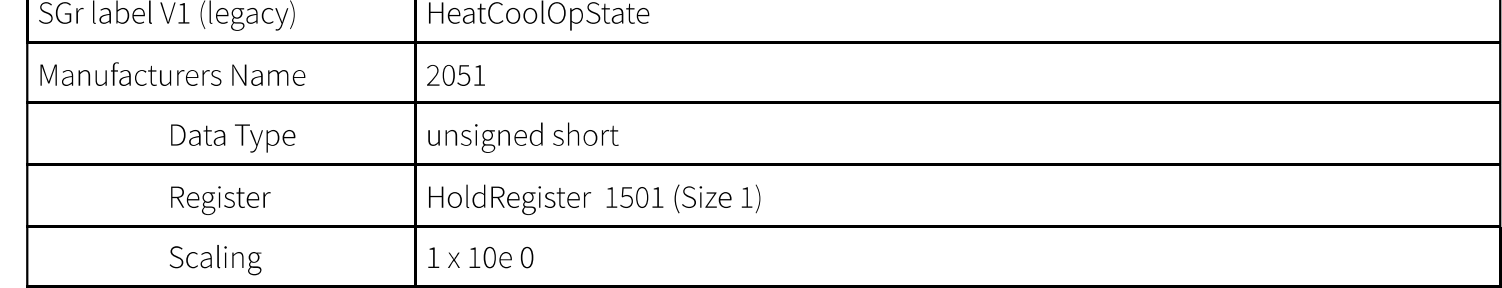

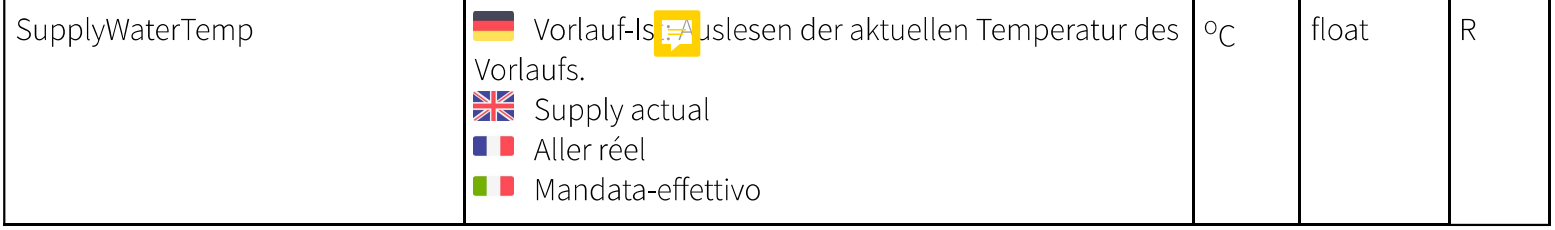

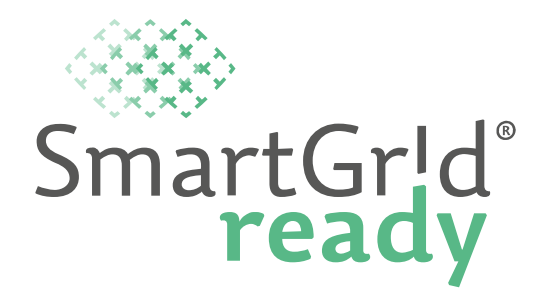

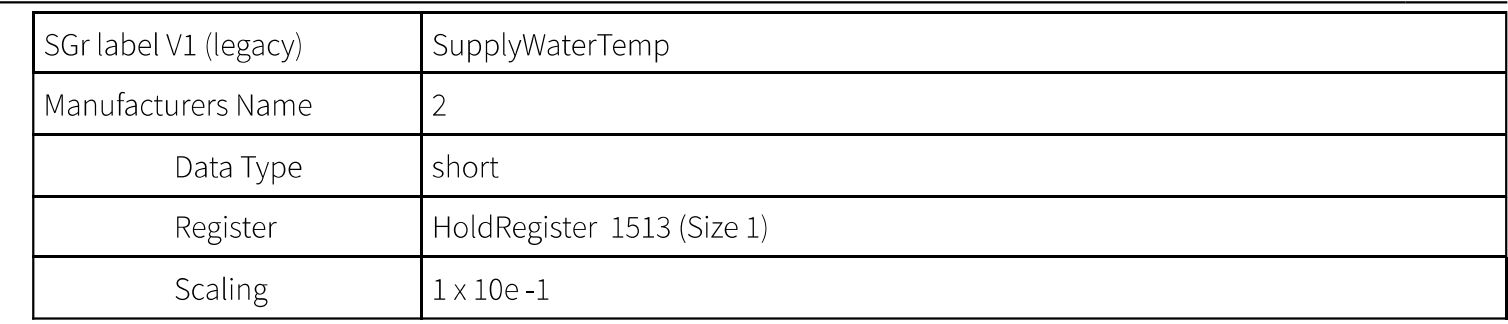

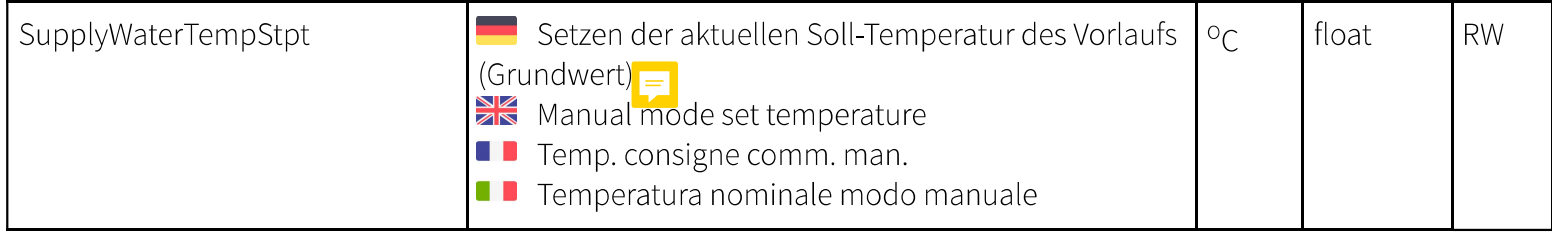

 $1)$  R read, W write, P persistent

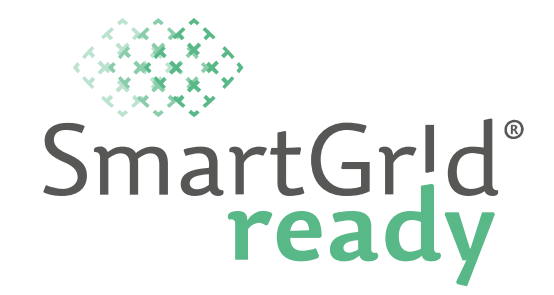

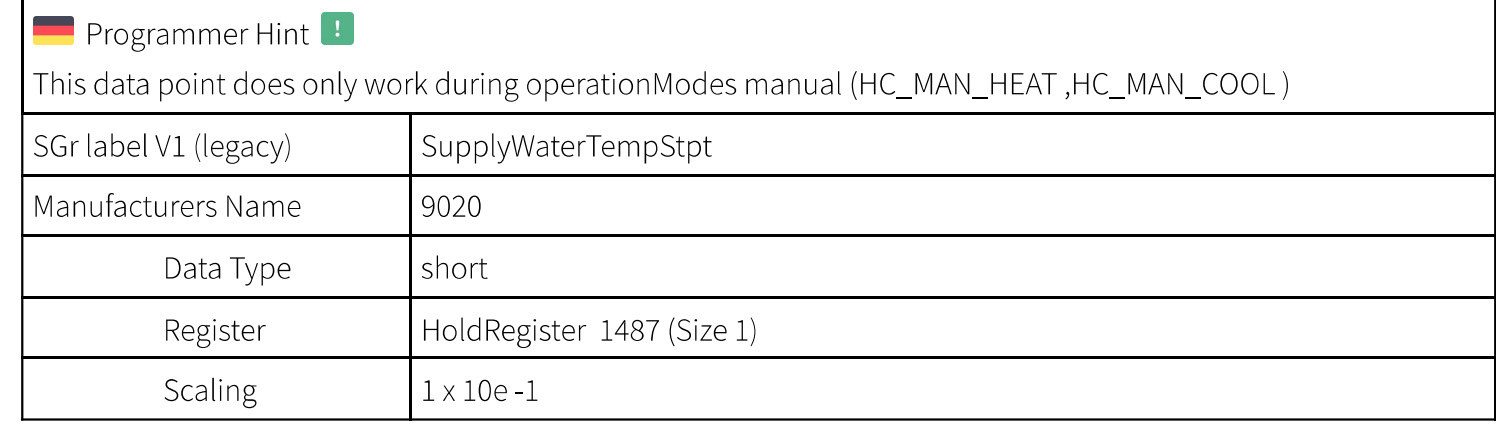

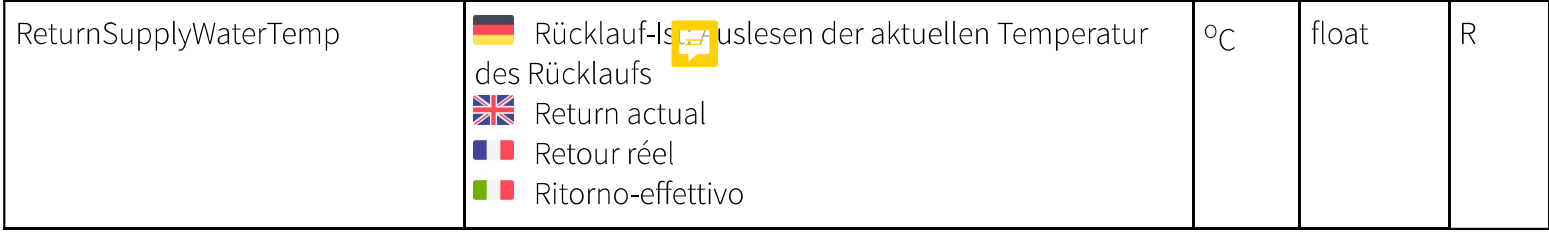

 $1)$  R read, W write, P persistent

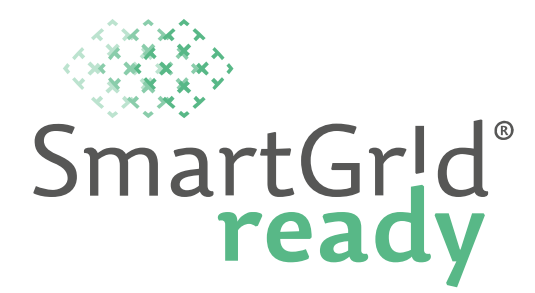

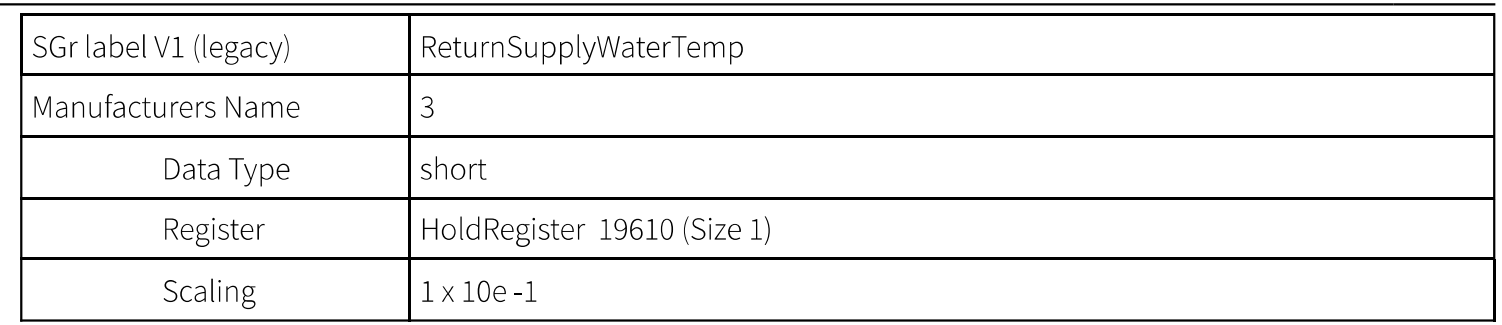

#### Functional Profile - HeatCoolCtrl\_2

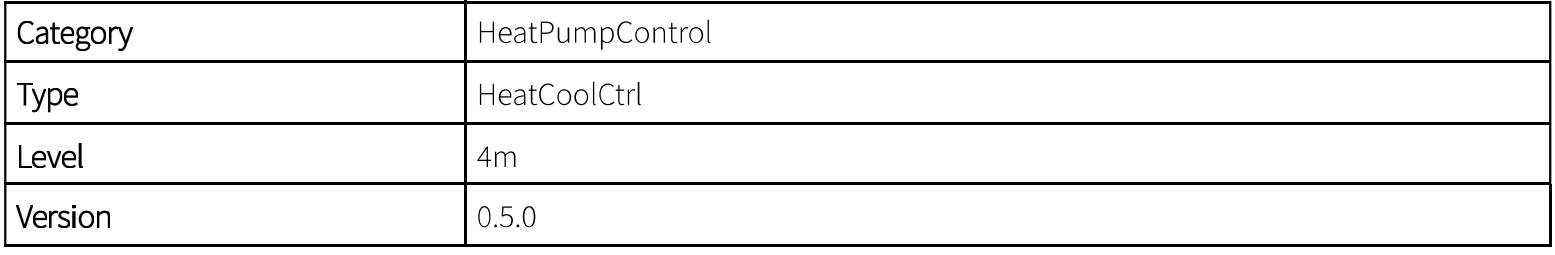

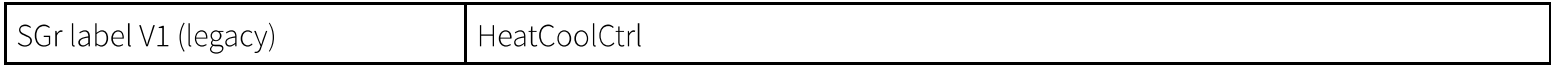

 $1)$  R read, W write, P persistent

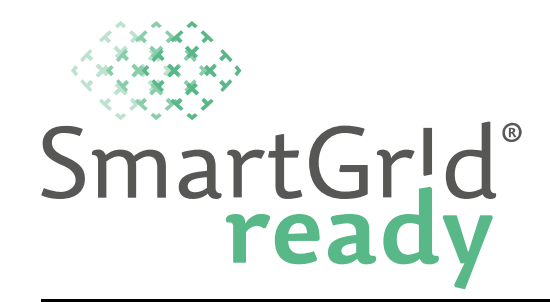

Dieses Profil definiert die erweiterten Datenpunkte zum Grundprofil "HeatPumpBase", welche zur Steuerung eines Heiz- oder Kühlkreises zur Verfügung gestellt werden. Derselbe physikalische Kreislauf kann entweder für das Heizen oder das Kühlen verwendet werden. Das Heiz-/Kühlkreisprofil muss immer in Kombination mit dem Grundprofil der Wärmepumpe bewirtschaftet werden. Es können mehrere Heiz-/Kühlkreisprofile definiert werden.

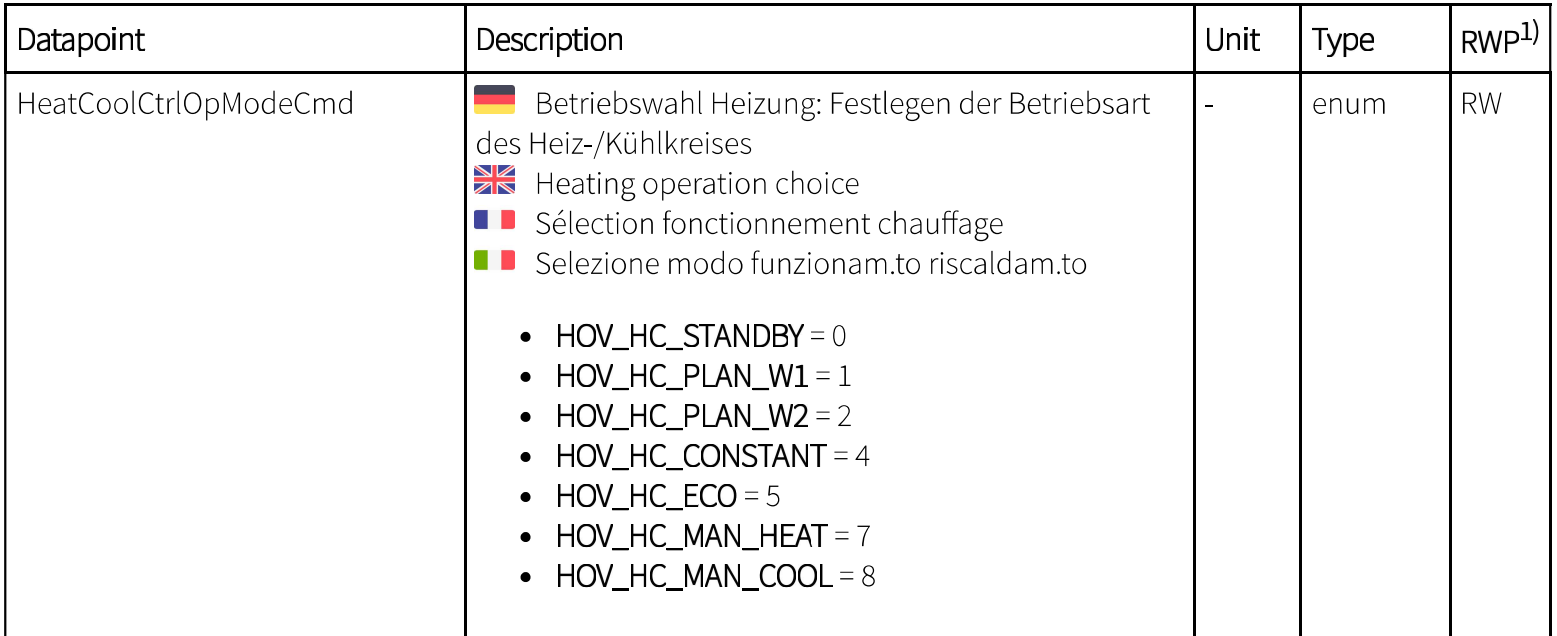

 $1)$  R read, W write, P persistent

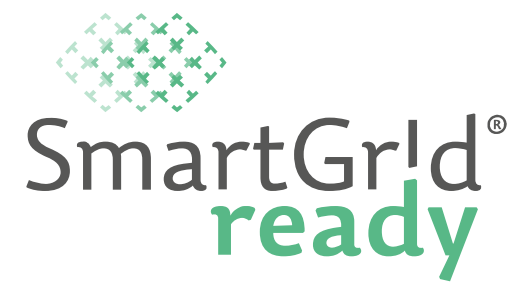

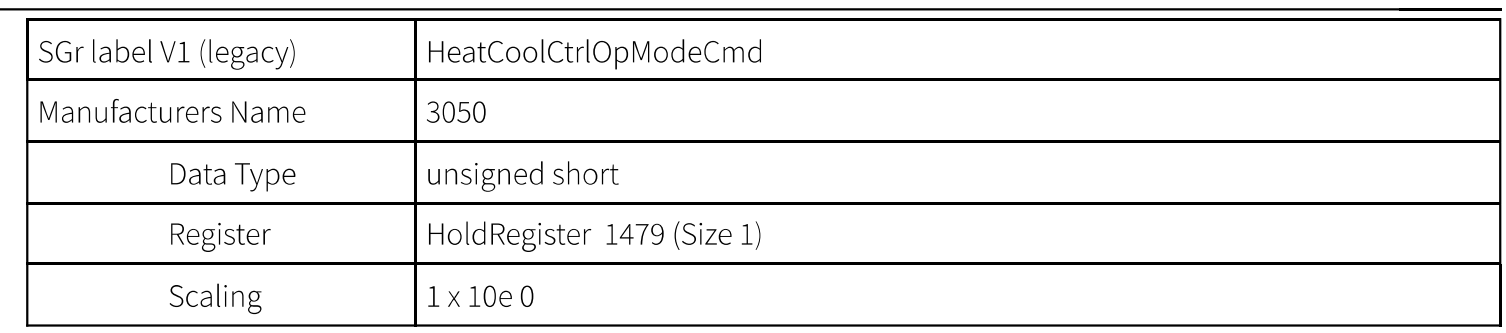

 $1)$  R read, W write, P persistent

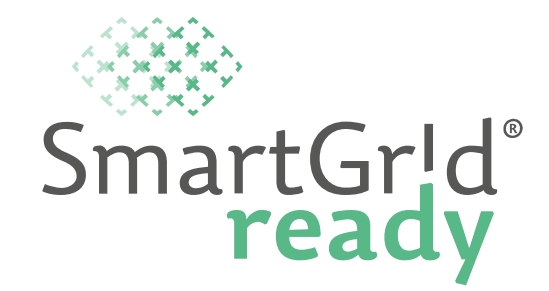

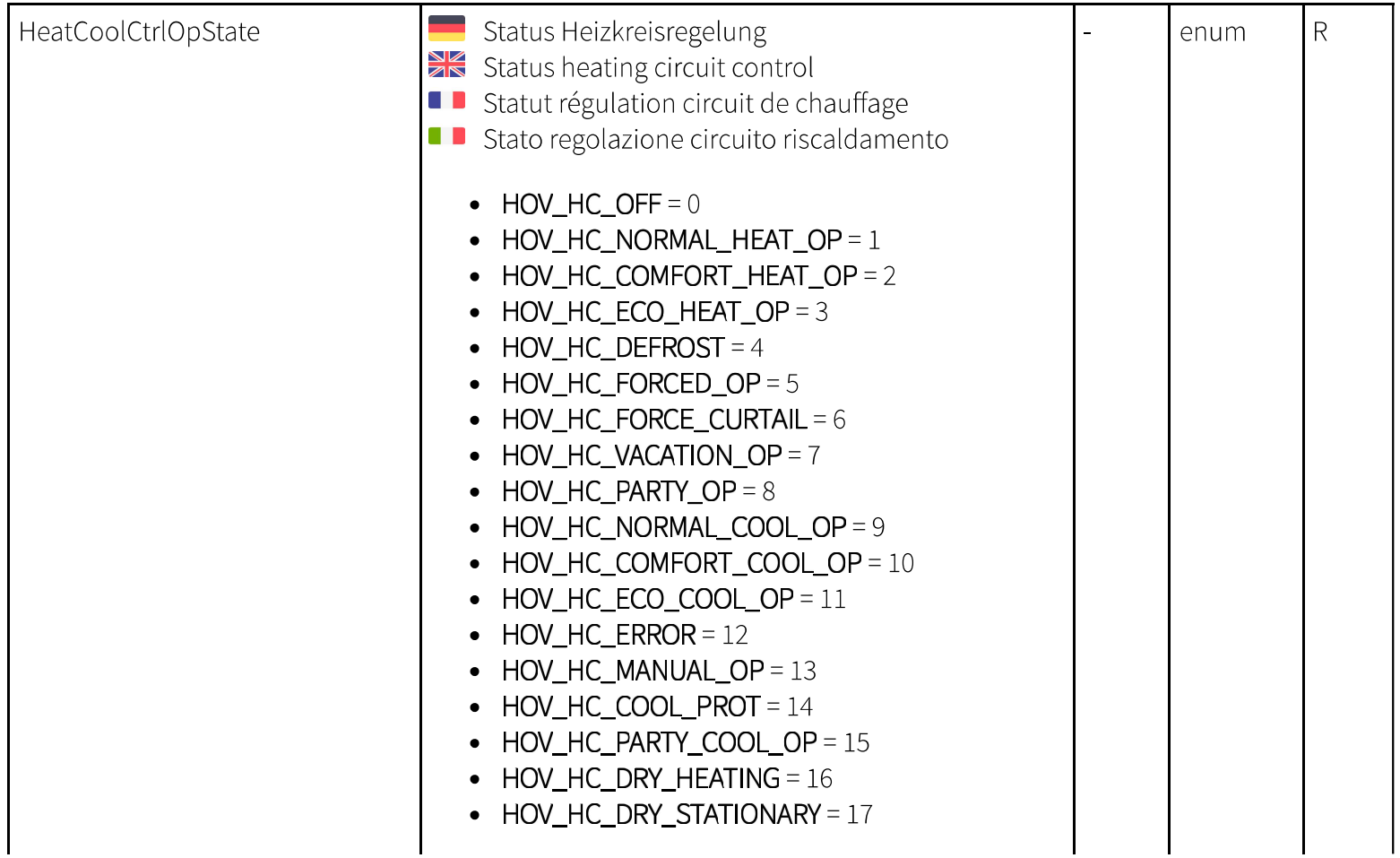

 $1)$  R read, W write, P persistent

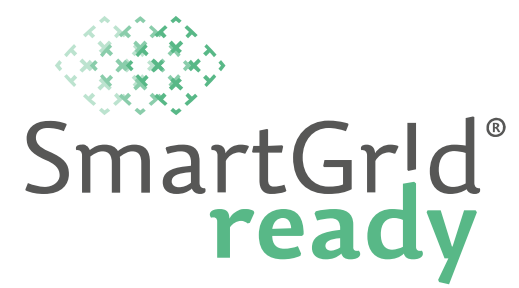

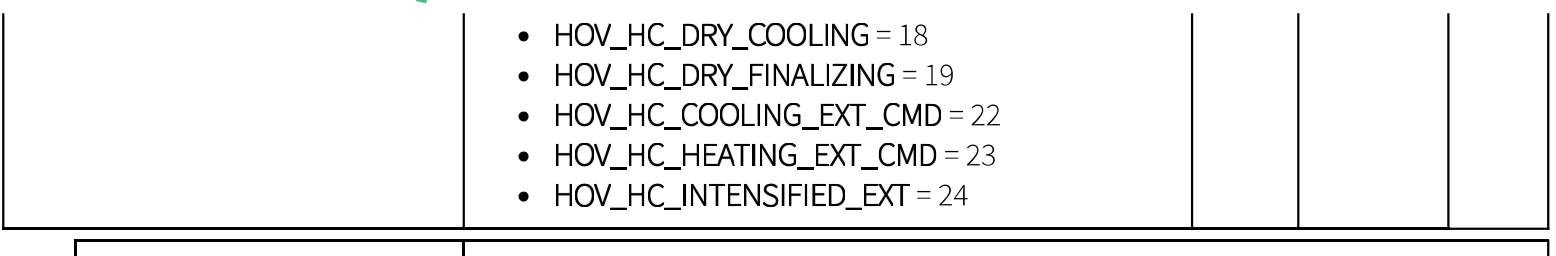

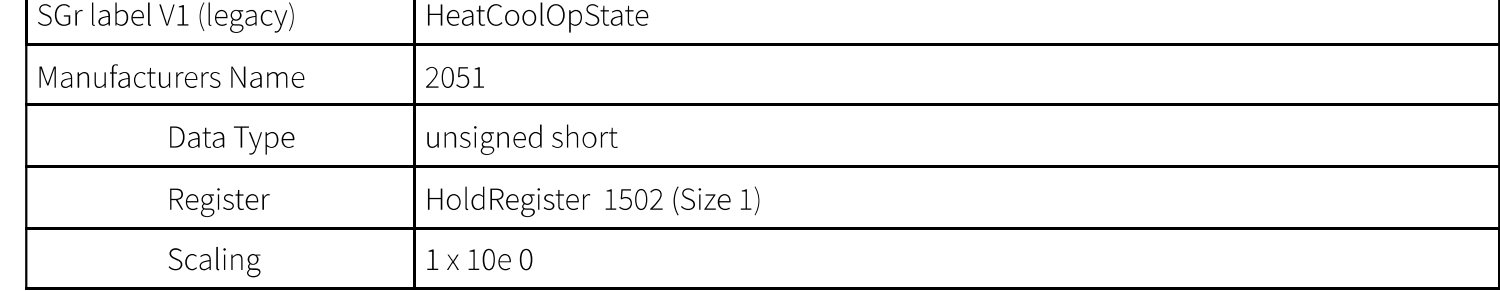

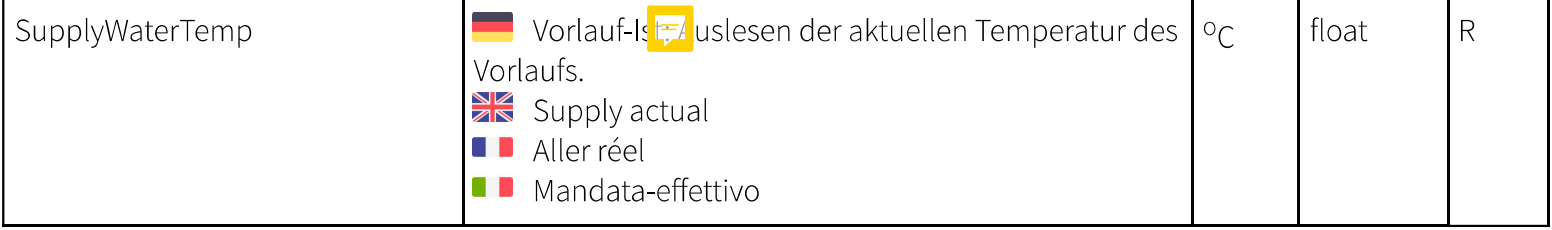

 $1)$  R read, W write, P persistent

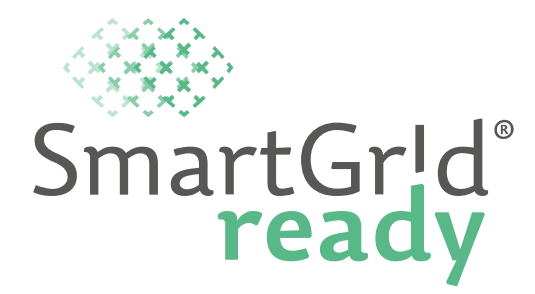

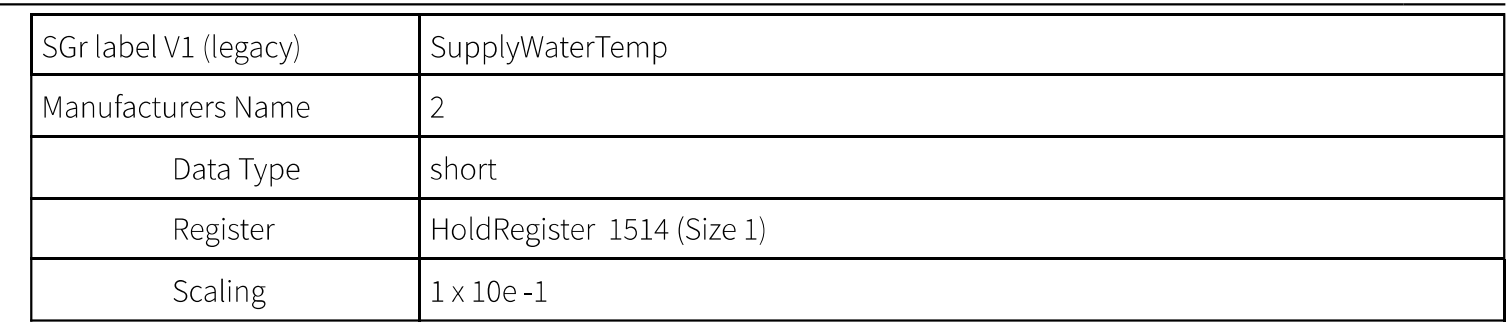

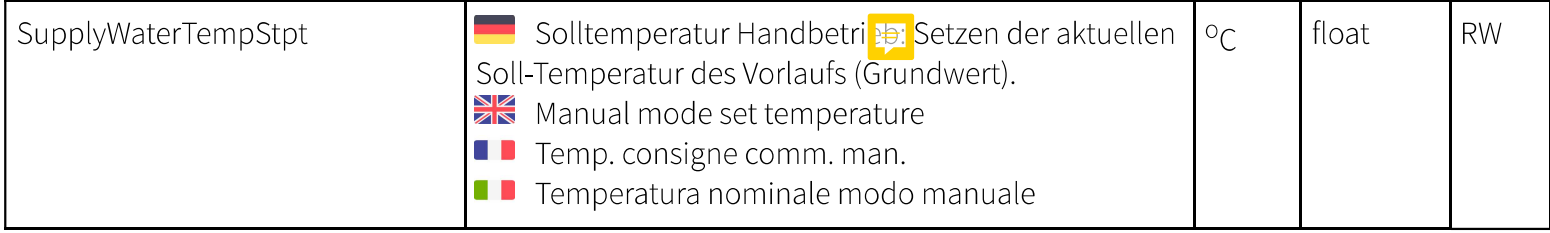

 $1)$  R read, W write, P persistent

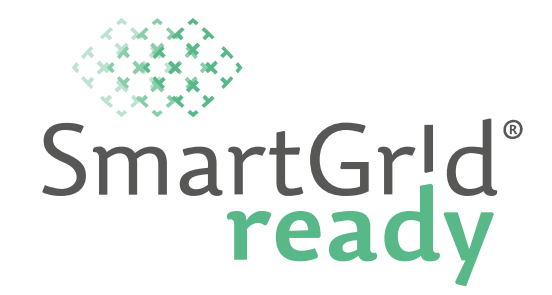

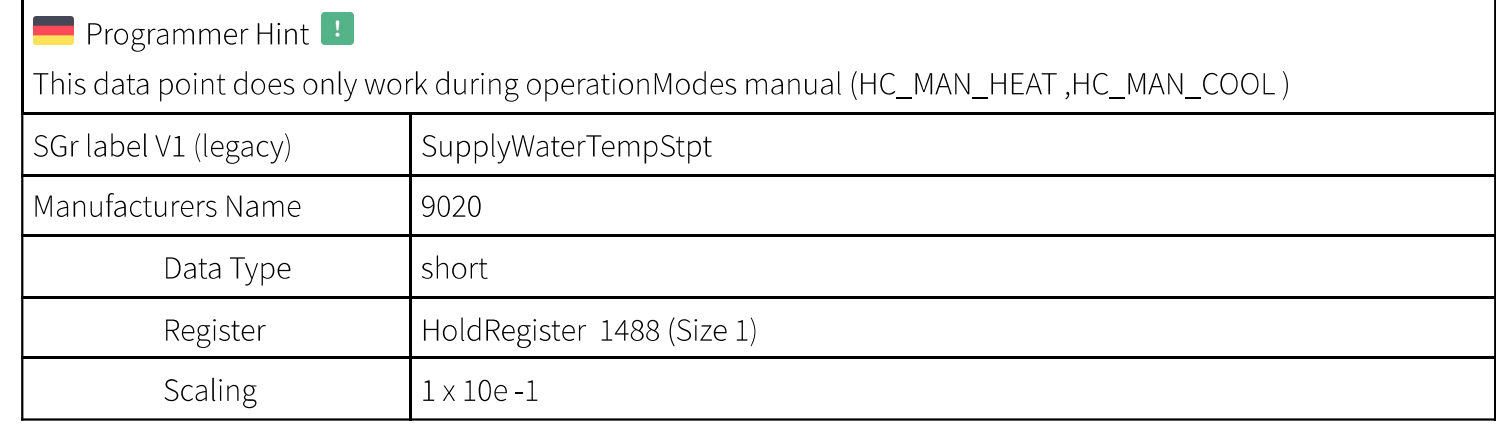

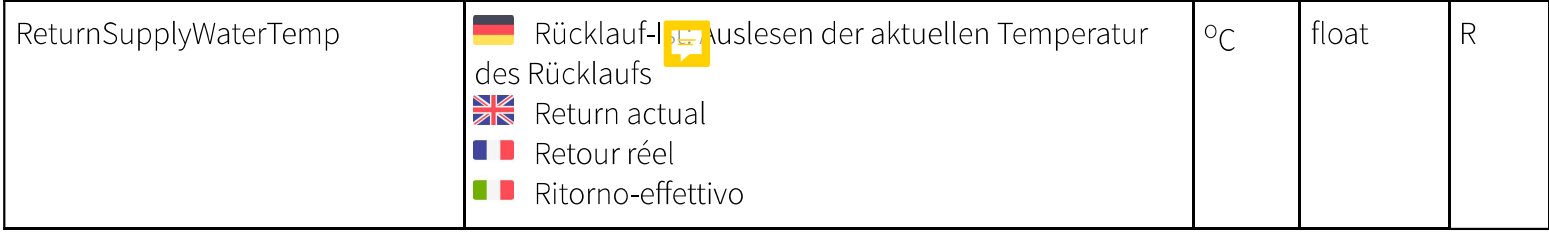

 $1)$  R read, W write, P persistent

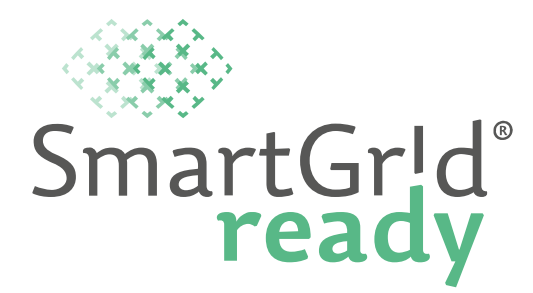

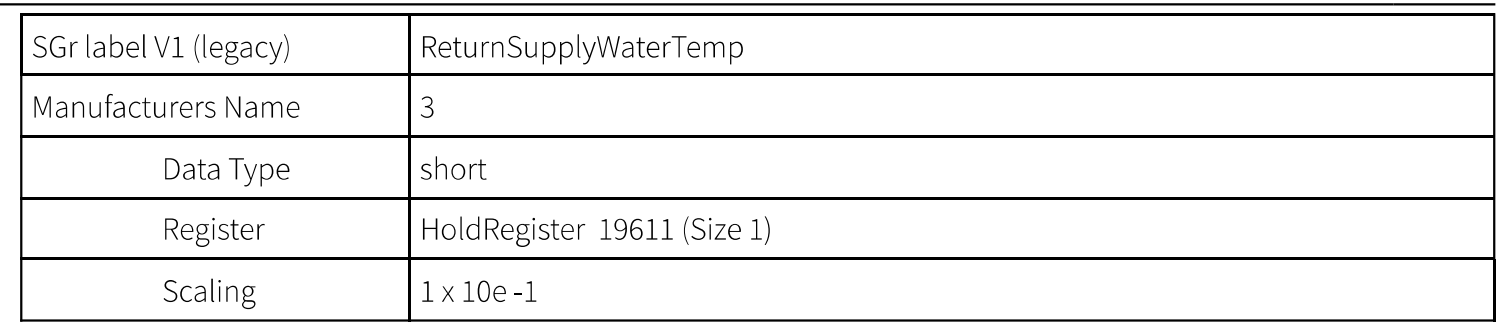

#### Functional Profile - HeatCoolCtrl\_3

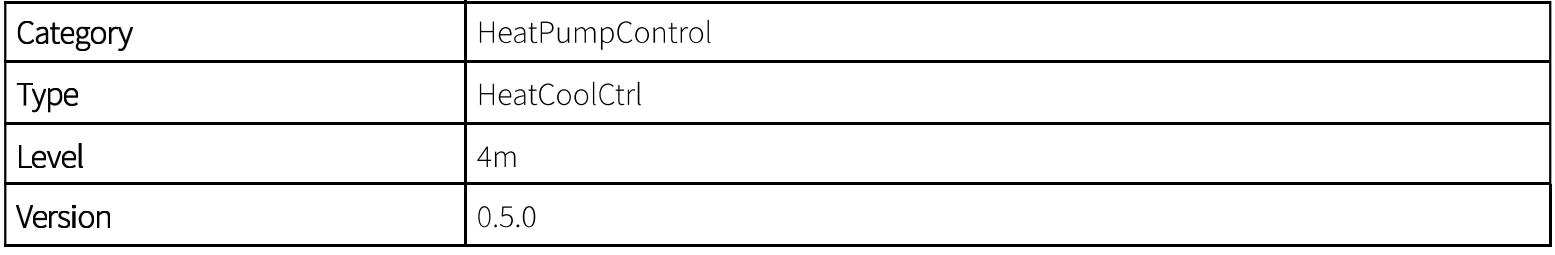

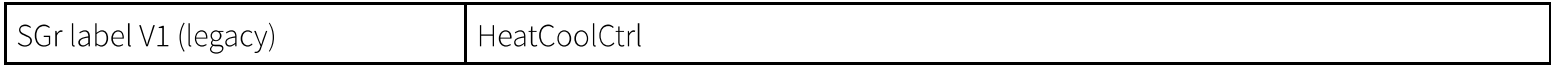

 $1)$  R read, W write, P persistent

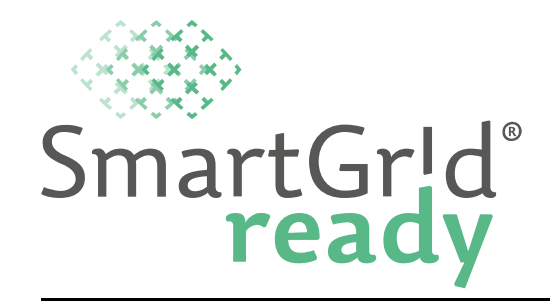

Dieses Profil definiert die erweiterten Datenpunkte zum Grundprofil "HeatPumpBase", welche zur Steuerung eines Heiz- oder Kühlkreises zur Verfügung gestellt werden. Derselbe physikalische Kreislauf kann entweder für das Heizen oder das Kühlen verwendet werden. Das Heiz-/Kühlkreisprofil muss immer in Kombination mit dem Grundprofil der Wärmepumpe bewirtschaftet werden. Es können mehrere Heiz-/Kühlkreisprofile definiert werden.

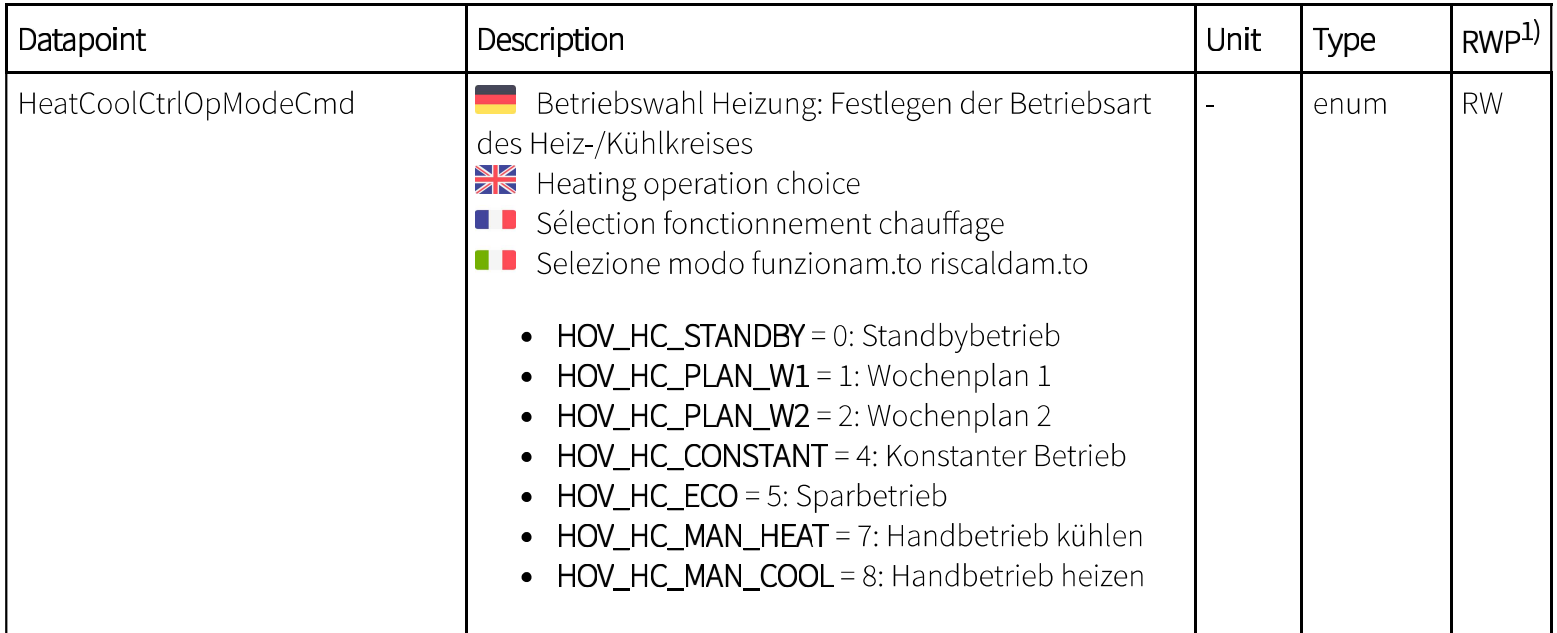

 $1)$  R read, W write, P persistent

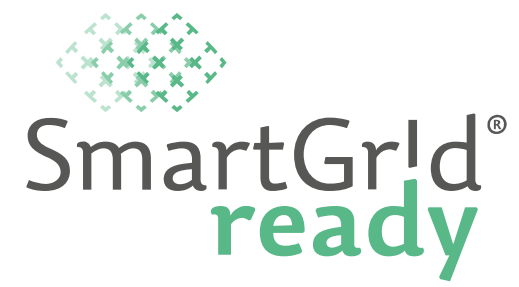

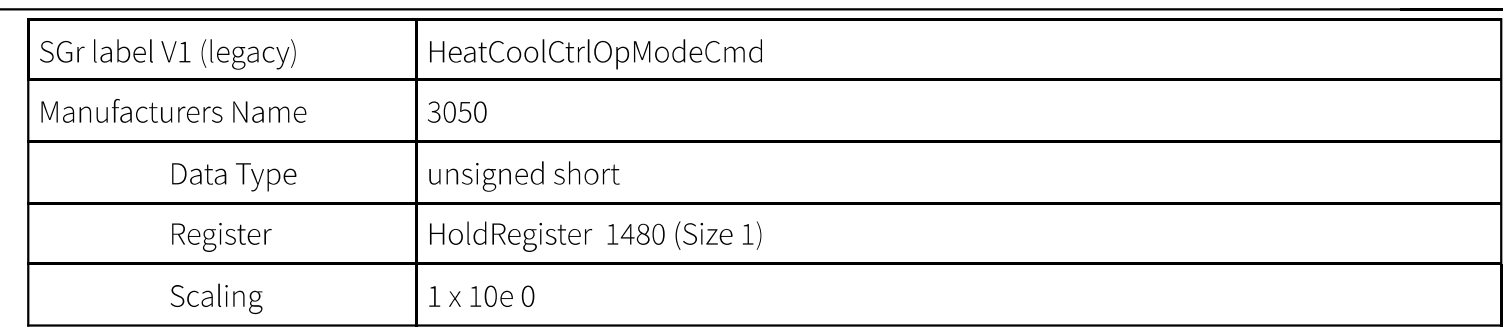

 $1)$  R read, W write, P persistent

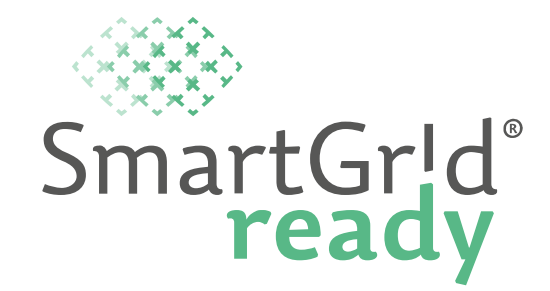

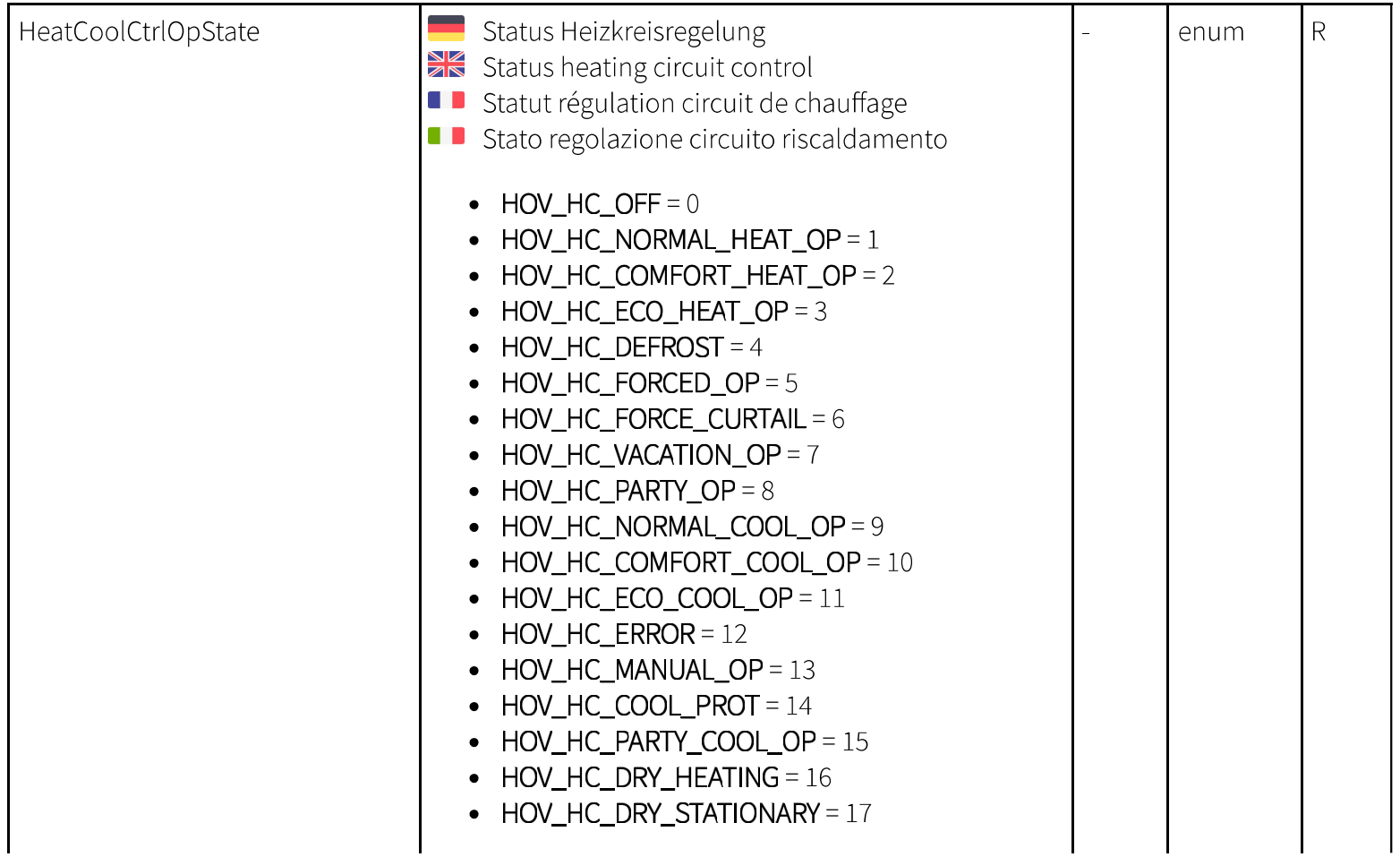

 $1)$  R read, W write, P persistent

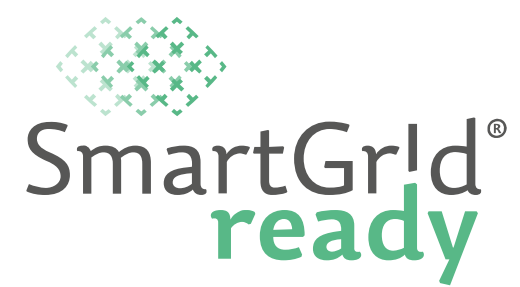

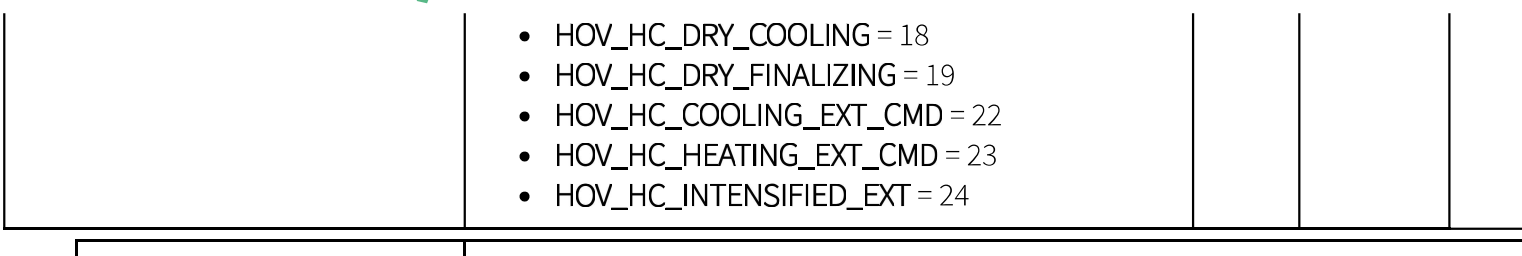

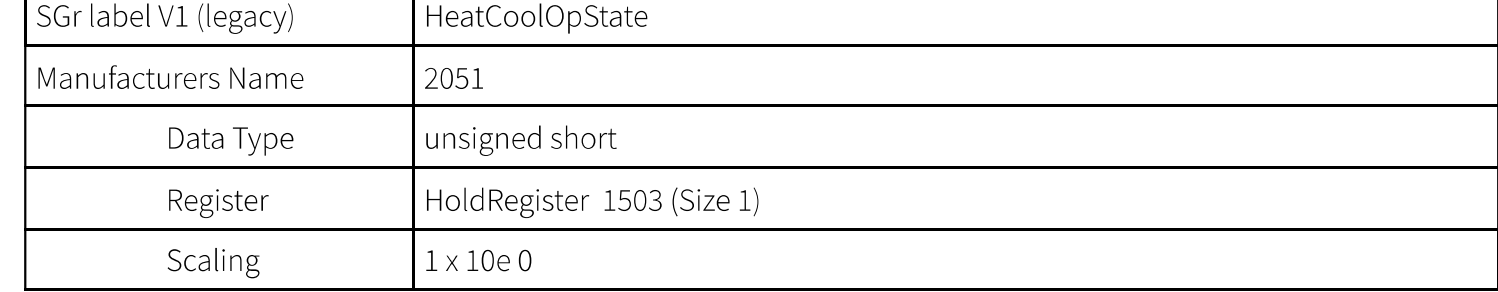

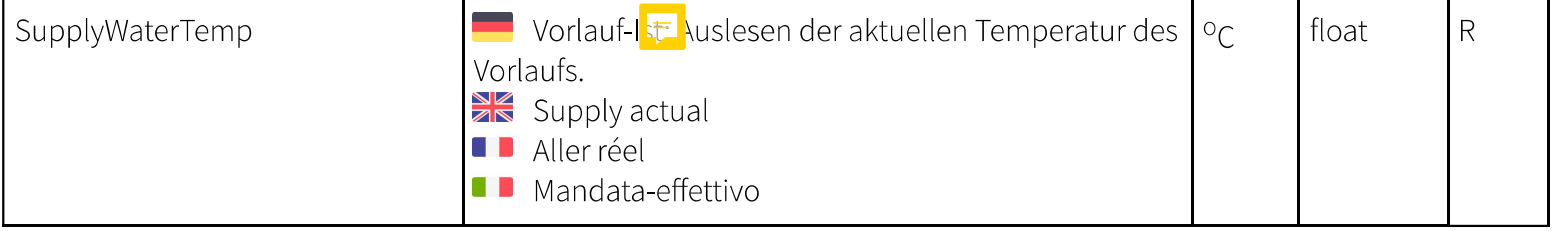

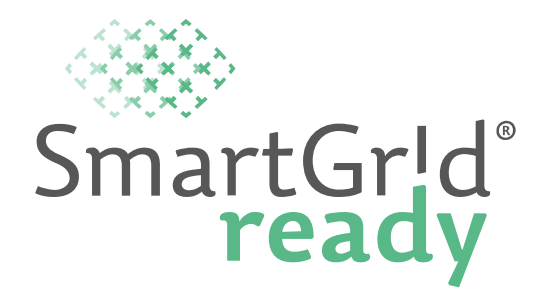

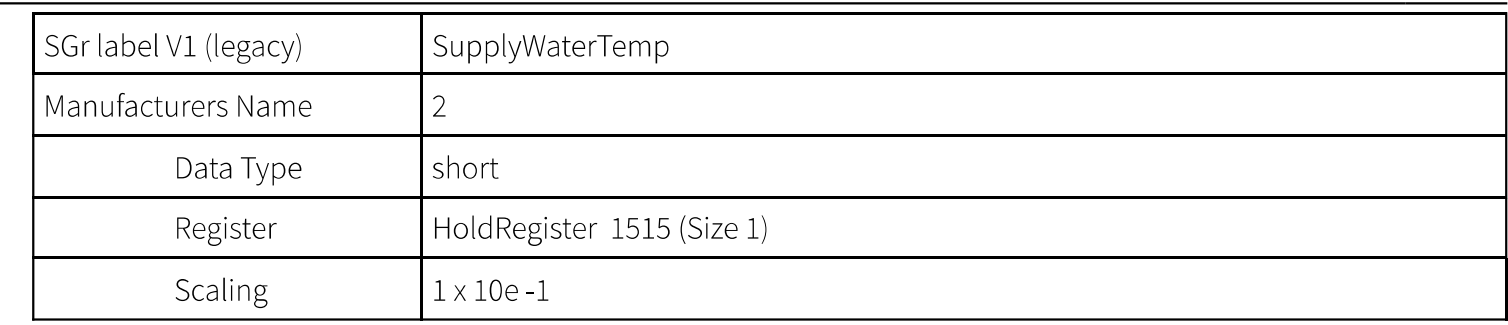

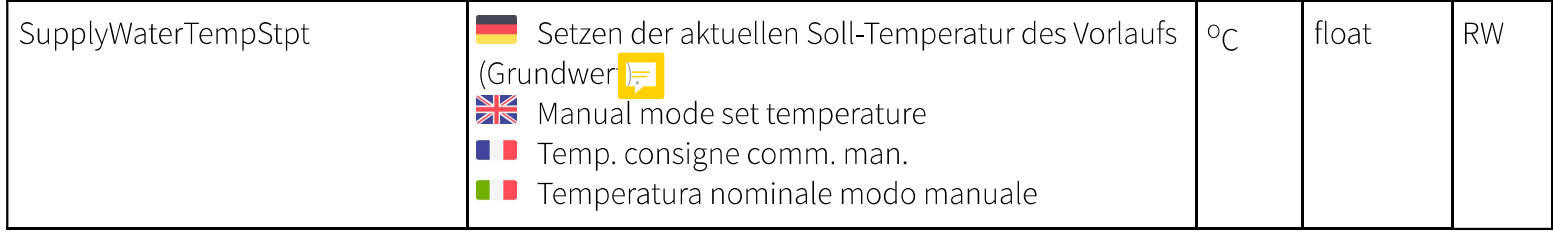

 $1)$  R read, W write, P persistent

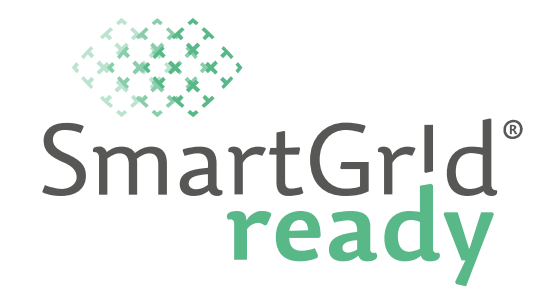

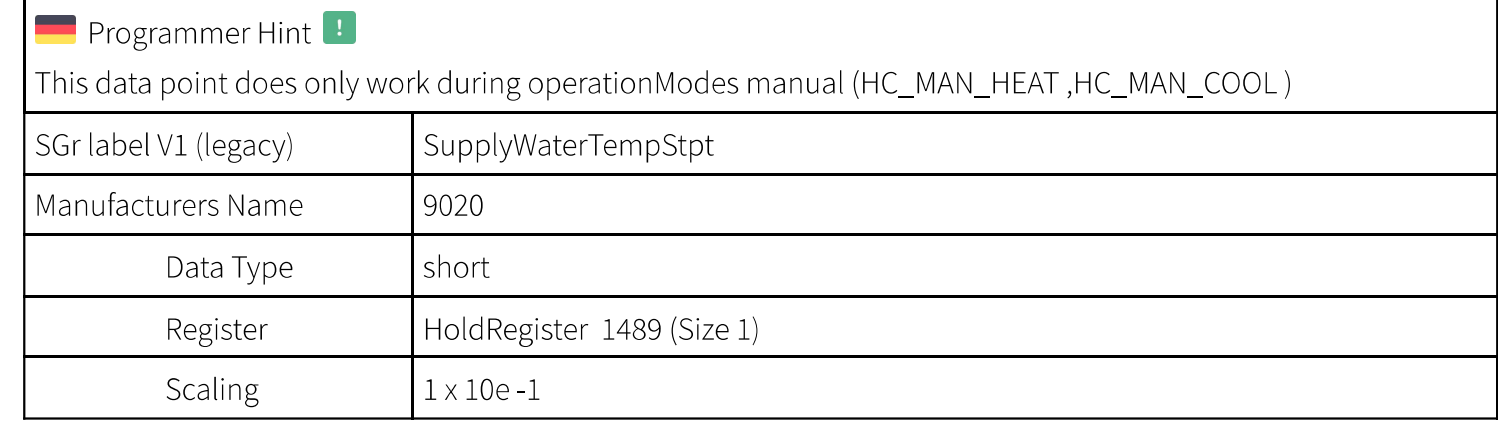

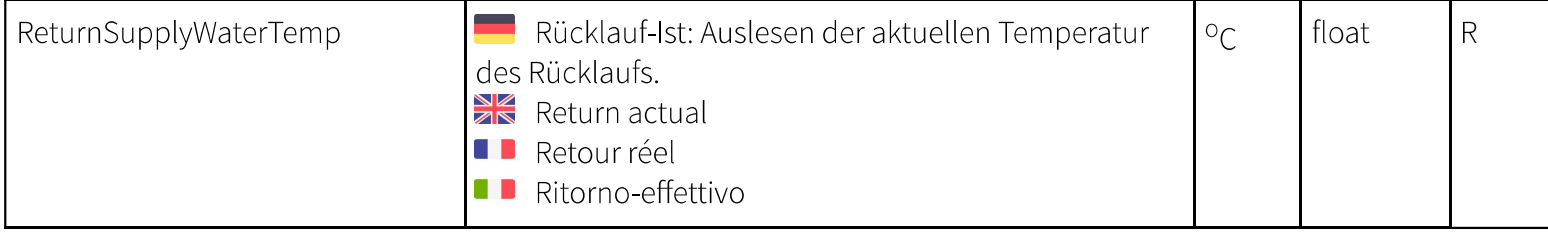

 $1)$  R read, W write, P persistent

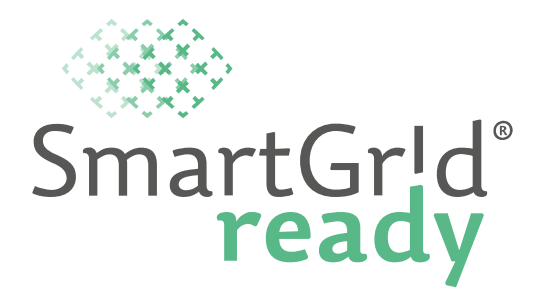

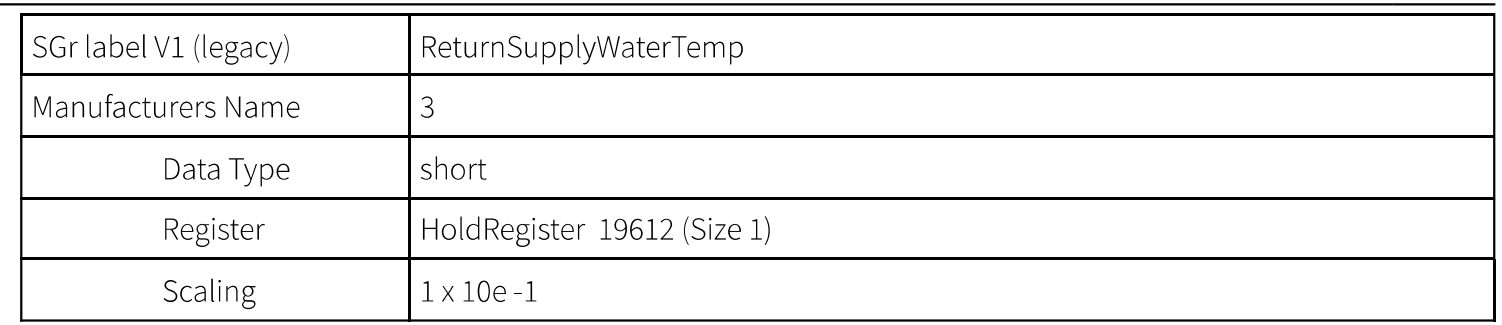

#### **Functional Profile - DomHotWaterCtrl**

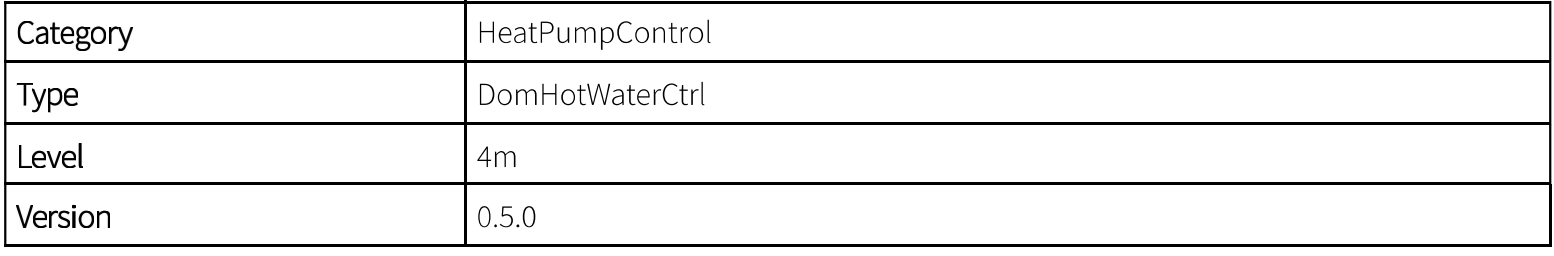

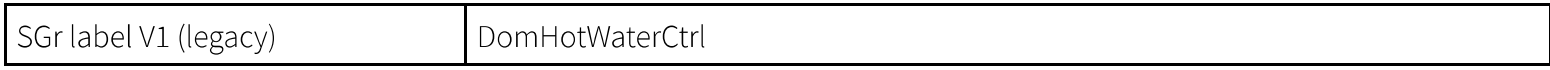

 $1)$  R read, W write, P persistent

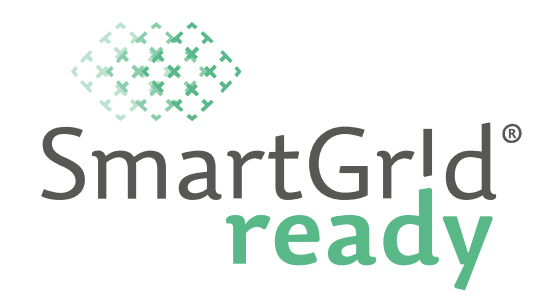

2 Dieses Profil definiert die erweiterten Datenpunkte zum Grundprofil "HeatPumpBase", welche zur Steuerung eines Brauchwarmwasserkreises zur Verfügung gestellt werden. Das Brauchwarmwasser-Profil muss immer in Kombination mit dem Grundprofil der Wärmepumpe bewirtschaftet werden. Es können mehrere Brauchwarmwasser-Profile definiert werden.

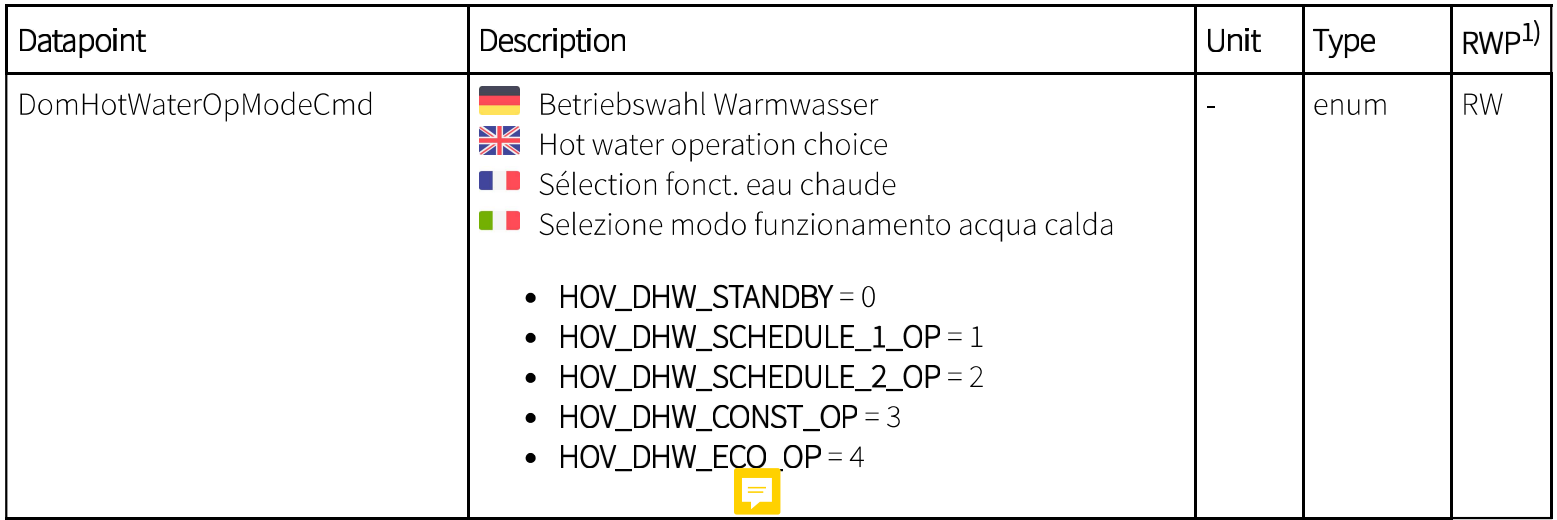

 $1)$  R read, W write, P persistent
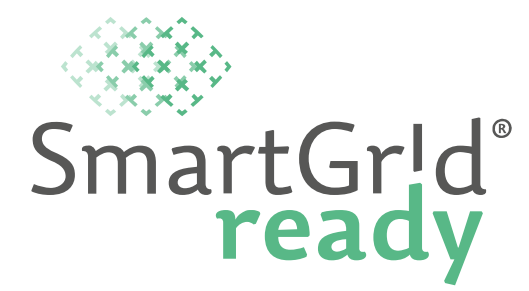

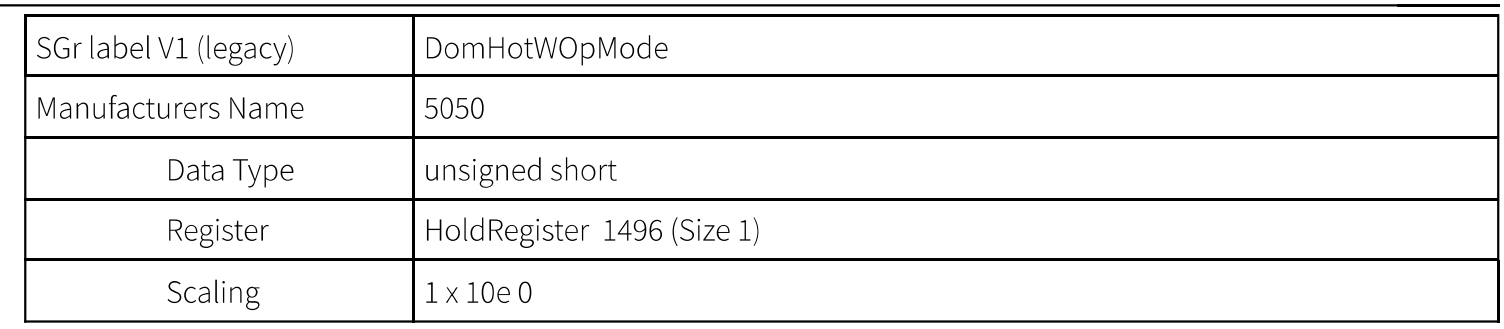

 $1)$  R read, W write, P persistent

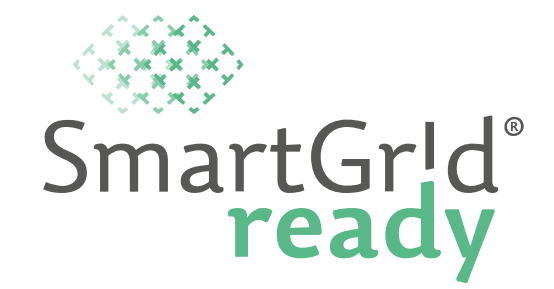

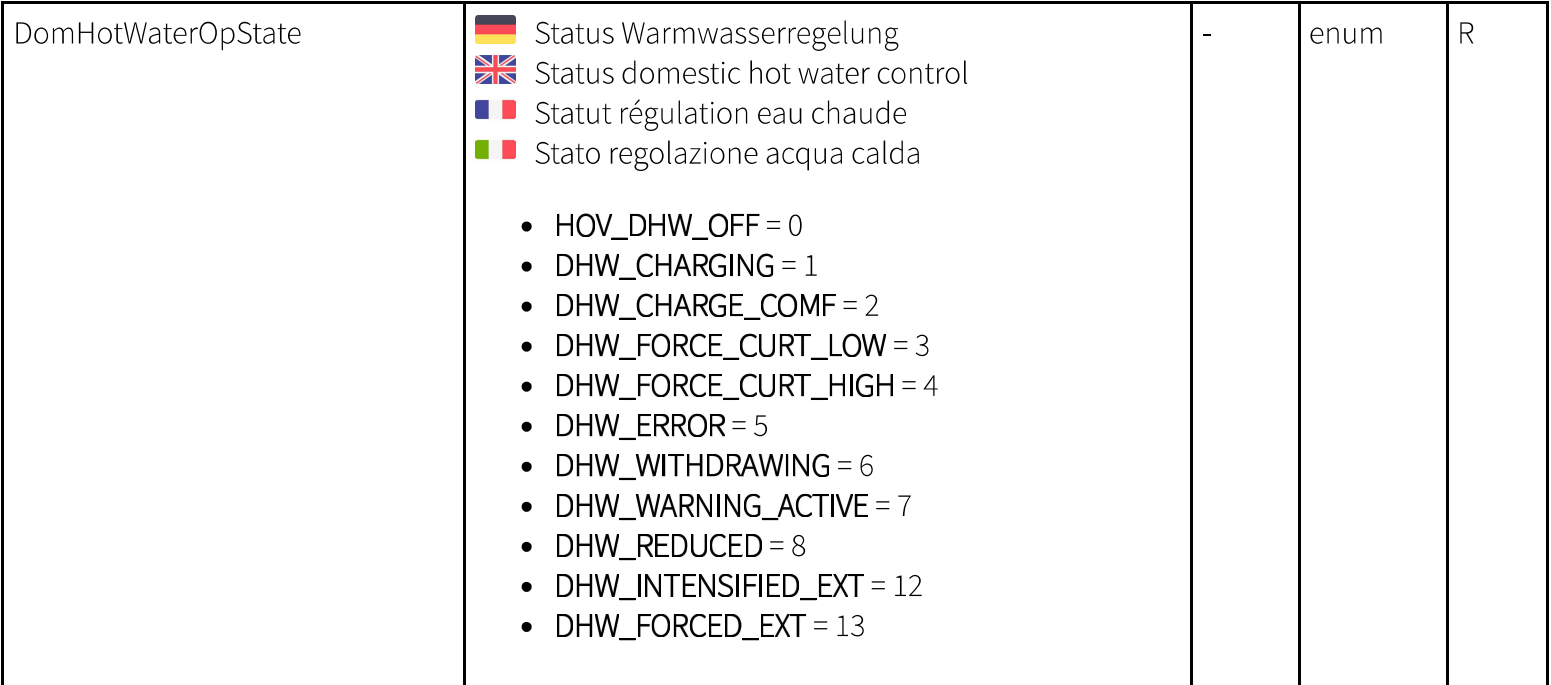

 $1)$  R read, W write, P persistent

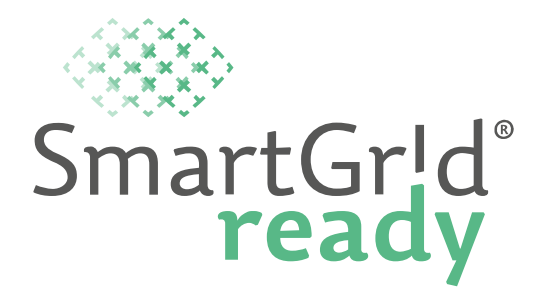

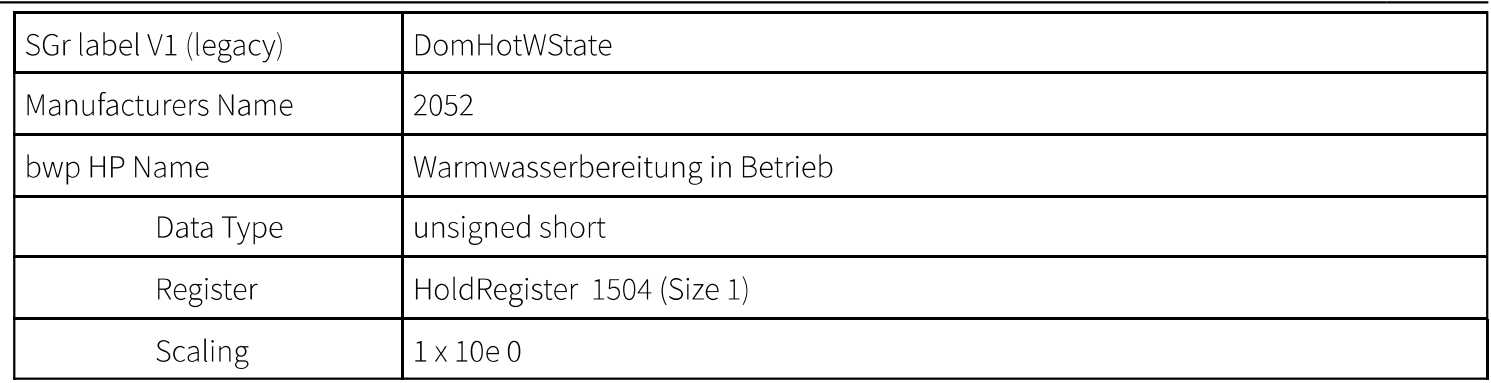

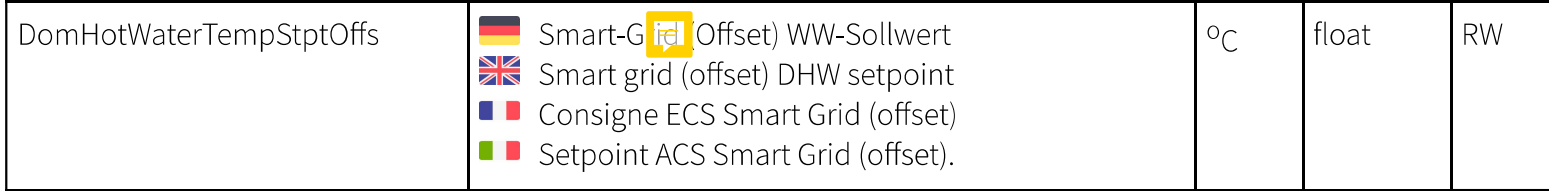

 $1)$  R read, W write, P persistent

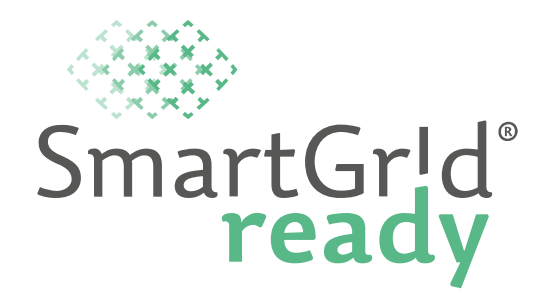

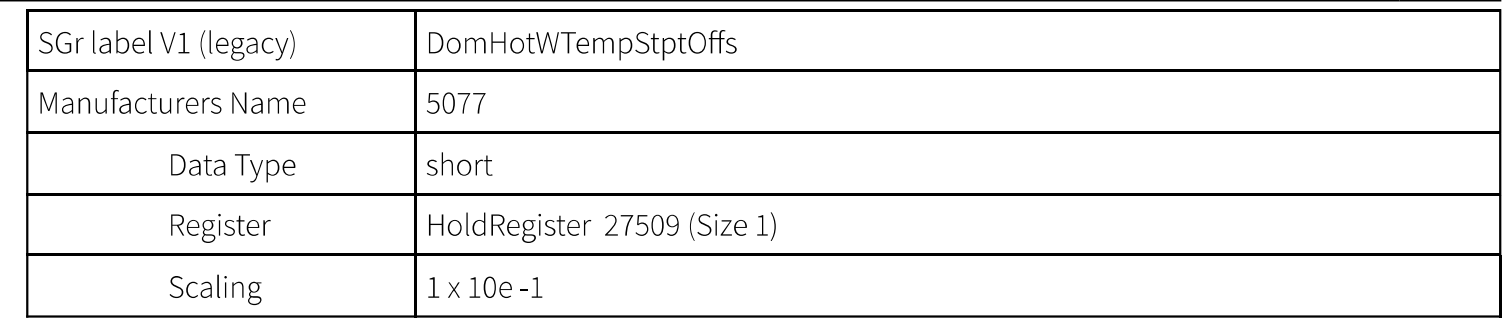

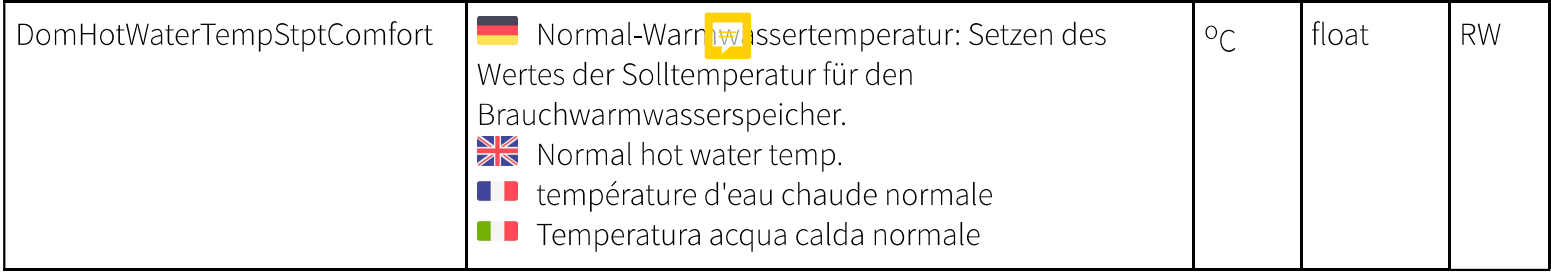

 $1)$  R read, W write, P persistent

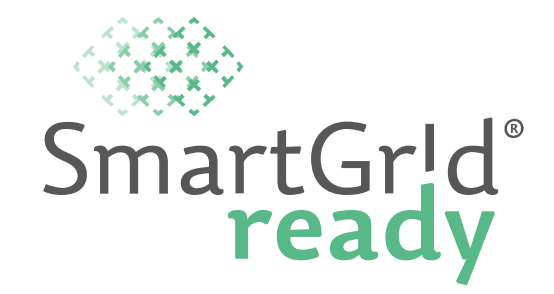

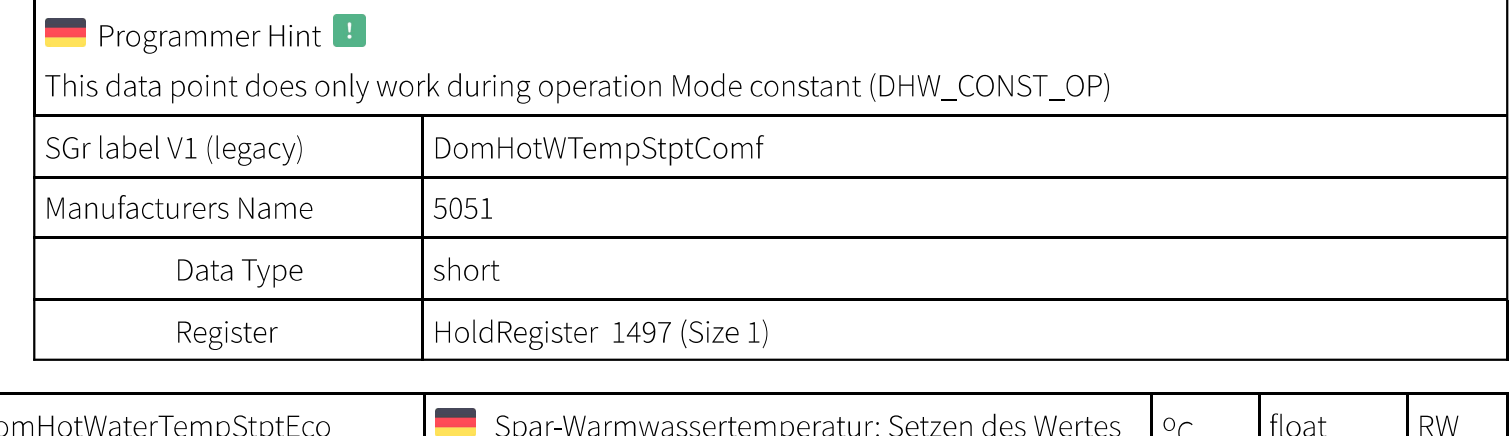

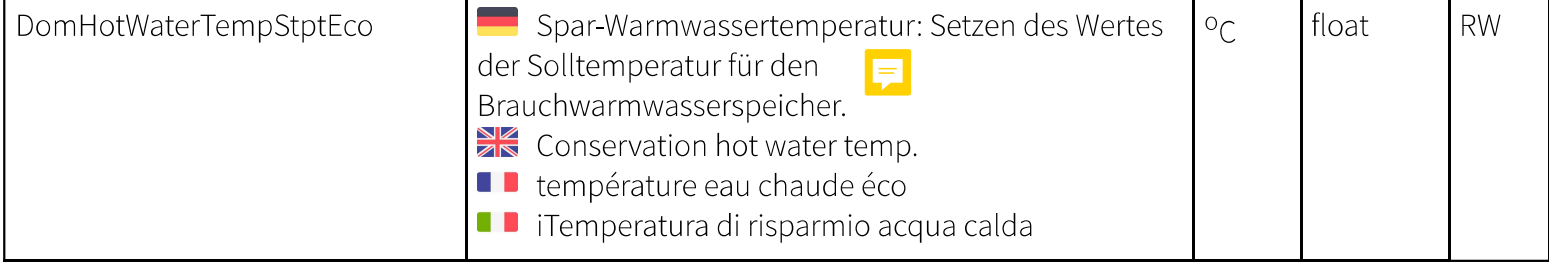

 $1)$  R read, W write, P persistent

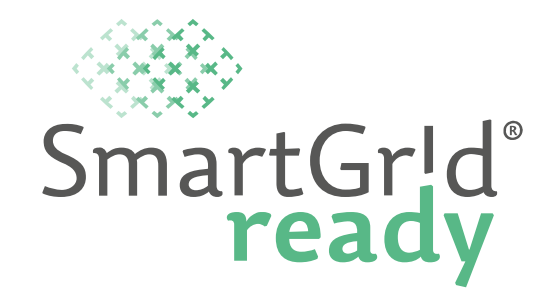

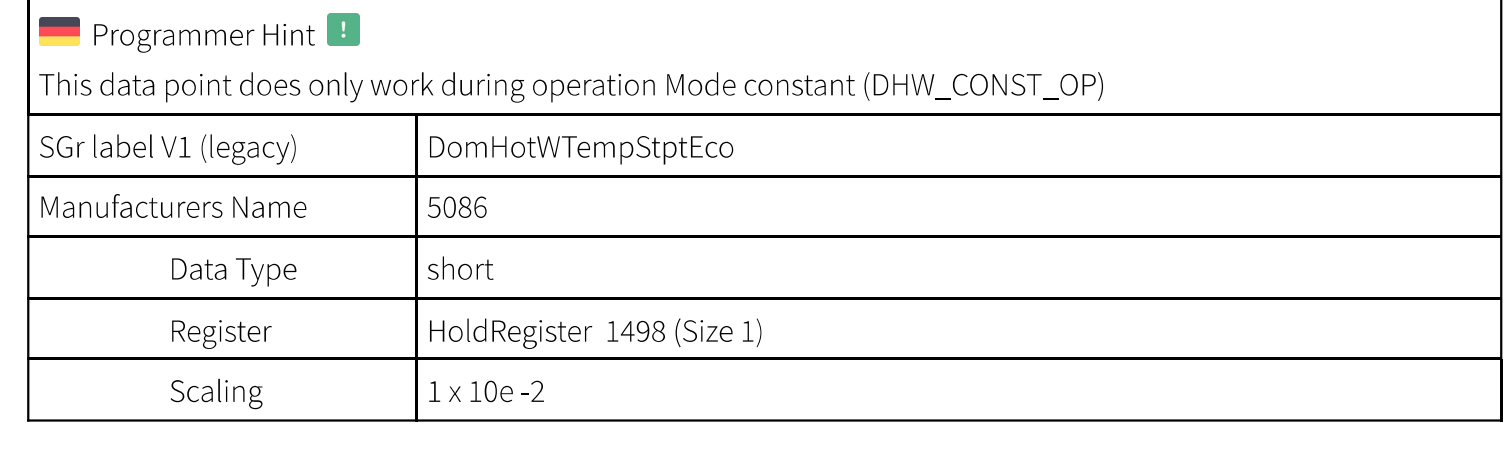

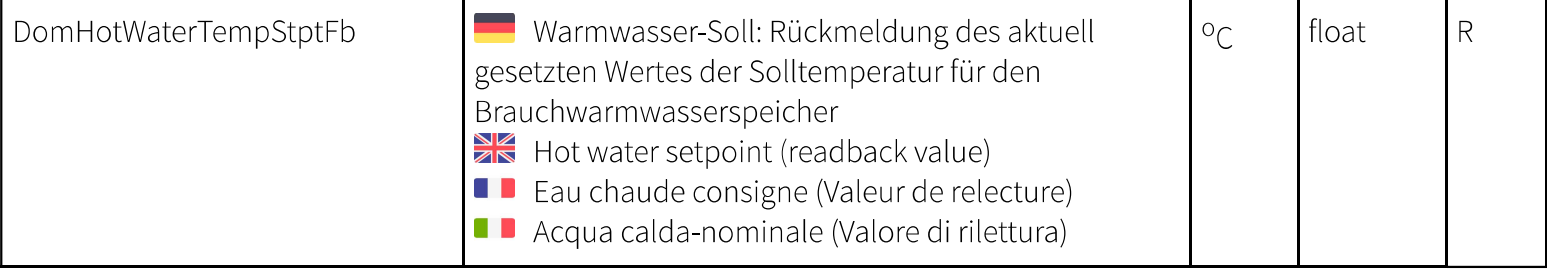

 $1)$  R read, W write, P persistent

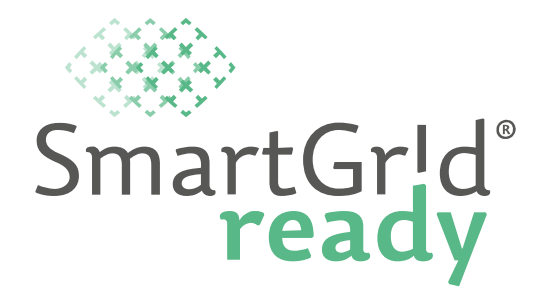

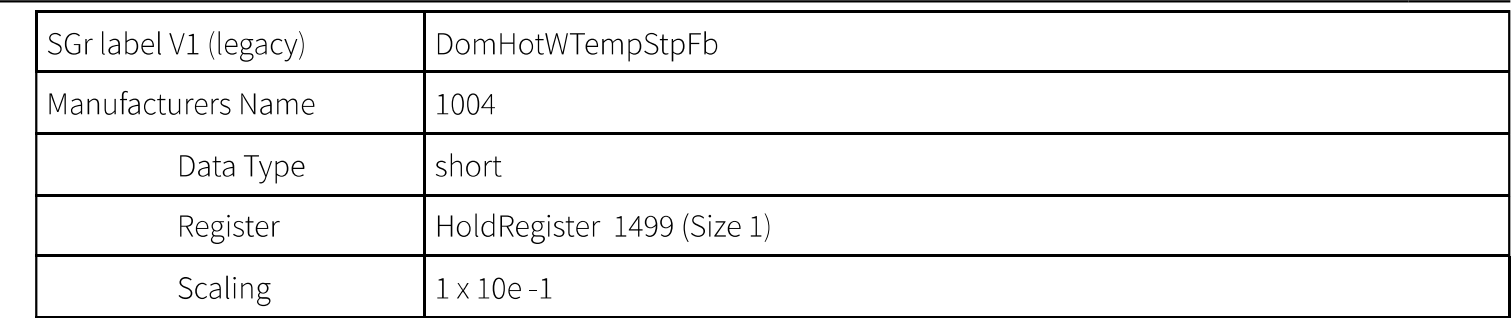

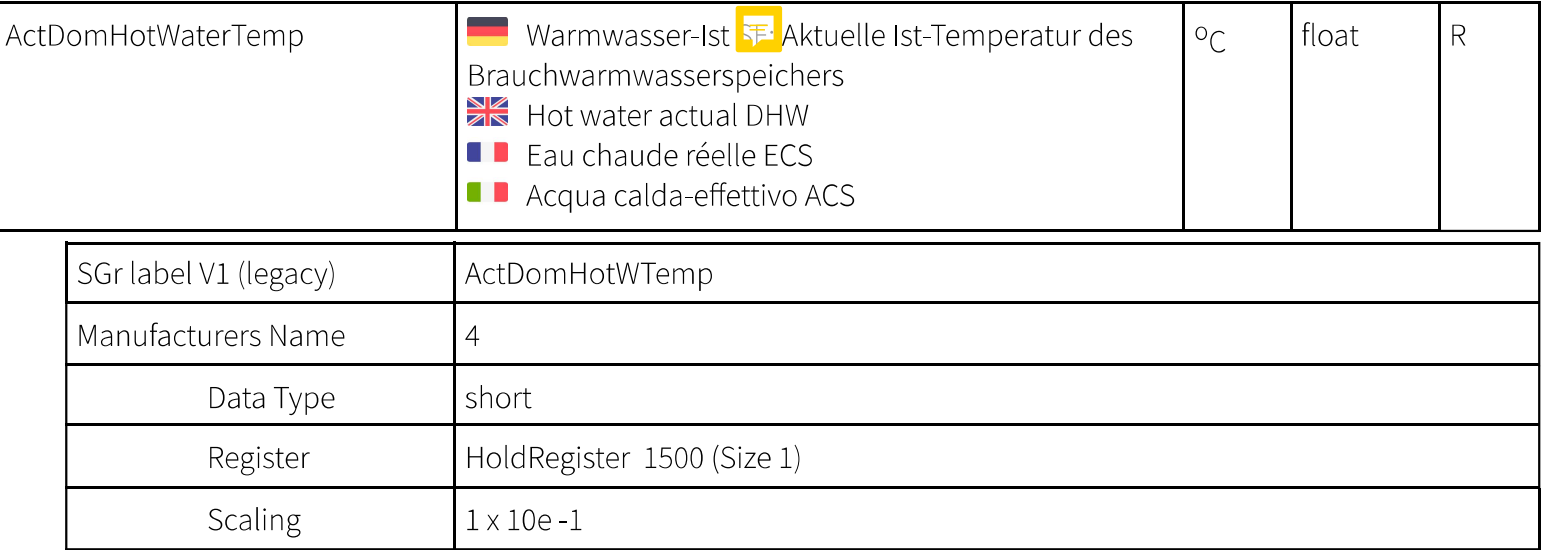

 $1)$  R read, W write, P persistent

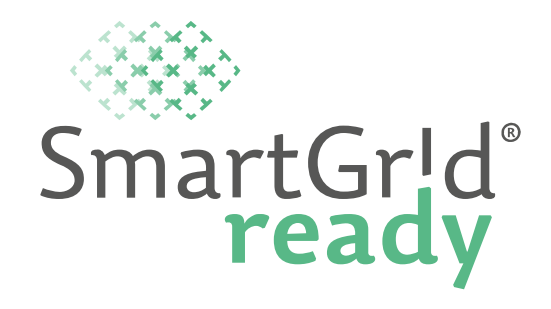

# **Functional Profile - BufferStorageCtrl**

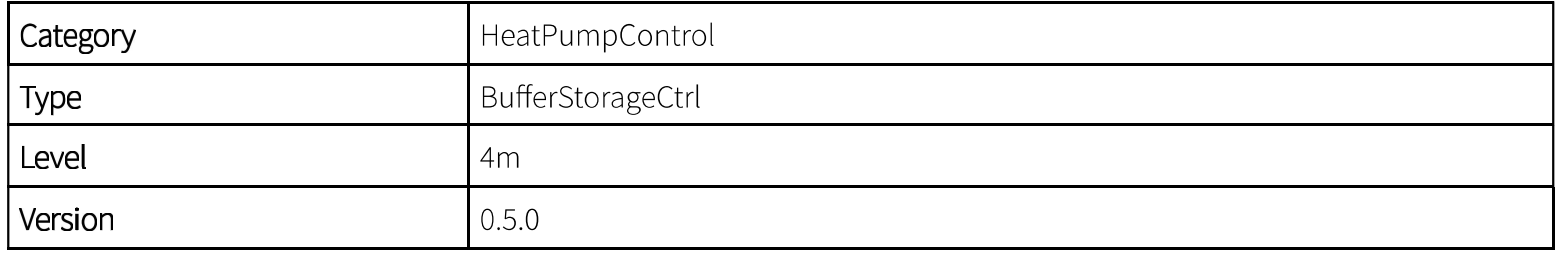

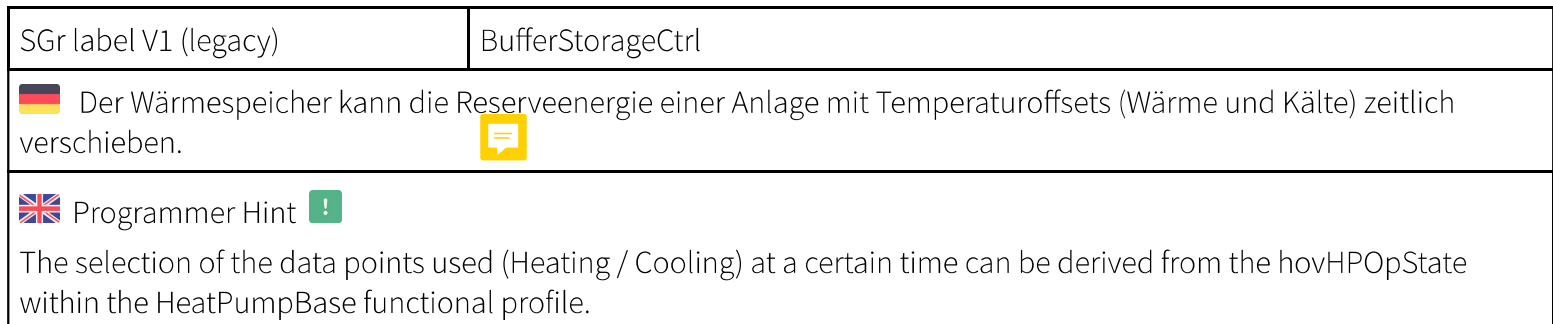

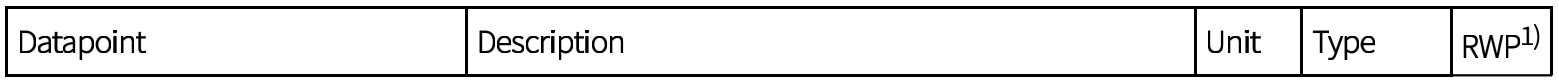

 $1)$  R read, W write, P persistent

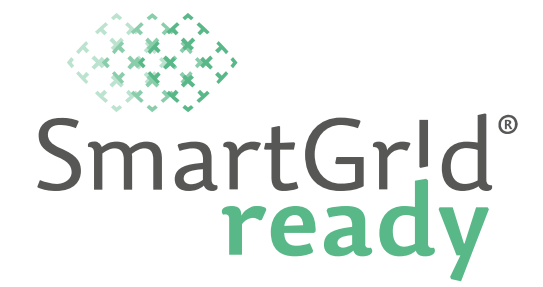

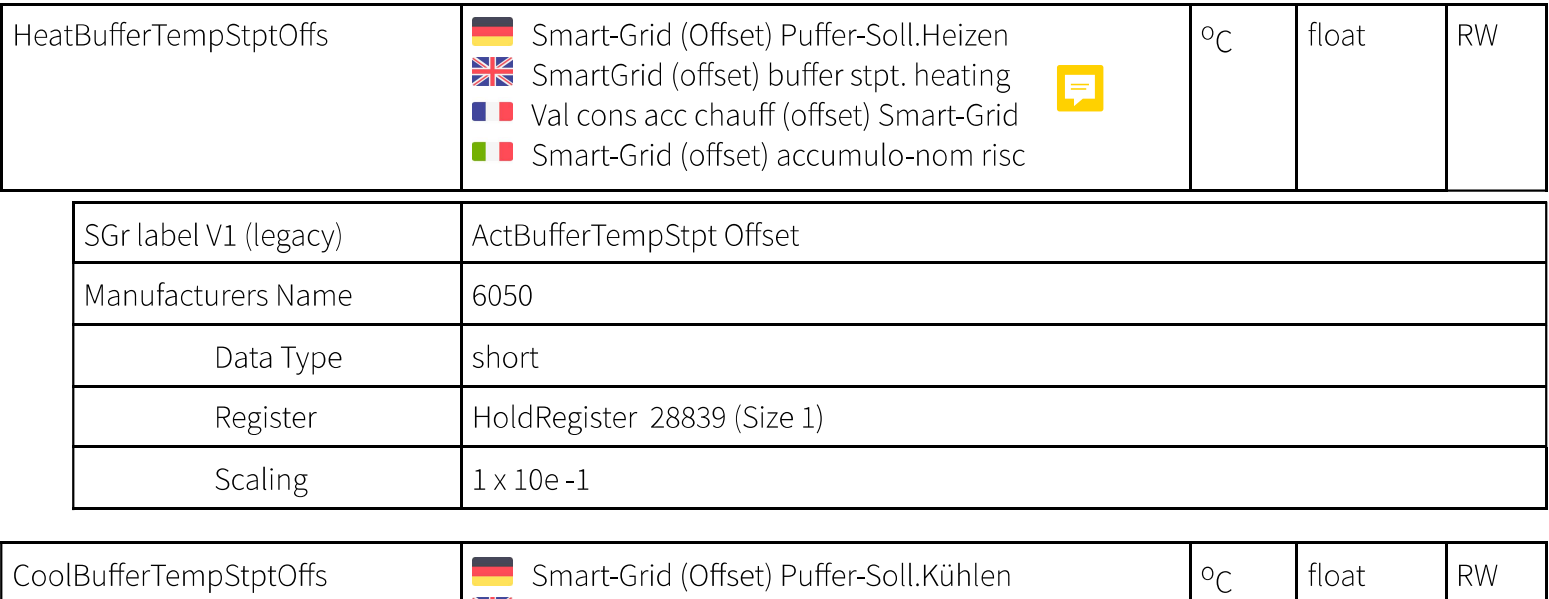

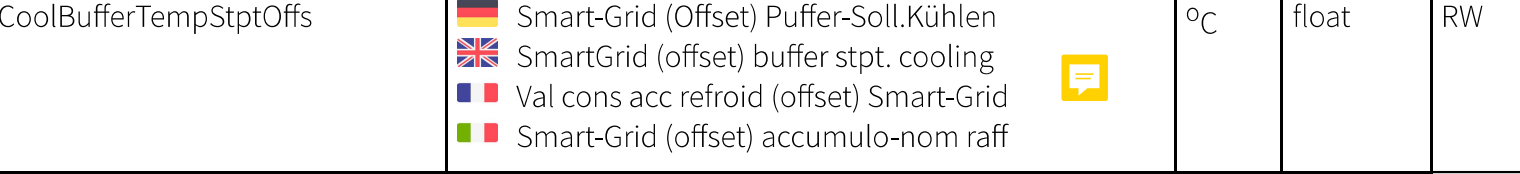

 $1)$  R read, W write, P persistent

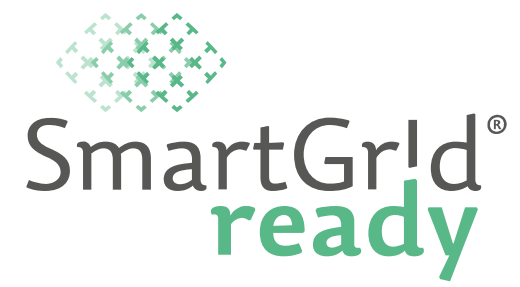

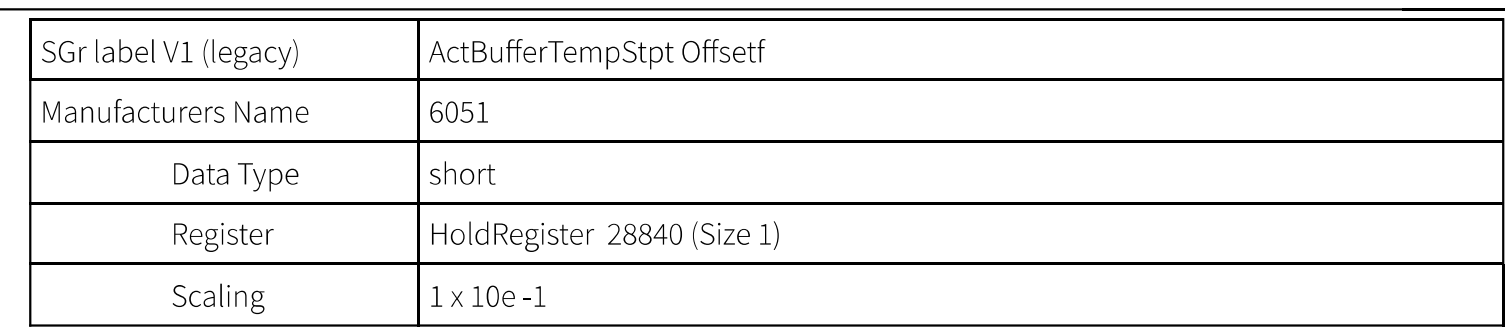

 $1)$  R read, W write, P persistent

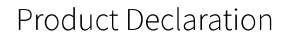

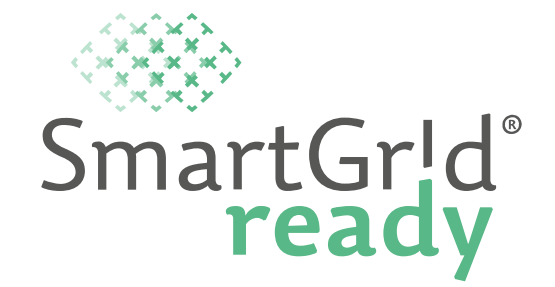

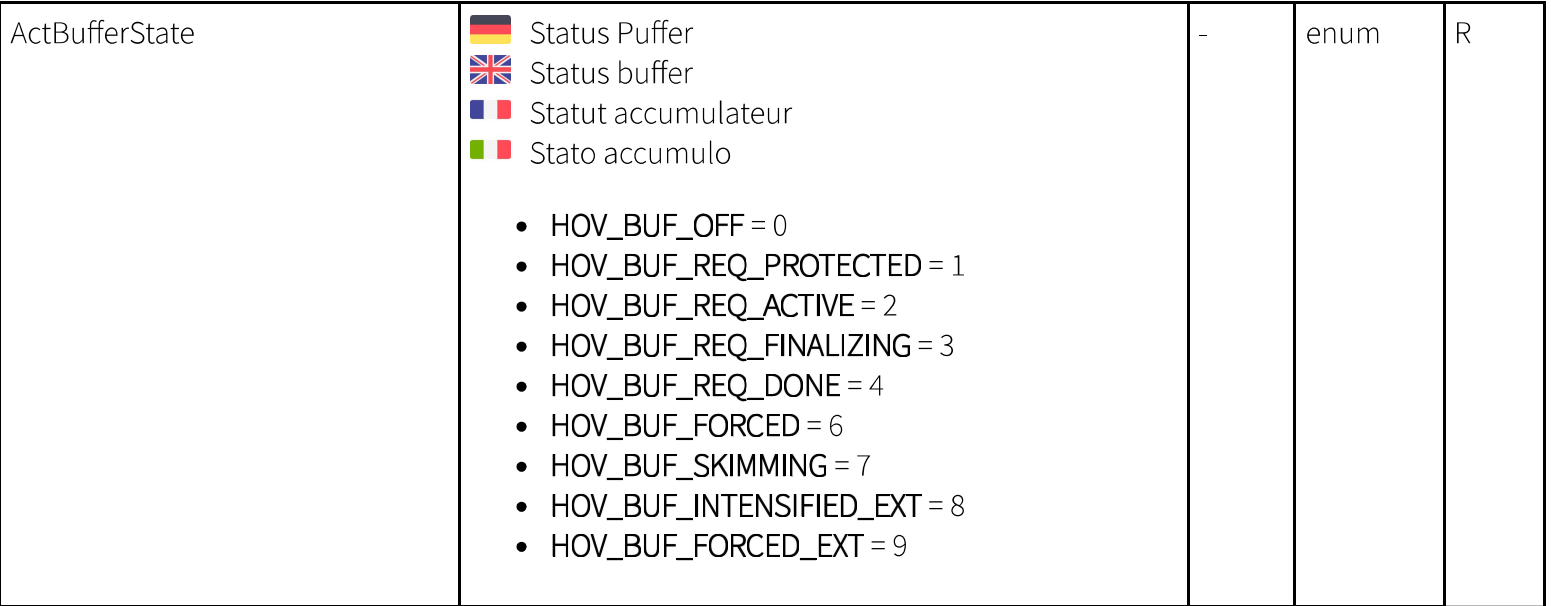

 $1)$  R read, W write, P persistent

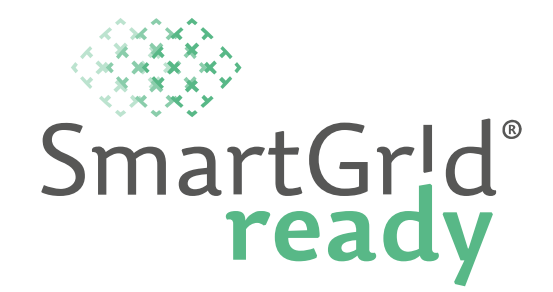

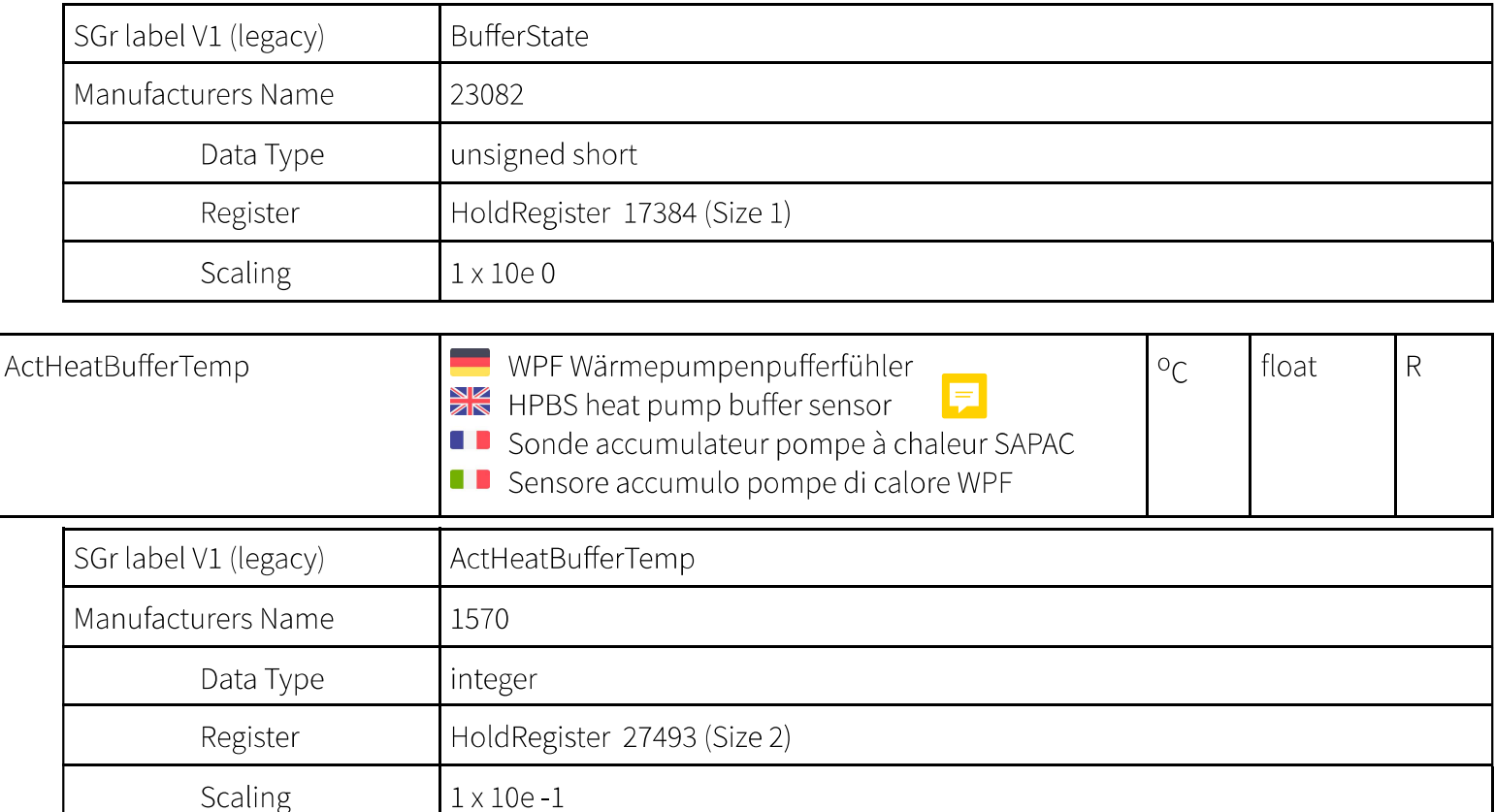

 $1)$  R read, W write, P persistent

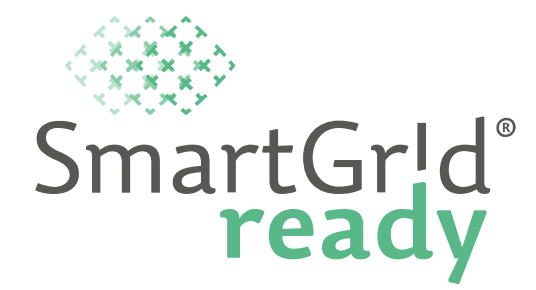

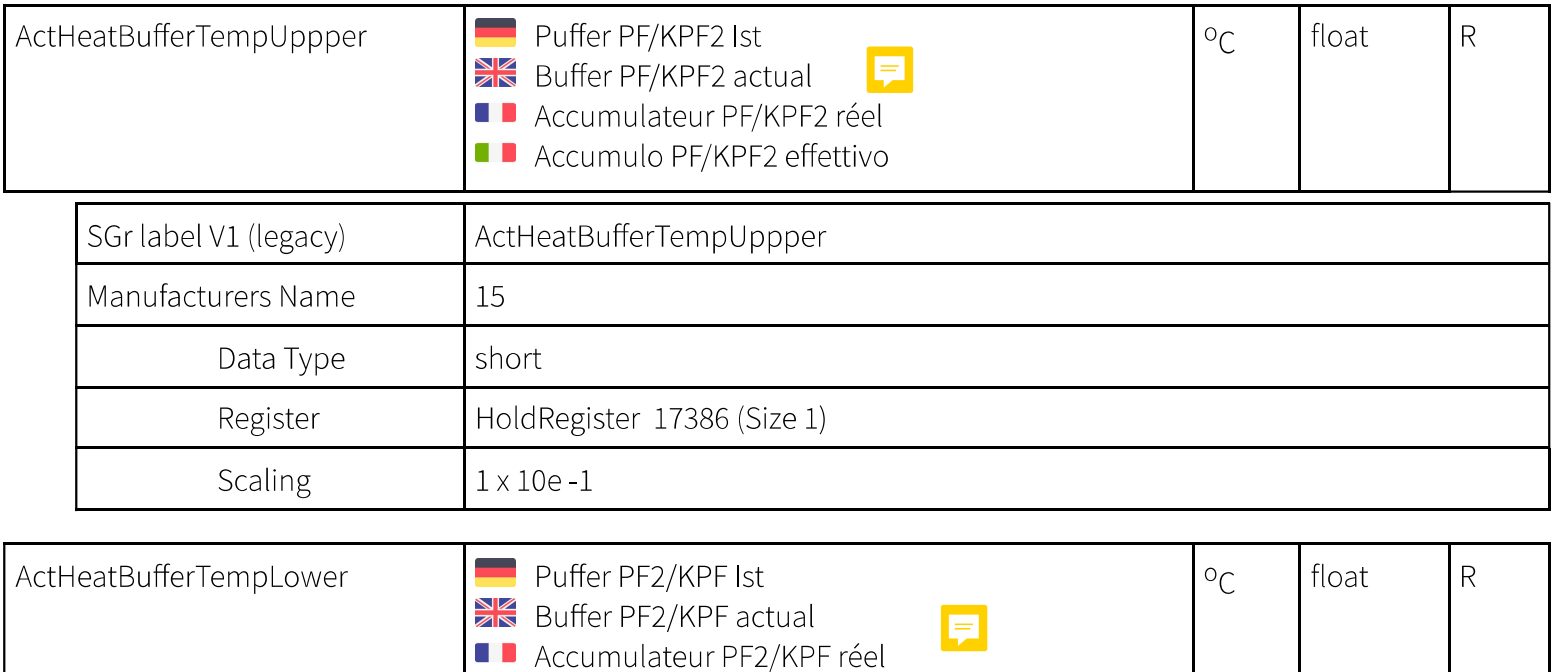

Accumulo PF2/KPF effettivo

 $1)$  R read, W write, P persistent

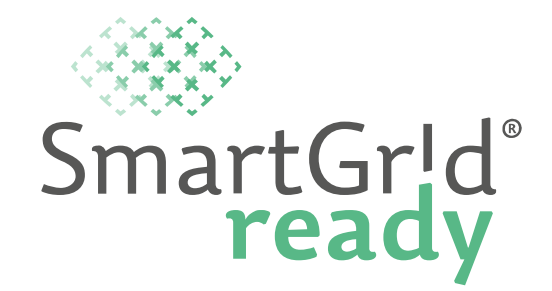

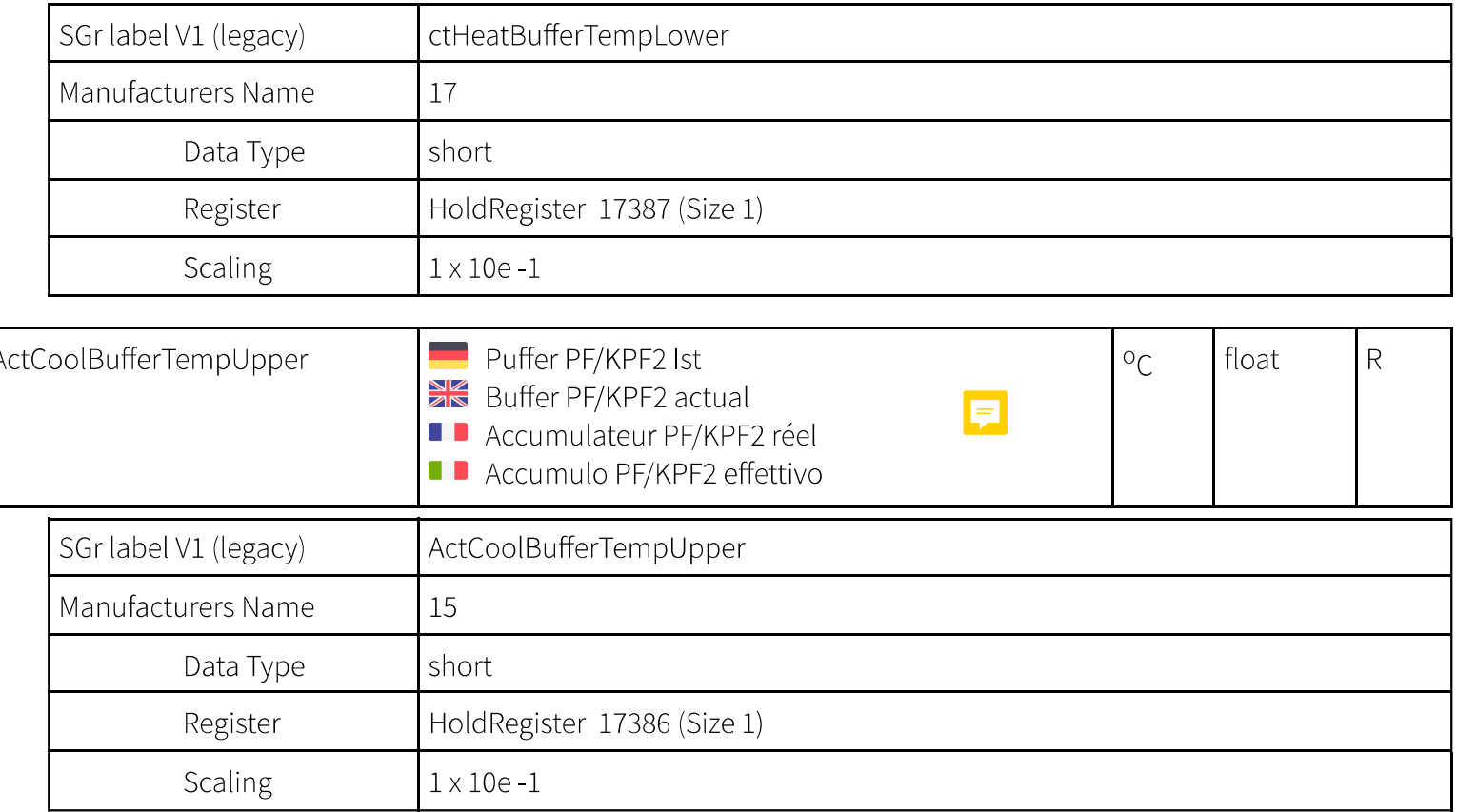

 $1)$  R read, W write, P persistent

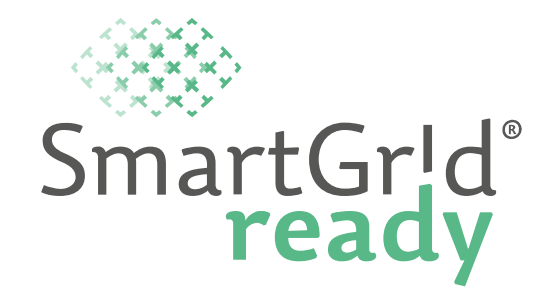

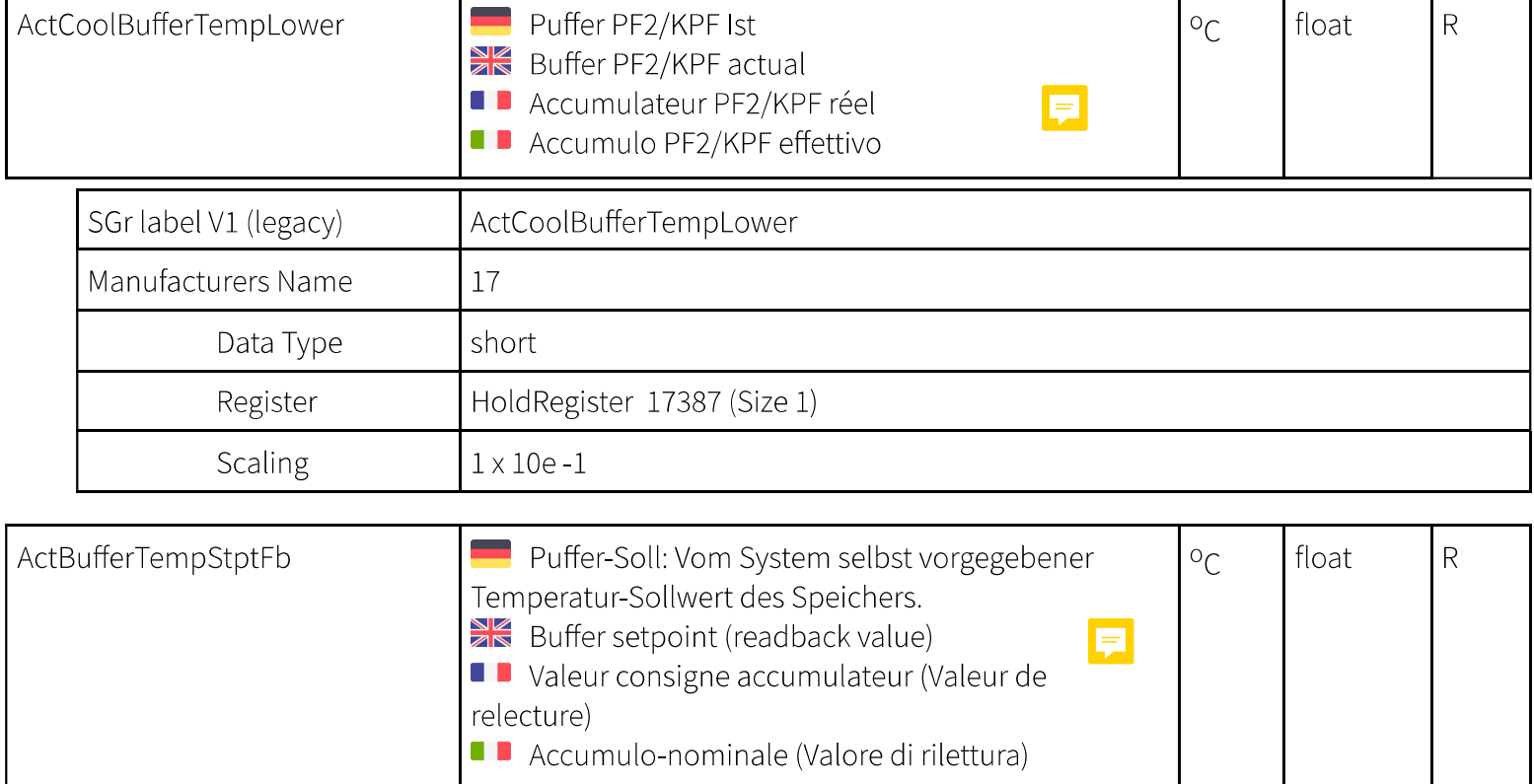

 $1)$  R read, W write, P persistent

https://library.smartgridready.ch/SGr\_04\_0017\_xxxx\_HOVAL\_HeatPump\_V0.5.0.xml?viewDevice

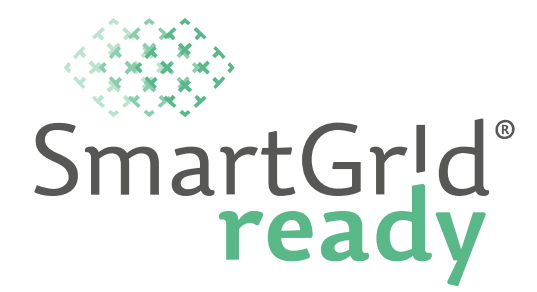

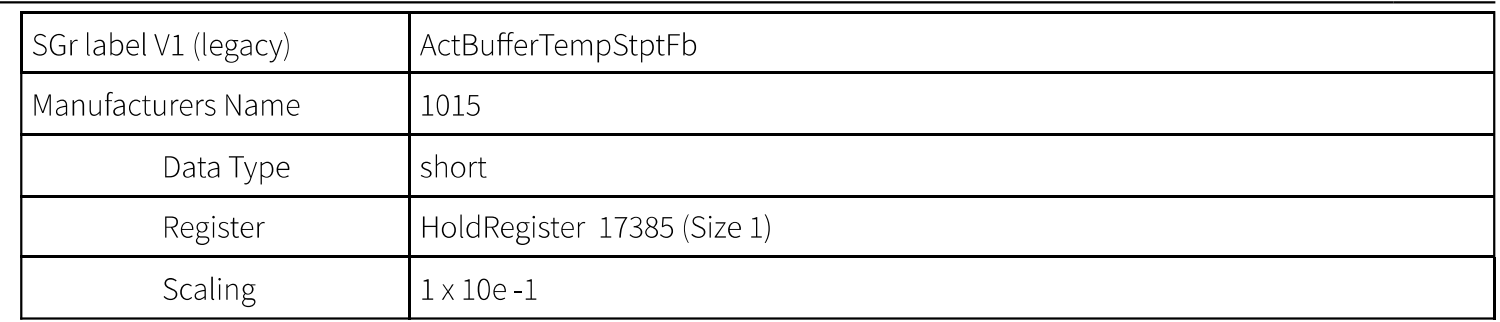

### **Functional Profile - SG-ReadyStates**

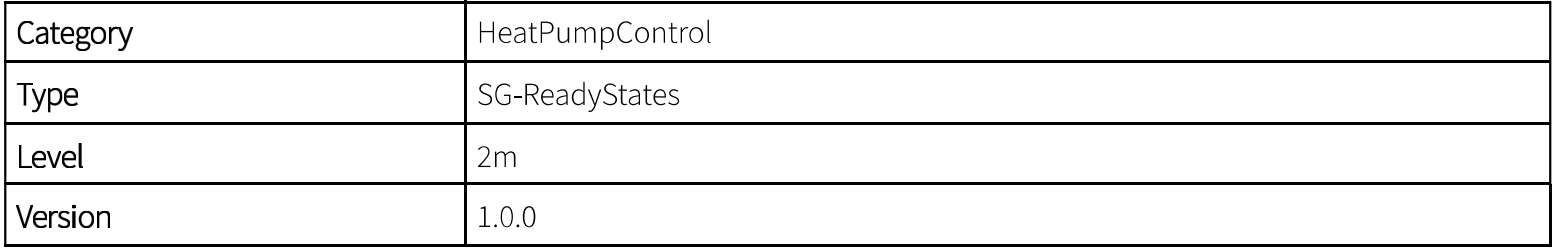

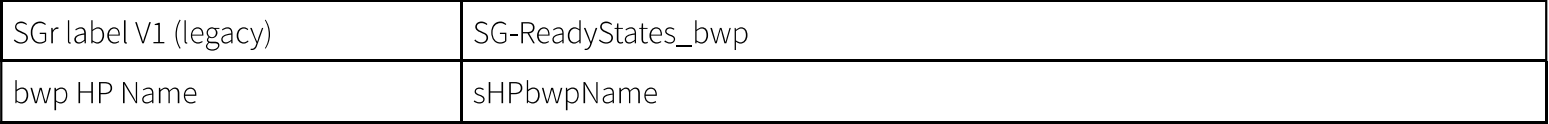

 $1)$  R read, W write, P persistent

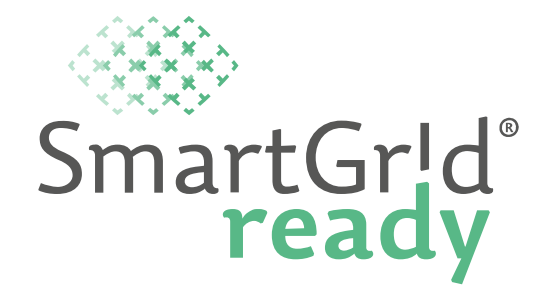

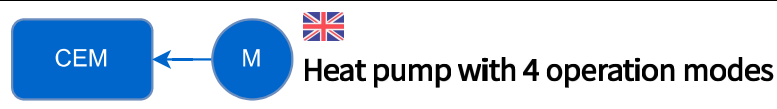

Level 2m functional profile for heat pumps with 4 operation modes (SG Ready heat pumps) which can be set via Modbus or RestAPI. In addition, the current operation status of the heat pump can be read. The operating states are defined from SG ready - "Bundesverband Wärmepumpe e.V. (bwp)".

This functional profile can be used in two ways:

- The operating modes are written and read directly via Modbus or RestAPI.
- The relay contacts are mapped and implemented via Modbus or RestAPI for reading the operation mode, but the mode is set via the relay contacts as in the standard application of SG Ready heat pumps.

The following operation modes can be written and read via the defined data point "SGReadyOpModeCmd":

- HP\_LOCKED: Heat pump blocked for example fixed blocking by time.
- HP\_NORMAL: Heat pump in normal operation.
- HP\_INTENSIFIED: Switch-on recommendations for increased operation.
- HP\_FORCED: Forced start-up command (as far as this is possible within the control settings of the heat pump).

Via the datapoint SGReadyState it is possible to check the currently running operation mode of the heat pump.

The communicator (e.g. central energy management system) takes into account the unit specifications for the switching frequency (attributes maxLockTimeMinutes and minRunTimeMinutes). The values can be set during

 $1)$  R read, W write, P persistent

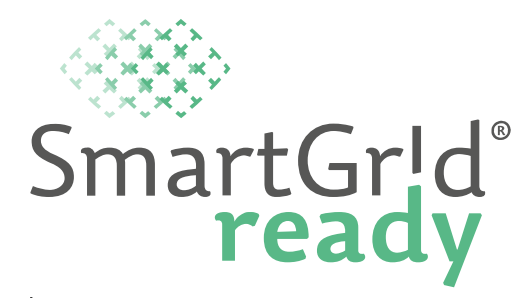

declaration of the heat pump. The standard values for SG Ready heat pumps are "Max. Lock Time" 120 minutes and "Min. Run Time" 20 minutes.

"SG Ready" is a trademark of the German Heat Pump Association. Further information at https://www.waermepumpe.de/normen-technik/sg-ready/.

 $1)$  R read, W write, P persistent

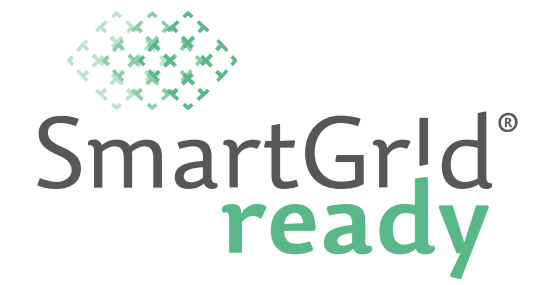

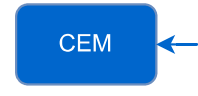

### Wärmepumpen mit 4 Betriebszuständen

Stufe 2m Funktionsprofil für Wärmepumpen mit 4 Betriebszuständen (SG Ready Wärmepumpen), die über Modbus oder Rest. PI gesetzt werden können. Zusätzlich kann der aktuelle Betriebszustand der Wärmepumpe ausgelesen werden. Die Betriebszustände werden über SG Ready - Bundesverband Wärmepumpe e.V. (bwp) definiert.

Dieses Funktionsprofil kann auf zwei Arten genutzt werden:

- · Die Betriebszustände werden direkt über Modbus oder RestAPI gesetzt und ausgelesen.
- Die Klemmkontakte werden gemappt und über Modbus oder Restlept zum Auslesen des Betriebszustandes abgebildet. Der Zustand wird jedoch wie bei der Standard-Anwendung von SG Ready Wärmepumpen über die Klemmkontakte gesetzt.

Folgende Betriebszustände können über den Datenpunkt "SGReadyOpModeCmd" gesetzt und ausgelesen werden:

- HP\_LOCKED: Wärmepumpe gesperrt zum Beispiel fixe Sperre nach Uhrzeit.
- HP\_NORMAL: Wärmepumpe im Normalbetrieb.
- HP\_INTENSIFIED: Einschaltempfehlung für verstärkten Betrieb.
- HP\_FORCED: Forcierter Anlaufbefehl (insofern dieser im Rahmen der Regeleinstellungen der Wärmepumpe möglich ist).

Über den Datenpunkt "SGReadyState" kann der aktuelle Betriebsmodus der Wärmepumpe ausgelesen werden.

 $1)$  R read, W write, P persistent

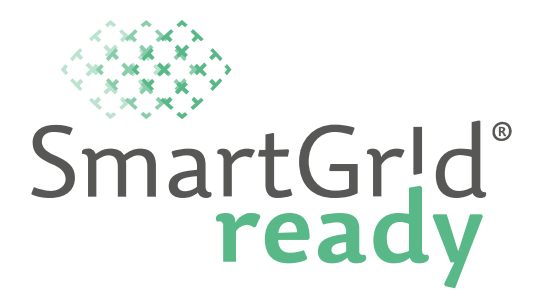

Der Communicator (z.B. Energiemanagementsystem) berücksichtigt die Gerätevorgaben zur Schaltfrequenz (Attribute maxLockTimeMintues und minRunTimeMinutes. Der Wert der Attribute kann bei der Deklaration gesetzt werden. Standardeinstellung von SG Ready Wärmepumpen nach bwp ist "Max. Lock Time" 120 Minuten und "Min. Run Time" 20 Minuten.

"SG Ready" ist ein Markenzeichen des Bundesverbands Wärmepumpe e.V. Weiterführende Informationen unter https://www.waermepumpe.de/normen-technik/sg-ready/.

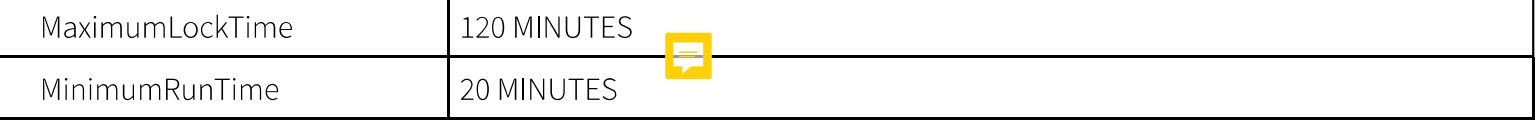

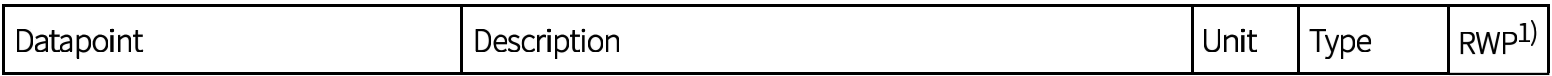

 $1)$  R read, W write, P persistent

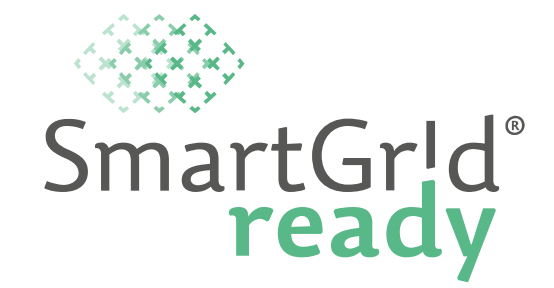

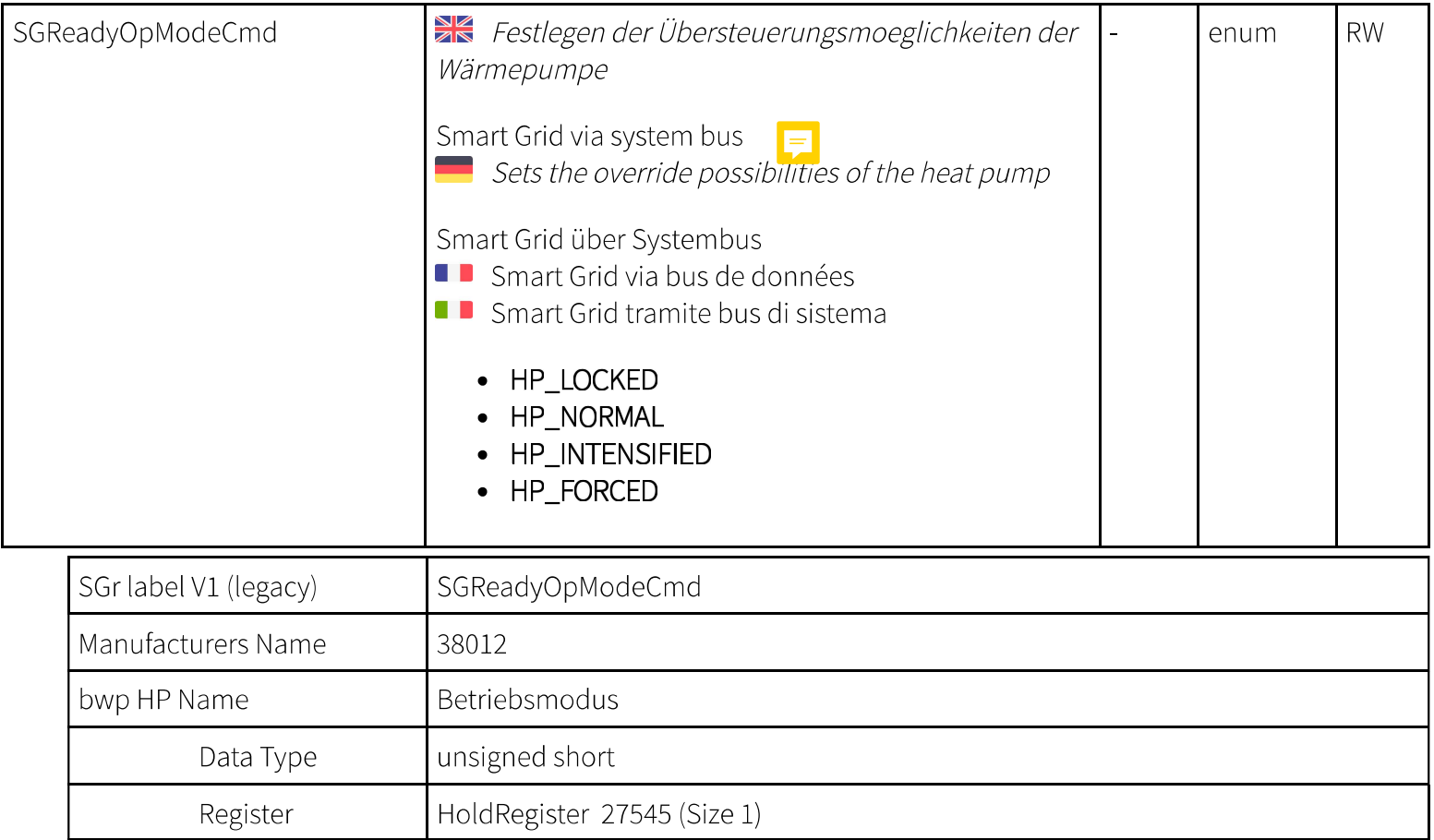

 $1)$  R read, W write, P persistent

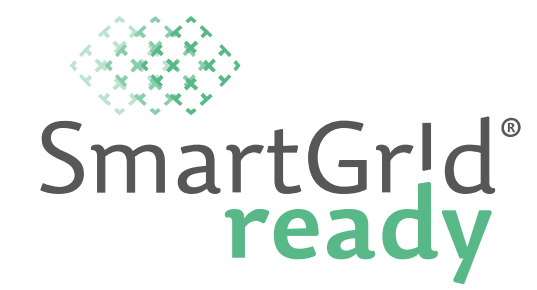

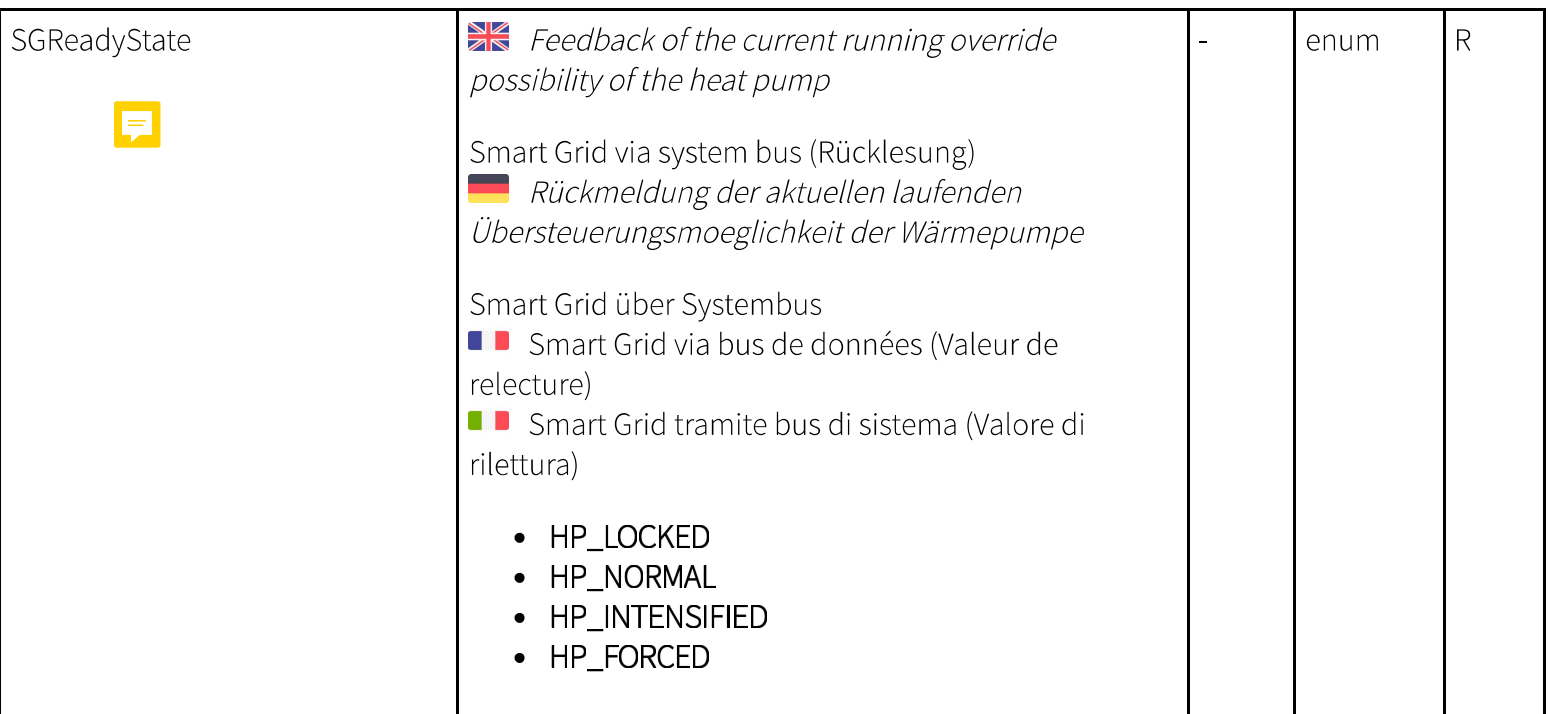

 $1)$  R read, W write, P persistent

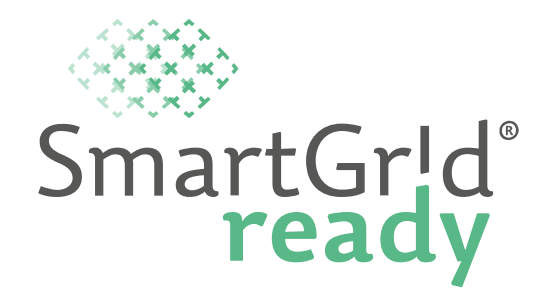

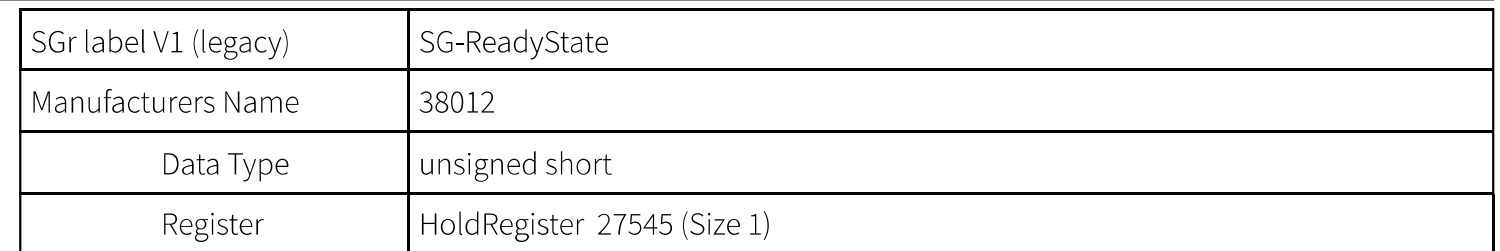

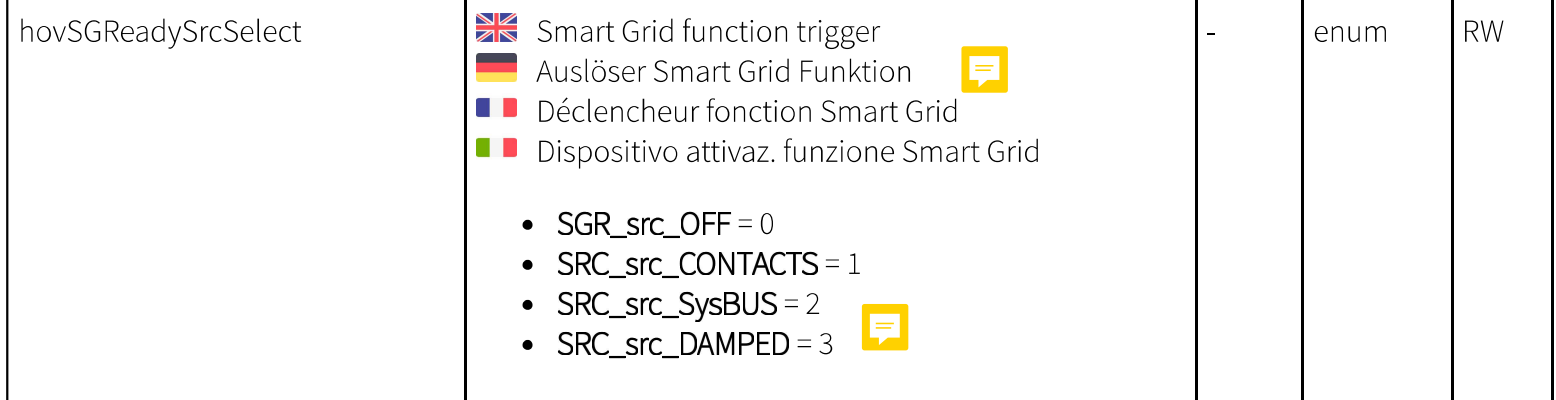

 $1)$  R read, W write, P persistent

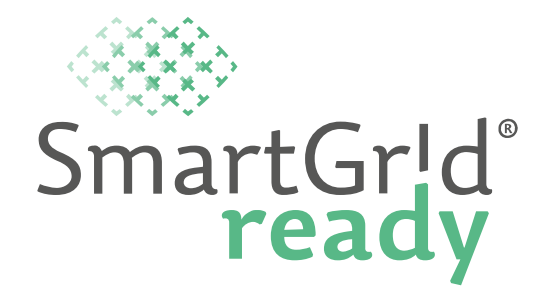

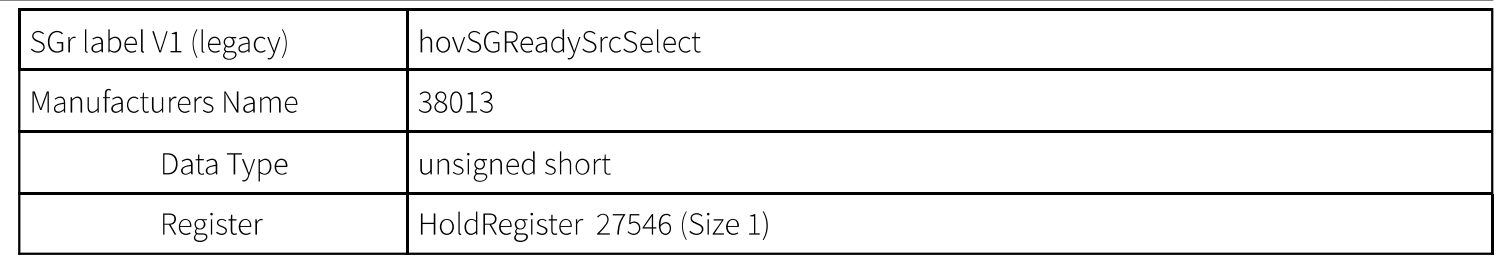

## Functional Profile - ActiveEnergyACtot

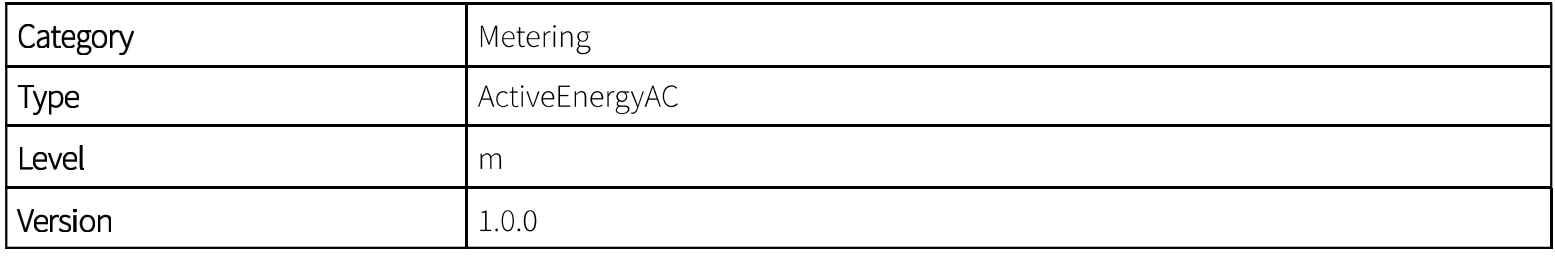

 $1)$  R read, W write, P persistent

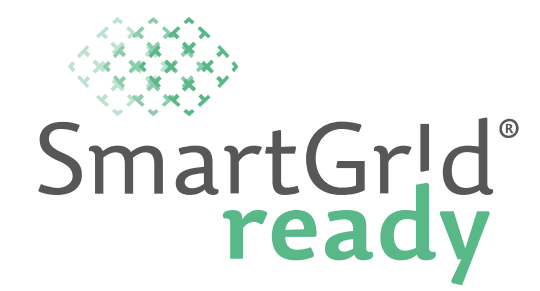

M

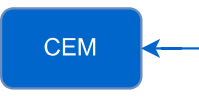

### **Example 2** Energy measurement

Monitoring functional profile for power generators and consumers for reflecting the energy balance.

Data is typically recorded by an energy manager (or a billing software).

Knowing the precisionPercent of measurements is necessary and therefore specified as a mandatory attribute per data point. Thus, different measurement precisions can be defined for the data points.

With this functional profile you can measure the total energy as well as the energy of the three individual phases. One of the following options must be implemented for fulfilling the functional profile:

- Single-phase devices use the total energy data point (ActiveEnergyACtot)
- Three-phase devices without measurement of the total energy use the data points per (ActiveEnergyACL1, ActiveEnergyACL2, ActiveEnergyACL3)
- Three-phase devices with measurement of the total energy all data points

 $1)$  R read, W write, P persistent

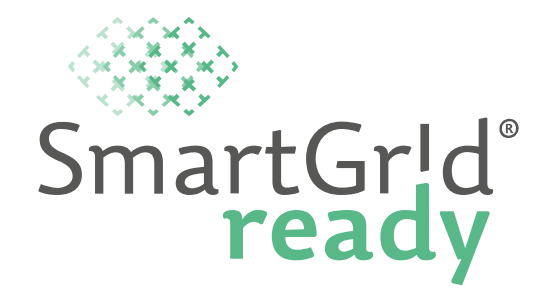

M

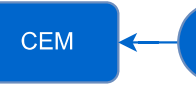

#### Messung der Wirkenergie

Monitoring Funktionsprofil für Stromerzeuger und Stromverbraucher zur Bilanzierung der Energiemenge.

Die Datenaufnahme erfolgt typischerweise durch einen Energiemanager (oder eine Abrechnungssoftware).

Für Regelzwecke ist die Kenntnissder Messgenauigkeit zwingend und wird daher pro Datenpunkt als obligatorisches Attribut angegeben. Somit ist es möglich unterschiedliche Messgenauigkeiten für die Datenpunkte zu definieren.

Dieses Funktionsprofil erlaubt sowohl die Messung der Gesamtenergie wie auch die Messung der Energie der drei einzelnen Phasen. Eine der folgenden Varianten muss bei der Implementierung des Funktionsprofiles umgesetzt werden:

- 1-phasige Geräte geben die Gesamtenergie an (ActiveEnergyACtot)
- 3-phasige Geräte ohne Gesamtenergiemessung geben die Energiemenge pro Phase an (ActiveEnergyACL1, ActiveEnergyACL2, ActiveEnergyACL3)
- 3-phasige Geräte mit Einzelphasen- und Gesamtenergiemessung geben alle Datenpunkte an

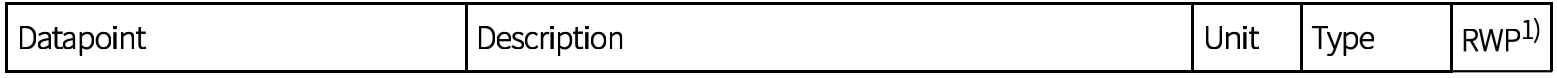

 $1)$  R read, W write, P persistent

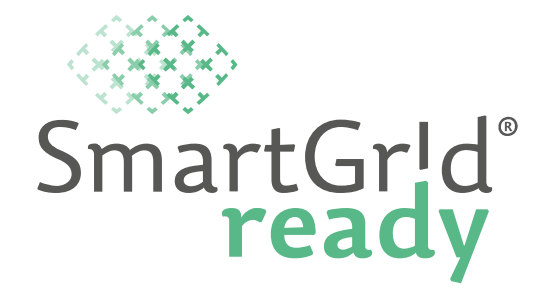

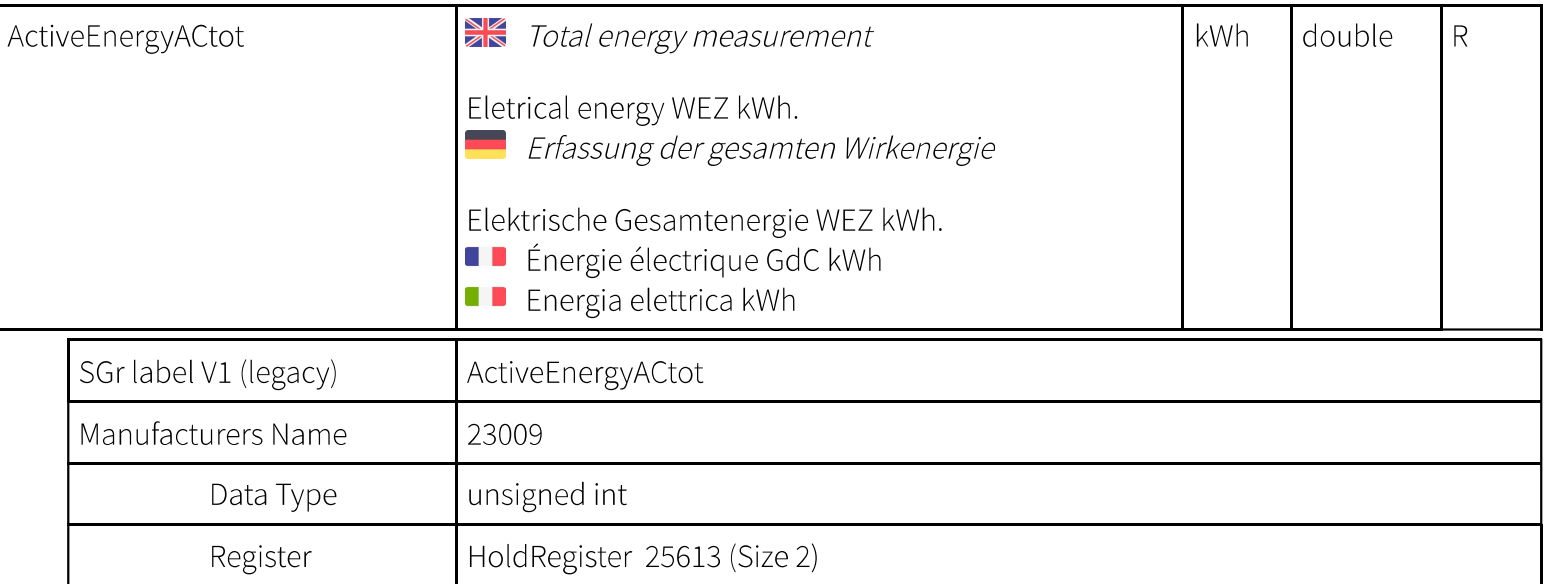

## **Functional Profile - AcivePowerACtot**

E

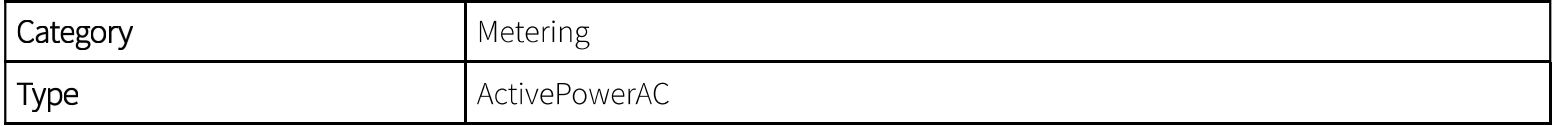

 $1)$  R read, W write, P persistent

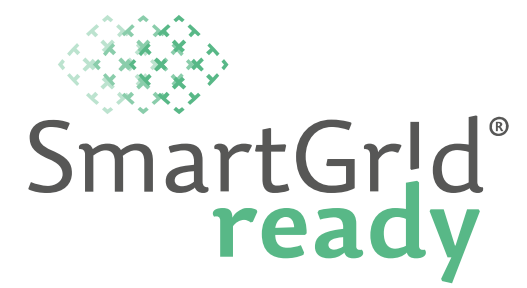

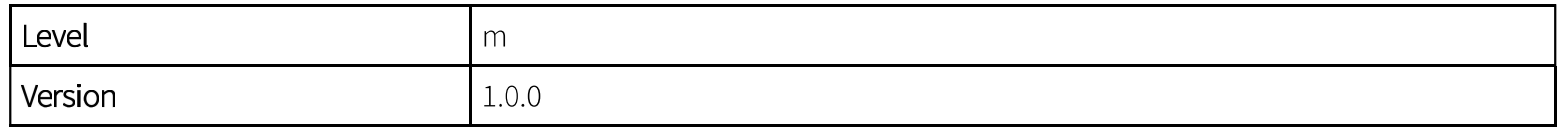

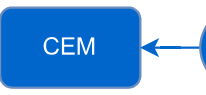

#### Messung der Wirkleistung

Monitoring Funktionsprofil für Stromerzeuger und Stromverbraucher zur Kontrolle der Systemlast und/oder für regeltechnische Zwecke.

Für Regelzwecke ist die Kenntnissder Messgenauigkeit zwingend und wird daher pro Datenpunkt als obligatorisches Attribut angegeben. Somit ist es möglich unterschiedliche Messgenauigkeiten für die Datenpunkte zu definieren.

Dieses Funktionsprofil erlaubt sowohl die Messung der Totalleistung wie auch die Leistung der drei einzelnen Phasen. Eine der folgenden Varianten muss bei der Implementierung des Funktionsprofiles umgesetzt werden:

- Einphasige Geräte geben die Totalleistung an (ActivePowerACtot)
- 3-phasige Geräte ohne Totalleistungsmessung geben die Leistung pro Phase an (ActivePowerACL1, ActivePowerACL2, ActivePowerACL3)
- 3-phasige Geräte mit Einzelphasen- und Totalleistungsmessung geben alle Datenpunkte an

 $1)$  R read, W write, P persistent

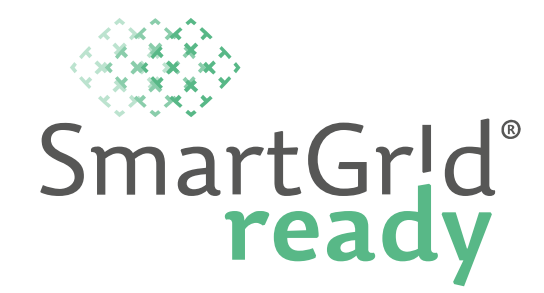

M

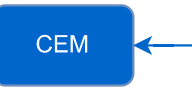

#### Active Power Measurement

Monitoring functional profile for power generators and consumers for reflecting the active power.

Knowing the precisionPercent of measurements is necessary and therefore specified as a mandatory attribute per data point. Thus, different measurement precisions can be defined for the data points.

With this functional profile you can measure the total active power as well as the active power of the three individual phases. One of the following options must be implemented for fulfilling the functional profile:

- Single-phase devices use the total active power data point (ActivePowerACtot)
- Three-phase devices without measurement of the total active power use the data points per phase (ActivePowerACL1, ActivePowerACL2, ActivePowerACL3)
- Three-phase devices with measurement of the total active power use all data points

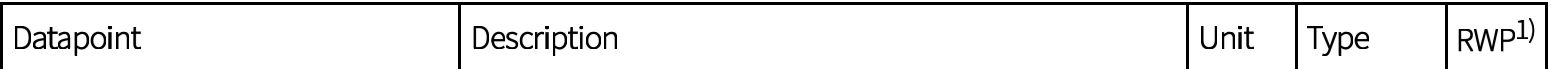

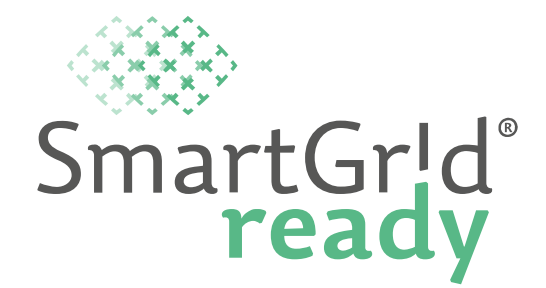

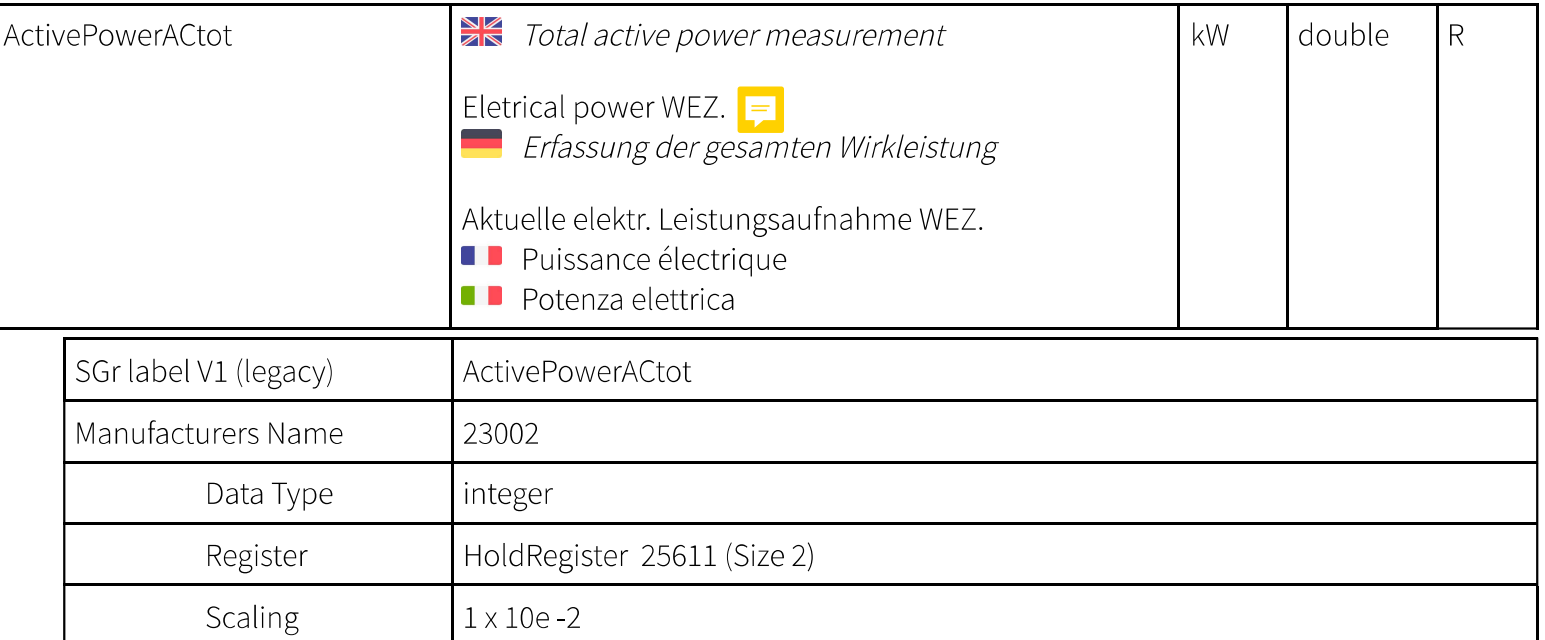

## **Functional Profile - EnergyMonitor**

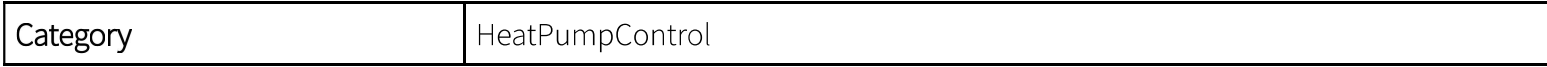

 $1)$  R read, W write, P persistent

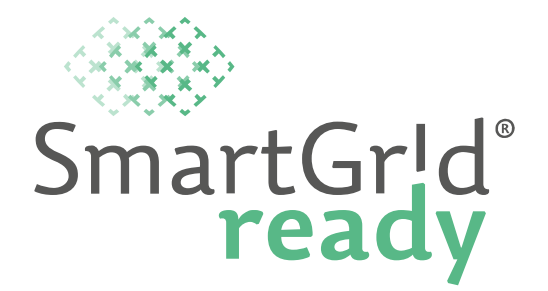

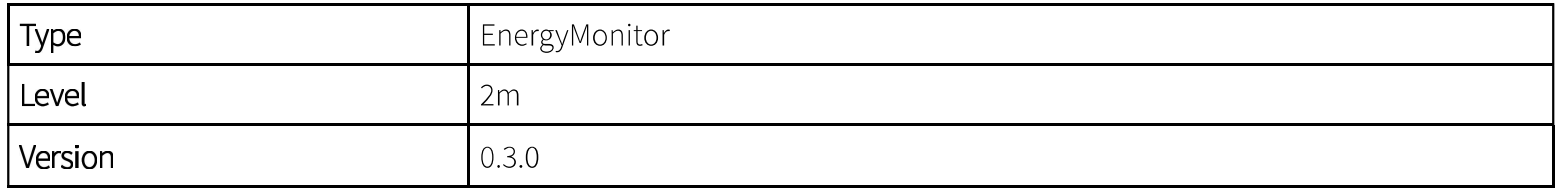

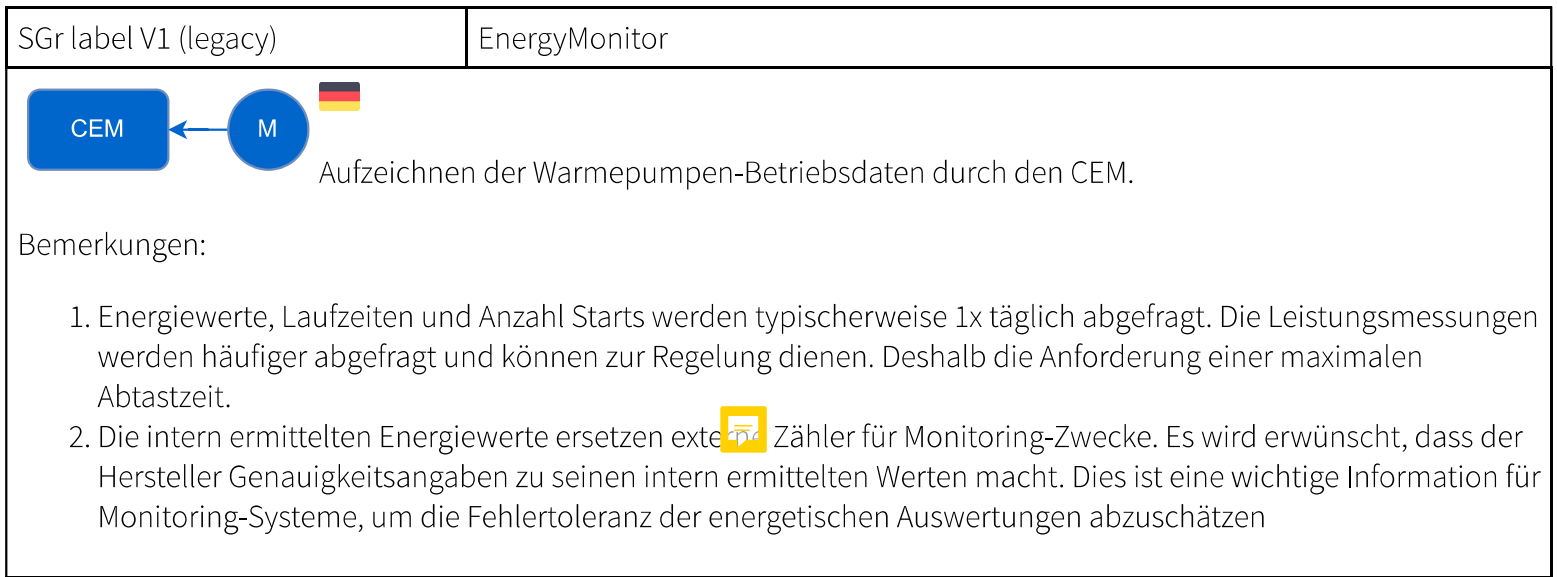

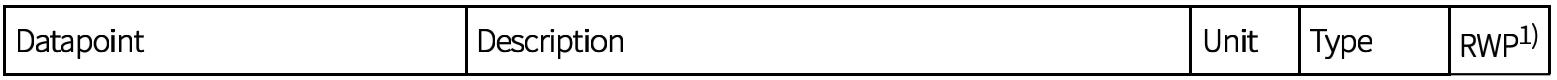

 $1)$  R read, W write, P persistent

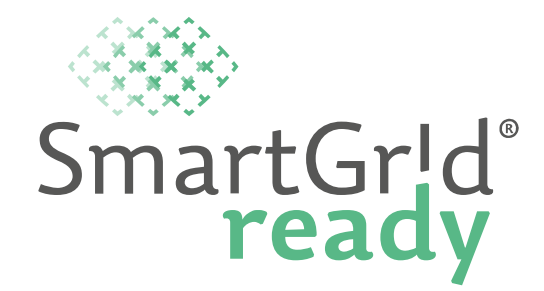

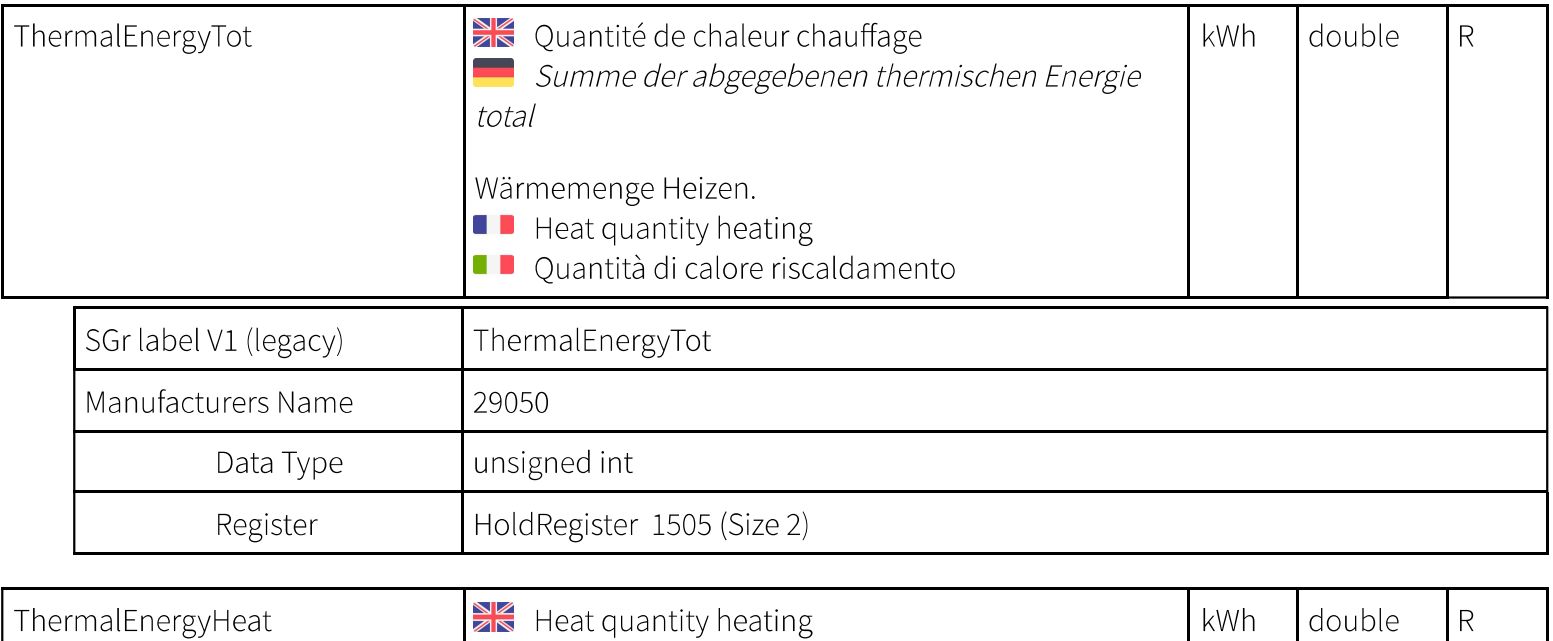

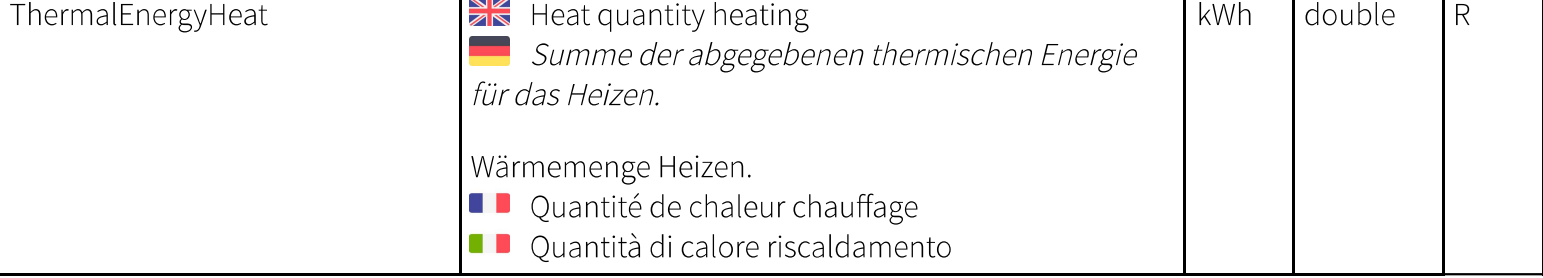

 $1)$  R read, W write, P persistent

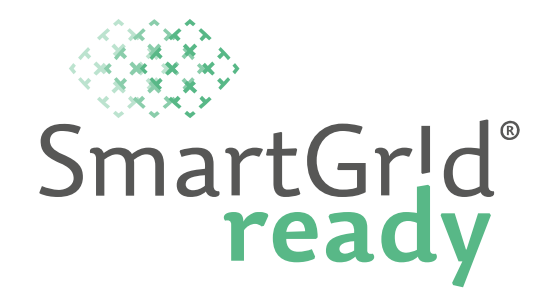

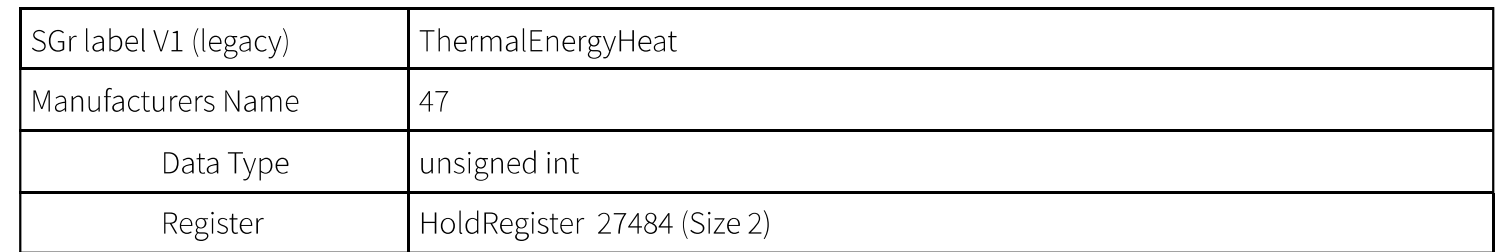

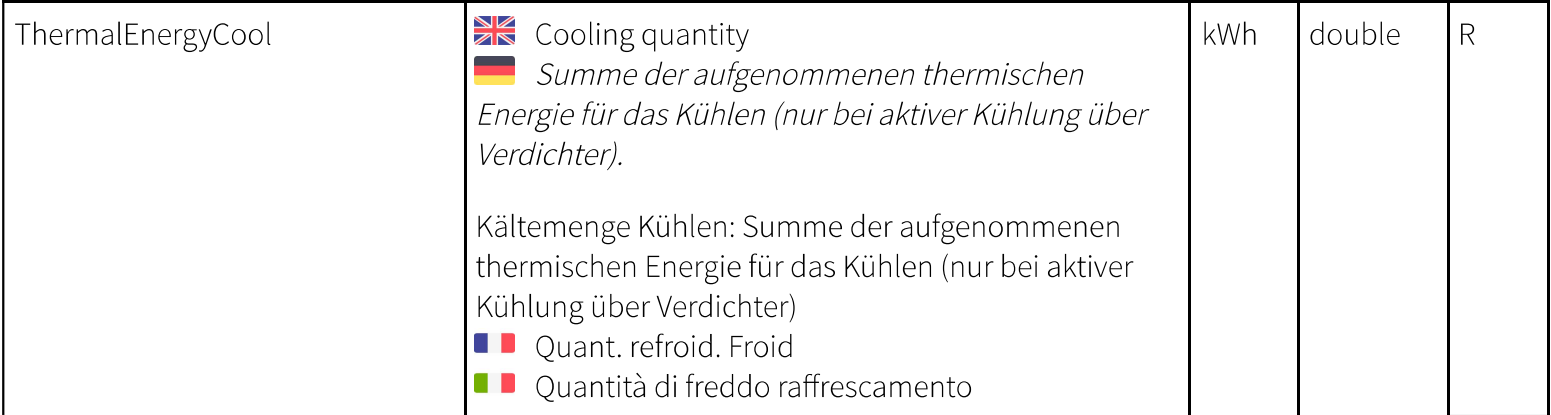

 $1)$  R read, W write, P persistent

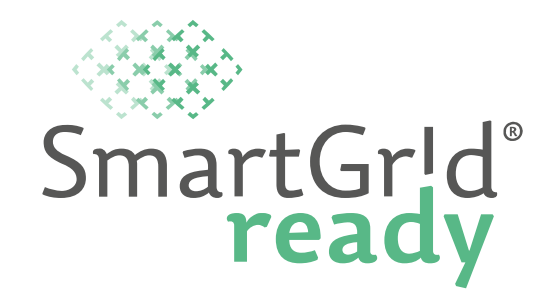

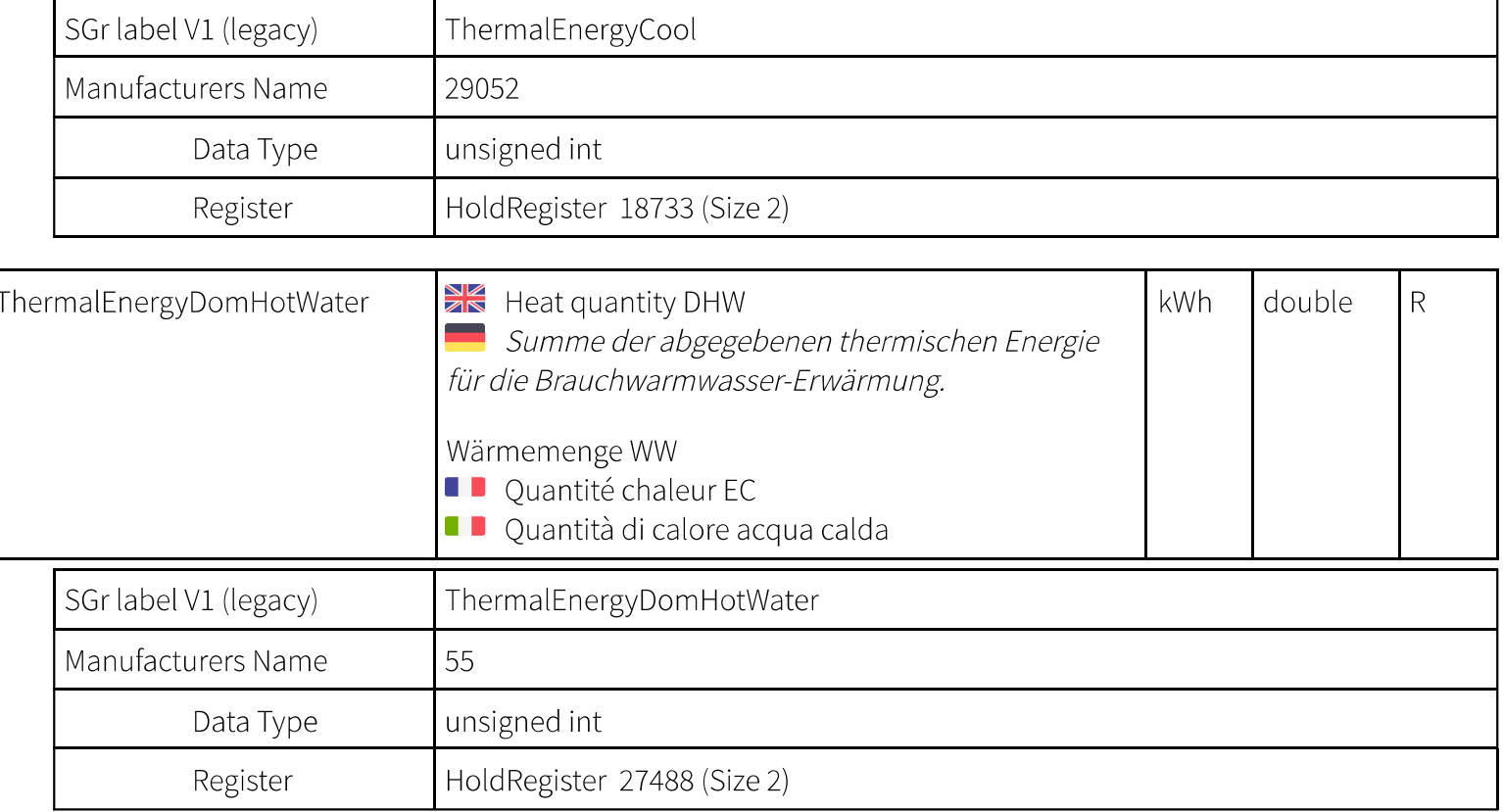

 $1)$  R read, W write, P persistent

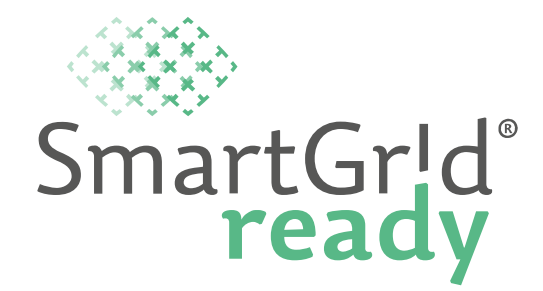

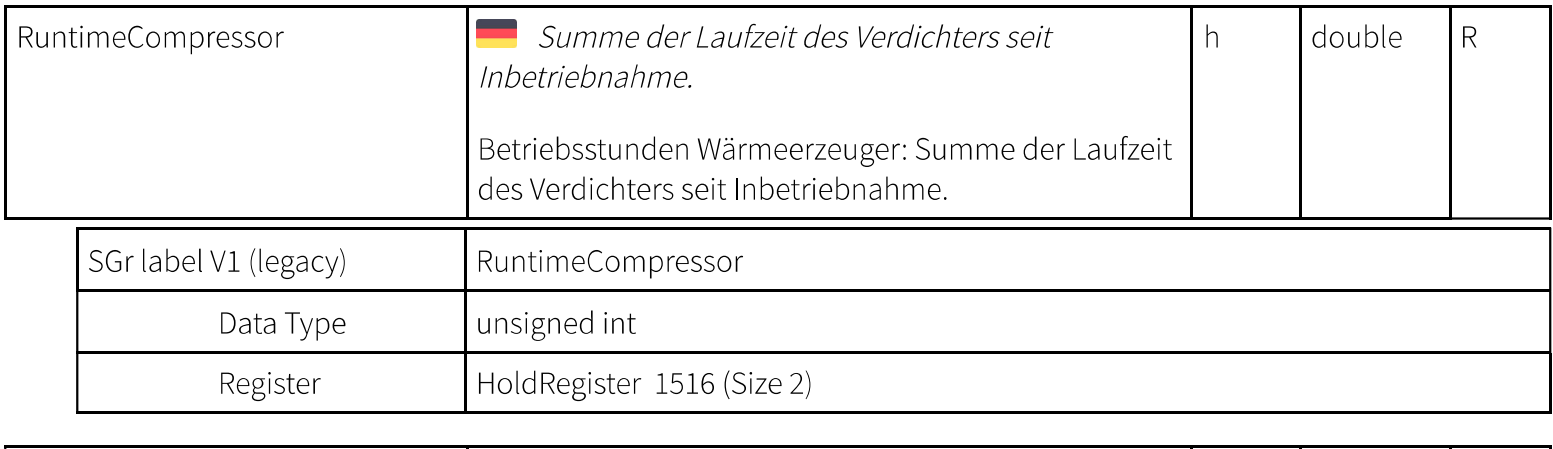

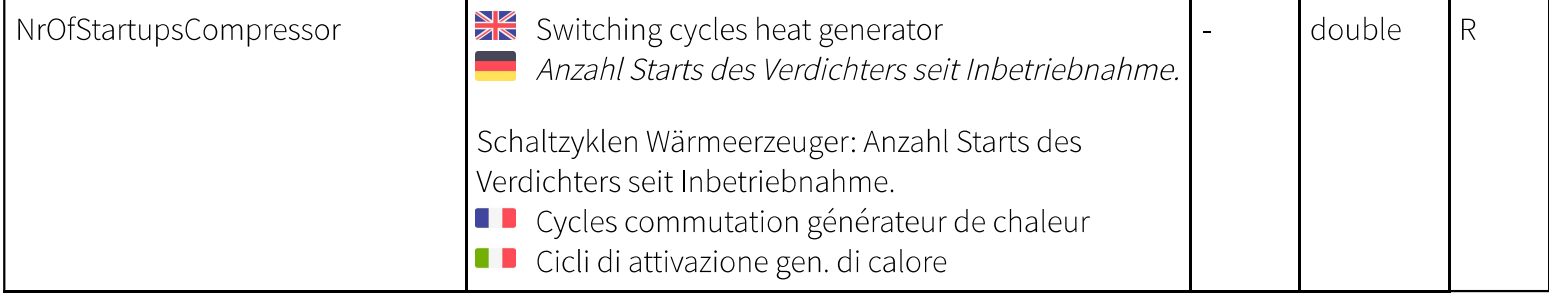

 $1)$  R read, W write, P persistent

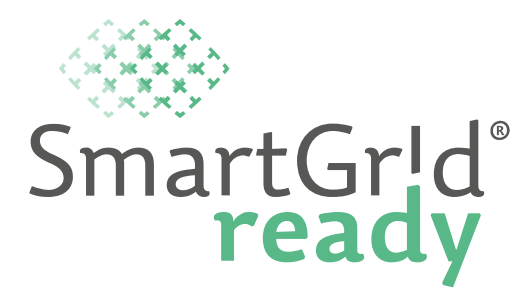

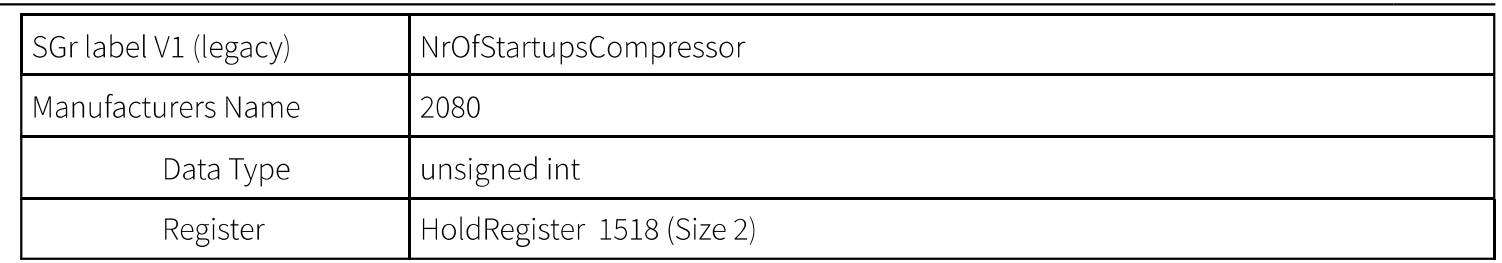

 $1)$  R read, W write, P persistent